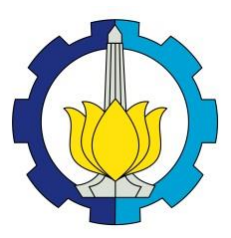

**TUGAS AKHIR – SS141501**

**ANALISIS FAKTOR-FAKTOR YANG MEMPENGARUHI JUMLAH KEMATIAN BAYI DAN IBU DI JAWA TIMUR DENGAN METODE** *GEOGRAPHICALLY WEIGHTED BIVARIATE GENERALIZED POISSON REGRESSION*

**LUH EKA SURYANI NRP 062114 4000 0118**

**Dosen Pembimbing Dr. Purhadi, M.Sc.** 

**PROGRAM STUDI SARJANA DEPARTEMEN STATISTIKA FAKULTAS MATEMATIKA, KOMPUTASI, DAN SAINS DATA INSTITUT TEKNOLOGI SEPULUH NOPEMBER SURABAYA 2018**

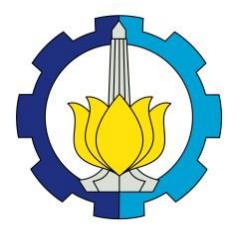

**TUGAS AKHIR – SS 141501**

# **ANALISIS FAKTOR-FAKTOR YANG MEMPENGARUHI JUMLAH KEMATIAN BAYI DAN IBU DI JAWA TIMUR DENGAN METODE** *GEOGRAPHICALLY WEIGHTED BIVARIATE GENERALIZED POISSON REGRESSION*

**LUH EKA SURYANI NRP 062114 4000 0118**

**Dosen Pembimbing Dr. Purhadi, M.Sc.**

**PROGRAM STUDI SARJANA DEPARTEMEN STATISTIKA FAKULTAS MATEMATIKA, KOMPUTASI, DAN SAINS DATA INSTITUT TEKNOLOGI SEPULUH NOPEMBER SURABAYA 2018**

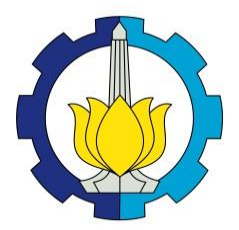

**FINAL PROJECT – SS 141501**

# **ANALYSIS OF FACTORS AFFECTING THE NUMBER OF INFANT MATERNAL AND MORTALITY IN EAST JAVA WITH GEOGRAPHICALLY WEIGHTED BIVARIATE GENERALIZED POISSON REGRESSION METHOD**

**LUH EKA SURYANI NRP 062114 4000 0118**

**Supervisor Dr. Purhadi, M.Sc.**

**UNDERGRADUATE PROGRAMME DEPARTMENT OF STATISTICS FACULTY OF MATHEMATICS, COMPUTING, AND DATA SCIENCE INSTITUT TEKNOLOGI SEPULUH NOPEMBER SURABAYA 2018**

#### <span id="page-6-0"></span>**LEMBAR PENGESAHAN**

**ANALISIS FAKTOR-FAKTOR YANG MEMPENGARUHI JUMLAH KEMATIAN BAYI DAN IBU DI JAWA TIMUR DENGAN METODE GEOGRAPHICALLY WEIGHTED BIVARIATE GENERALIZED POISSON REGRESSION** 

#### **TUGAS AKHIR**

*BIVARIATE GENERALIZED POISSON REGRESSION*

Diajukan Untuk Memenuhi Salah Satu Syarat n Untuk Memenuhi Salah Satu S Memperoleh Gelar Sarjana Sains<br>pada Program Studi Sarjana Departemen Studi Sarjana Departemen Studi Sarjana Departemen Statistika Departemen Statistika U Program Studi Sarjana Departemen Statistika Fakultas Matematika, Komputasi, dan Sains Data<br>Institut Teknologi Sepuluh Nopember

> $O$ leh : **Luh Eka Suryani**<br>NRP 062114 4000 0118

**Disetujui oleh Pembimbing: Dr. Purhadi, M.Sc.**<br>NIP. 19620204 198701 1 001

**PUINATION SEARCH OF** kngetahui, la Departemen DEPARTEM **Dr. Suhartono** STATISTIKA LYT. SUNATIONO

SURABAYA, JULI 2018

## **ANALISIS FAKTOR-FAKTOR YANG MEMPENGARUHI JUMLAH KEMATIAN BAYI DAN IBU DI JAWA TIMUR DENGAN METODE** *GEOGRAPHICALLY WEIGHTED BIVARIATE GENERALIZED POISSON REGRESSION*

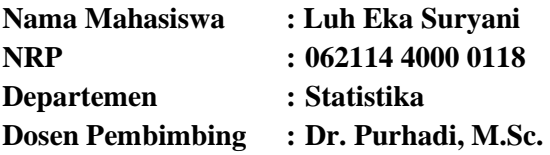

#### <span id="page-8-0"></span>**Abstrak**

*Angka kematian bayi (AKB) dan angka kematian ibu (AKI) merupakan salah satu indikator penting dalam menentukan tingkat kesehatan masyarakat dan keberhasilan pembangunan di suatu wilayah. Jawa Timur merupakan salah satu provinsi yang memiliki AKB dan AKI tertinggi di Indonesia dengan Surabaya menjadi daerah penyumbang jumlah kematian bayi dan ibu tertinggi dengan angka mencapai 276 dan 37 kasus. Jumlah kematian bayi dan ibu merupakan dua hal yang saling berkaitan karena selama masa kandungan, gizi yang diperoleh janin disalurkan dari tubuh ibu sehingga kondisi ini yang berpengaruh pada janin tersebut. Penelitian ini akan menganalisis berdasarkan kondisi saat ini di daerah Jawa Timur tahun 2016 menggunakan metode Geographically Weighted Bivariate Generalized Poisson Regression (GWBGPR). Pemodelan dilakukan dengan menggunakan pembobot Adaptive Bisquare Kernel yang menghasilkan 3 kelompok kabupaten/kota pada jumlah kematian bayi dan 5 kelompok kabupaten/kota pada jumlah kematian ibu. Variabel yang berpengaruh signifikan terhadap jumlah kematian bayi dan ibu adalah persentase pelayanan kunjungan ibu hamil dengan K4, ibu hamil mendapatkan tablet Fe3, komplikasi kebidanan yang ditangani, rumah tangga ber-PHBS, serta wanita kawin dengan umur perkawinan pertama dibawah usia 18 tahun. Kata Kunci : Adaptive Bisquare Kernel, AKB, AKI, Metode GWBGPR*

## **ANALYSIS OF FACTORS AFFECTING THE NUMBER OF INFANT MATERNAL AND MORTALITY IN EAST JAVA WITH GEOGRAPHICALLY WEIGHTED BIVARIATE GENERALIZED POISSON REGRESSION METHOD**

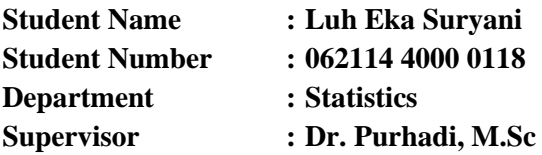

#### <span id="page-10-0"></span>**Abstract**

*Infant mortality rate (IMR) and maternal mortality (MMR) is an important indicator in determining the level of public health and development in a region. East Java is one of the provinces that has the highest IMR and MMR in Indonesia with Surabaya being the highest contributor to the number of infant and maternal mortality rates with rates reaching 276 and 37 cases. The number of infant and maternal deaths are two things that are related because during the period of the womb, the nutrients the fetus acquires from the mother's body so in this condition that affects the fetus. This research will analyze based on current condition in East Java area in 2016 using Geographically Weighted Bivariate Generalized Poisson Regression (GWBGPR) method. The modeling was performed using Adaptive Bisquare Kernel weighing which resulted in 3 districts groups in infant mortality and 5 district groups on the number of maternal deaths. Variabels that significantly affect the number of infant and maternal mortality is the percentage of pregnant women with K4, pregnant women receiving Fe3 tablets, midwifery handling treatment, clean and healthy living, and married women of the first marriage age under 18 years old.* 

#### *Keywords : Adaptive Bisquare Kernel, GWBGPR Method, IMR, MMR*

*This Page is Intentionally Left Blank*

## **KATA PENGANTAR**

<span id="page-12-0"></span>Segala puji dan syukur penulis panjatkan kepada Ida Sang Hyang Widhi Wasa karena berkat rahmat dan berkat-Nya penulis dapat menyelesaikan laporan Tugas Akhir dengan judul

## "**Analisis Faktor-Faktor yang Mempengaruhi Jumlah Kematian Bayi dan Ibu di Jawa Timur dengan Metode**  *Geographically Weighted Bivariate Generalized Poisson Regression***".**

Penyusunan dan penulisan laporan Tugas Akhir ini tidak terlepas dari bantuan, bimbingan, serta dukungan dari berbagai pihak. Oleh karena itu, penulis ingin mengucapkan terima kasih yang sebesarbesarnya kepada :

- 1. Mama, Papa, keluarga Tante Kadek dan Dadong serta seluruh keluarga dekat yang telah memberikan doa, motivasi dan dukungan sehingga penulis dapat menyelesaikan Tugas Akhir dengan baik.
- 2. Bapak Dr. Purhadi, M.Sc. selaku dosen pembimbing yang telah membimbing dan memberikan arahan serta masukan kepada penulis.
- 3. Bapak Dr. Sutikno, S.Si., M.Si. dan Dr. Bambang Widjanarko O., S.Si., M.Si. selaku dosen penguji yang telah memberikan masukan untuk kesempurnaan tugas akhir ini.
- 4. Seluruh dosen Statistika ITS yang telah memberikan ilmu serta segenap karyawan Departemen Statisika.
- 5. Mbak Dewi Indra Setiawan yang telah banyak membantu memahami dan berbagi ilmu mengenai GWBGPR.
- 6. Teman-teman S1 Statistika yang telah membantu selama masa perkuliahan.
- 7. Semua pihak yang telah membantu dalam penulisan laporan ini, yang tidak dapat penulis sebutkan satu per satu.

Demi perbaikan atas kekurangan pada penulisan laporan ini, saran dan kritik yang membangun akan penulis terima dengan senang hati. Semoga dapat memberikan manfaat kepada penulis, pembaca, dan peneliti selanjutnya.

Surabaya, Juli 2018

Penulis

## **DAFTAR ISI**

<span id="page-14-0"></span>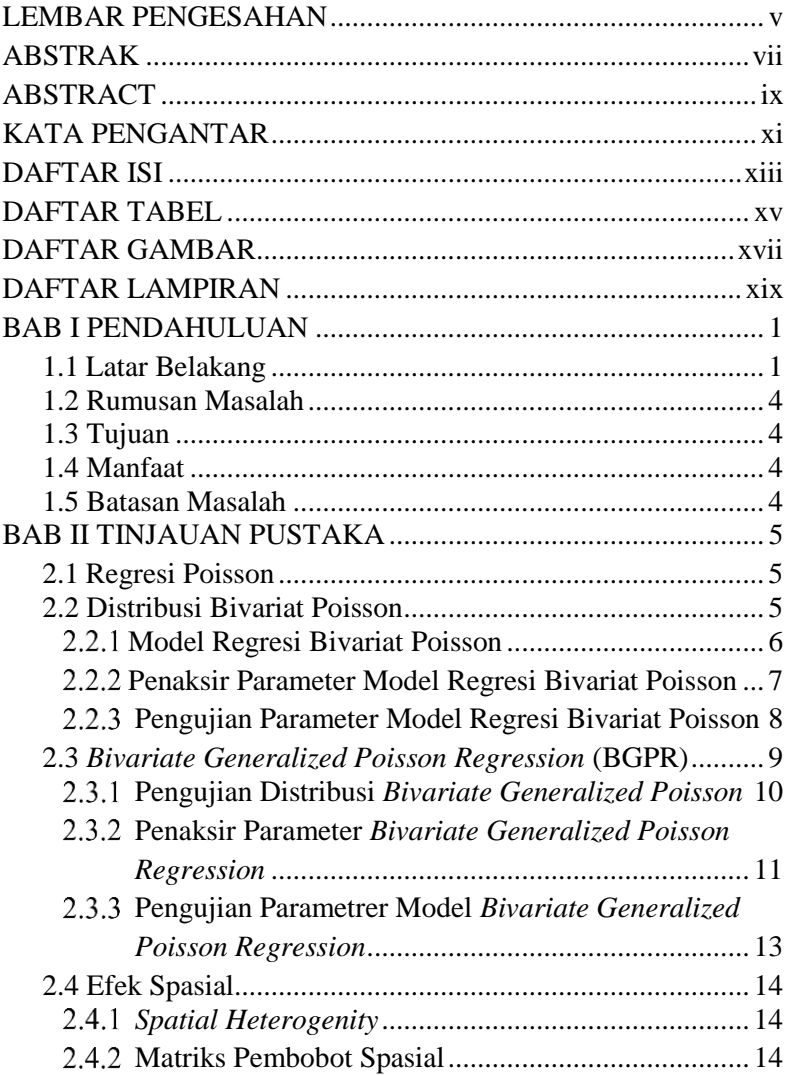

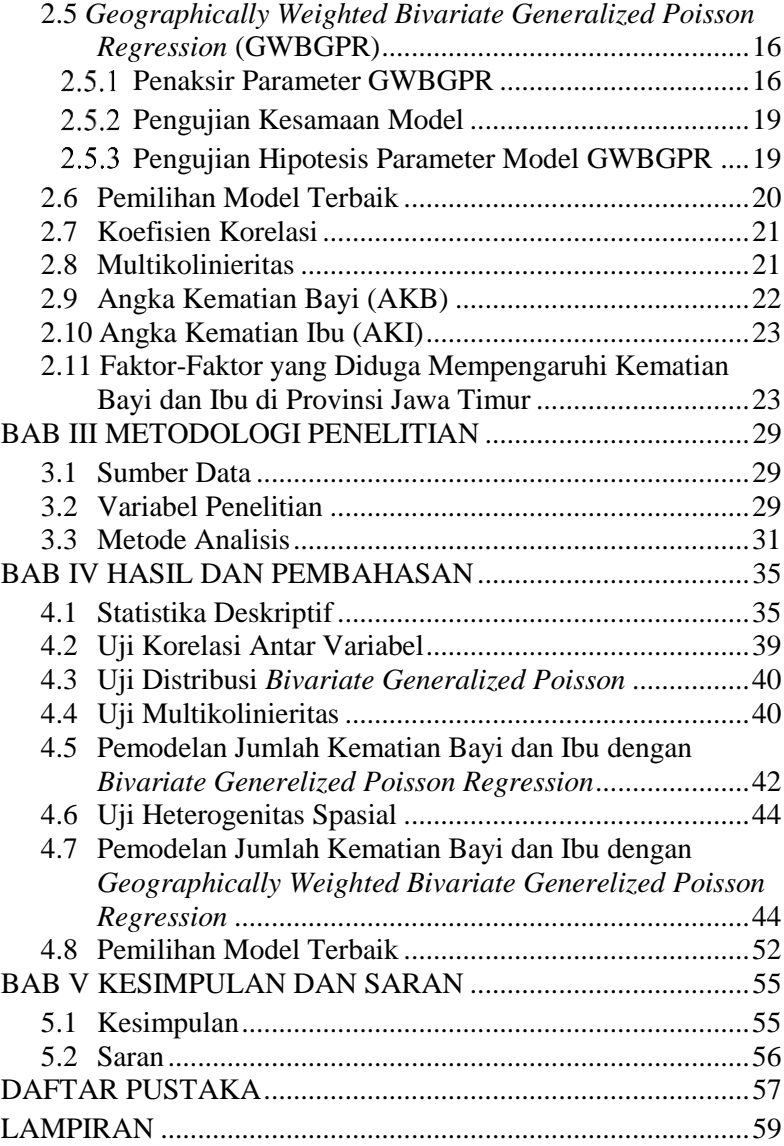

## **DAFTAR TABEL**

<span id="page-16-0"></span>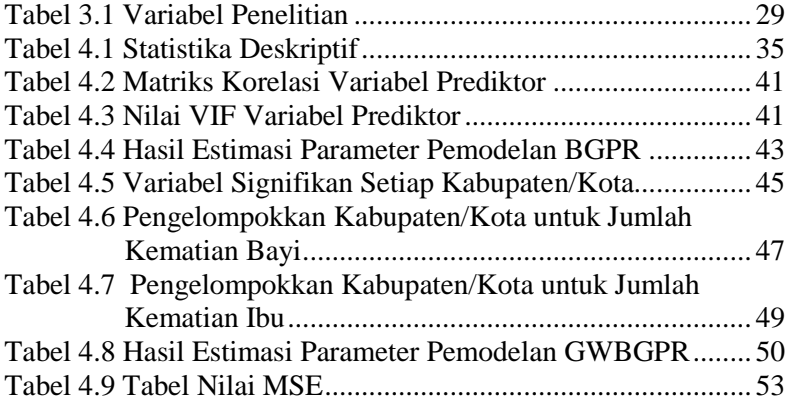

## **DAFTAR GAMBAR**

<span id="page-18-0"></span>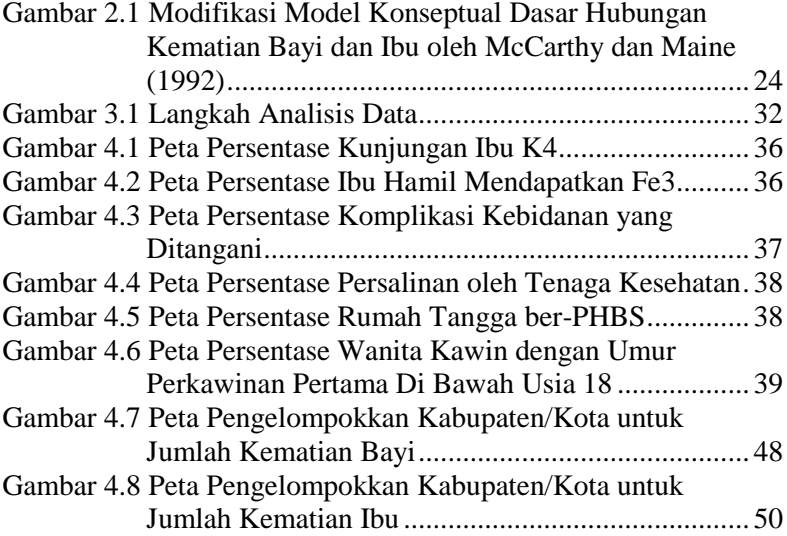

## **DAFTAR LAMPIRAN**

<span id="page-20-0"></span>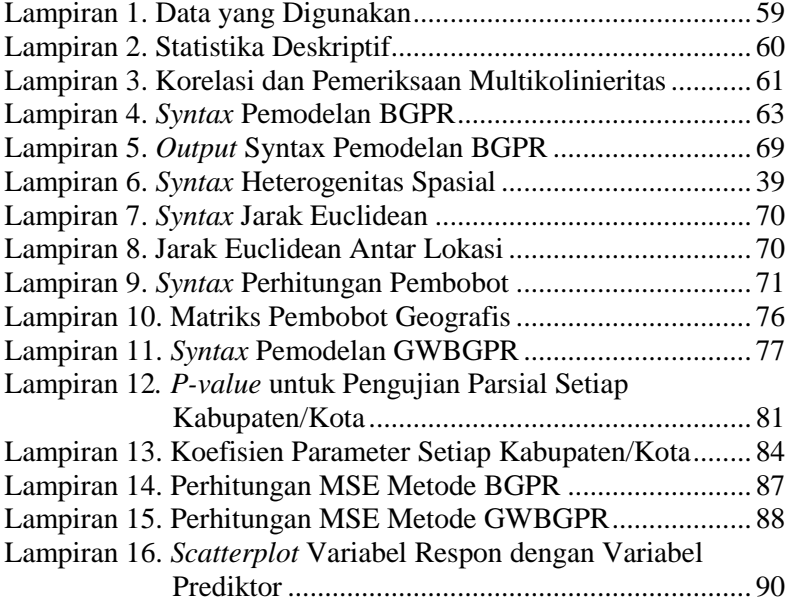

## **1BAB I PENDAHULUAN**

#### <span id="page-22-1"></span><span id="page-22-0"></span>**1.1 Latar Belakang**

Salah satu indikator penting dalam menentukan tingkat derajat kesehatan masyarakat dan keberhasilan pembangunan di suatu wilayah adalah angka kematian bayi (AKB) dan angka kematian ibu (AKI). Salah satu tujuan *Millenium Development Goals* (MDGs) yaitu meningkatkan derajat kesehatan masyarakat diantaranya dengan menurunkan angka kematian bayi dan ibu. AKB adalah angka kematian bayi per 1.000 kelahiran hidup yang terjadi pada bayi dengan usia kurang dari satu tahun pada tahun dan daerah tertentu. AKI adalah jumlah kematian ibu selama masa kehamilan, persalinan dan nifas yang disebabkan oleh kehamilan, persalinan atau pengelolaannya tetapi bukan karena sebab-sebab lain seperti kecelakaan atau terjatuh di setiap 100.000 kelahiran hidup (Kemenkes, 2017). Tahun 2015 hingga saat ini, target MDGs Indonesia untuk angka kematian bayi sebesar 23 per 1.000 kelahiran hidup dan untuk angka kematian ibu sebesar 102 per 100.000 kelahiran hidup. Jawa Timur merupakan salah satu provinsi yang memiliki AKB dan AKI tertinggi di Indonesia. Menurut Profil Kesehatan Provinsi Jawa Timur 2016, Kota Surabaya merupakan daerah penyumbang jumlah kematian bayi dan ibu tertinggi dengan angka mencapai 276 dan 37 kasus.

Jumlah kematian bayi dan ibu saling berkaitan. Pada saat bayi dalam kandungan, gizi yang diperoleh berasal dari tubuh ibu melewati plasenta, sehingga kondisi ibu saat mengandung akan berpengaruh pada janin dan bayi yang dilahirkan. Selain itu, saat bayi baru dilahirkan hingga berumur satu tahun, peran ibu juga sangat berpengaruh dalam perkembangan bayi tersebut. Beberapa penelitian telah menganalisis kasus kematian bayi dan ibu. Rachmah (2014) dan Arkandi (2015) telah melakukan pemodelan jumlah kematian bayi dan ibu dengan menggunakan metode *Bivariate Poisson Regression* (BPR)*.* Penelitian oleh Rachmah memodelkan daerah Jawa Timur tahun 2012. Hasil yang diperoleh yakni variabel prediktor yang berpengaruh signifikan terhadap

1

jumlah kematian bayi adalah persentase tenaga kesehatan, persentase persalinan oleh tenaga kesehatan, persentase ibu hamil melaksanakan program K4, persentase rumah tangga ber-PHBS, persentase ibu hamil mendapatkan tablet Fe3, persentase wanita berstatus kawin di bawah usia 20 tahun dan persentase peserta KB aktif. Sedangkan variabel prediktor yang berpengaruh signifikan terhadap jumlah kematian ibu hanya persentase persalinan oleh tenaga kesehatan. Penelitian oleh Arkandi menganalisis daerah yang sama tahun 2013 dimana hasil yang diperoleh yakni variabel prediktor yang berpengaruh signifikan terhadap jumlah kematian bayi adalah persentase kunjungan ibu hamil dengan K4, persentase ibu hamil mendapatkan tablet Fe3, persentase komplikasi kebidanan yang ditangani, persentase persalinan oleh tenaga kesehatan, persentase peserta KB aktif dan persentase rumah tangga ber-PHBS, sedangkan variabel prediktor yang berpengaruh signifikan terhadap jumlah kematian ibu hanya persentase kunjungan ibu hamil dengan K4 dan persentase ibu hamil mendapatkan tablet Fe3. Kedua penelitian ini menggunakan data yang mengalami overdispersi dan nilai *Akaike Information Criterion* (AIC) yang cukup tinggi sehingga menyebabkan besarnya nilai *error* pada model yang diberikan masih besar.

Kasus overdispersi terjadi jika nilai varians lebih besar daripada nilai rata-rata dan sebaliknya kasus underdispersi yakni nilai varians kurang dari nilai rata-rata (Cameron & Trivedi, 1998). Penanganan terhadap kasus overdispersi atau underdispersi pada regresi Poisson dilakukan dengan menggunakan *Generalized Poisson Regression*. Nilai AIC model GPR lebih baik daripada model regresi Poisson (Ismail & Jemain, 2012). Penelitian oleh Putri (2017) mengaplikasikan metode *Bivariate Generalized Poisson Regression* (BGPR) pada data jumlah kematian bayi dan ibu. Hasil penelitian dengan data kasus overdispersi tersebut menyimpulkan bahwa model BGPR yang diperoleh memiliki nilai AIC yang cukup kecil dan variabel prediktor yang berpengaruh signifikan terhadap jumlah kematian bayi adalah persentase komplikasi kebidanan yang ditangani, persentase persalinan oleh tenaga kesehatan dan persentase rumah tangga ber-PHBS.

Sedangkan variabel prediktor yang berpengaruh signifikan terhadap jumlah kematian ibu hanya persentase persalinan oleh tenaga kesehatan dan persentase rumah tangga ber-PHBS.

Setiap kabupaten/kota di Jawa Timur memiliki karakteristik daerah yang berbeda karena dipengaruhi oleh faktor geografis, kebudayaan dan lainnya. Karakteristik pada setiap kabupaten/kota mempengaruhi jumlah kejadian pada daerah tersebut sehingga setiap daerah memiliki sekumpulan data yang berbeda-beda antar kabupaten/kota. Keragaman tersebut dapat diatasi dengan menggunakan analisis data spasial. Regresi spasial merupakan hasil pengembangan dari metode regresi linier klasik yang berdasarkan adanya pengaruh tempat tertentu pada data yang dianalisis (Anselin, 1988). Salah satu metode untuk menganalisis dua variabel respon saling berkorelasi yang berupa data *count*  serta bergantung pada karakteristik lokasi yang diamati adalah metode *Geographically Weighted Bivariate Poisson Regression* (GWBPR) dan jika data juga mengalami kasus overdispersi atau underdispersi, analisis dapat dilakukan dengan metode *Geographically Weighted Bivariate Generalized Poisson Regression* (GWBGPR). GWBGPR merupakan pengembangan dari *Bivariate Generalized Poisson Regression* yang memperhatikan pembobot yang berupa letak lintang dan letak bujur dari titik-titik pengamatan yang diamati. Setiawan (2017) telah meneliti jumlah kematian bayi dan ibu tahun 2013 dengan menggunakan analisis GWBGPR. Kesimpulan yang diperoleh bahwa dengan pembobot *adaptive bisquare kernel* membentuk 3 kelompok kabupaten/kota berdasarkan kesamaan variabel prediktor yang signifikan pada kasus jumlah kematian bayi dan 1 kelompok kabupaten/kota untuk jumlah kematian ibu. Variabel prediktor yang berpengaruh signifikan terhadap jumlah kematian bayi dan jumlah kematian ibu yaitu persentase persalinan oleh tenaga kesehatan, persentase ibu hamil mendapatkan tablet Fe3 dan persentase wanita kawin dan tingkat pendidikan SD kebawah.

Pada penelitian ini menganalisis dua variabel respon yakni jumlah kematian bayi dan jumlah kematian ibu di Jawa Timur tahun 2016. Analisis dilakukan dengan menggunakan pendekatan

*Geographically Weighted Bivariate Generalized Poisson Regression* karena data diduga terjadi kasus overdispersi atau underdispersi dan tidak mengandung bayak nilai nol, variabel yang digunakan merupakan peristiwa yang diduga mengikuti distribusi Poisson serta terdapat perbedaan karakteristik di setiap kabupaten/kota

### <span id="page-25-0"></span>**1.2 Rumusan Masalah**

Rumusan masalah yang dibahas berdasarkan latar belakang adalah mengetahui bagaimana karakteristik jumlah kematian bayi dan ibu serta faktor yang diduga mempengaruhinya dan juga mengetahui faktor-faktor apa saja yang berpengaruh secara signifikan terhadap jumlah kematian bayi dan ibu di Jawa Timur.

### <span id="page-25-1"></span>**1.3 Tujuan**

Berdasarkan rumusan masalah, tujuan yang ingin dicapai dalam penelitian ini sebagai berikut

- 1. Memperoleh model yang terbentuk dan menentukan faktorfaktor yang berpengaruh untuk jumlah kematian bayi dan kematian ibu dengan BGPR.
- 2. Memperoleh model yang terbentuk dan menentukan faktorfaktor yang berpengaruh untuk jumlah kematian bayi dan kematian ibu dengan GWBGPR.

### <span id="page-25-2"></span>**1.4 Manfaat**

Manfaat yang diharapkan dari penelitian ini adalah dapat memberikan kontribusi kepada Dinas Kesehatan Provinsi Jawa Timur untuk upaya penurunan jumlah kematian bayi dan ibu atau perencanaan program preventif kematian bayi dan ibu di Jawa Timur berdasarkan faktor-faktor yang berpengaruh berdasarkan hasil penelitian ini.

### <span id="page-25-3"></span>**1.5 Batasan Masalah**

Batasan masalah yang diterapkan pada penelitian ini adalah hanya menggunakan fungsi *adaptive bisquare kernel* sebagai fungsi pebobot spasial. Fungsi ini mampu menyesuaikan ukuran varians data.

### **2BAB II TINJAUAN PUSTAKA**

#### <span id="page-26-1"></span><span id="page-26-0"></span>**2.1 Regresi Poisson**

Distribusi Poisson merupakan suatu distribusi untuk peristiwa yang memiliki probabilitas kecil, dimana kejadian tergantung pada interval waktu tertentu atau di suatu daerah tertentu dengan hasil pengamatan berupa variabel diskrit dan antar variabel prediktor saling independen. Distribusi Poisson memiliki model probabilitas sebagai berikut (Myers, 1990).

$$
f(y) = \begin{cases} \frac{e^{-\lambda} \lambda^{y}}{y!}, & y = 0,1,2,...; \lambda > 0\\ 0, & y \text{ yang lain} \end{cases}
$$
 (2.1)

Dengan  $\lambda$  adalah *mean* serta varians distribusi Poisson yang bergantung pada periode waktu, jarak, luas, volume dan lainnya. Regresi Poisson digunakan untuk menganalisis data diskrit dan termasuk model regresi nonlinier. Regresi Poisson berdasarkan pada penggunaan distribusi Poisson (Agresti, 2002). Maka model regresi Poisson adalah  $Y_i \sim Poisson(\lambda_i)$  dengan  $\lambda_i = exp(\mathbf{x}_i^T \boldsymbol{\beta})$ dimana,  $\mathbf{x}_i = \begin{bmatrix} 1 & x_{1i} & \cdots & x_{ki} \end{bmatrix}^T$  dan  $\mathbf{\beta} = \begin{bmatrix} \beta_0 & \beta_1 & \cdots & \beta_k \end{bmatrix}^T$ 

### <span id="page-26-2"></span>**2.2 Distribusi Bivariat Poisson**

Misalkan variabel random  $Y_1 = X_1 + X_0$ dan  $Y_2 = X_2 + X_0$  dengan  $X_0, X_1, X_2$  merupakan variabel random yang masing-masing berdistribusi Poisson dengan parameter  $\lambda_0$ ,  $\lambda_1$ ,  $\lambda_2$ . Jika  $X_0$ dan  $X_1$ saling independen serta  $X_0$ dan  $X_2$  saling independen maka diperoleh  $E(Y_1) = \lambda_1 + \lambda_0$  dan  $E(Y_2) = \lambda_2 + \lambda_0$ . Setelah diketahui nilai ekspektasi dari masing-masing variabel random  $Y_1$ dan  $Y_2$ maka dapat diketahui pola *<sup>E</sup> <sup>Y</sup>*1*Y*<sup>2</sup> adalah sebagai berikut

$$
E(Y_1Y_2) = (\lambda_1 + \lambda_0) + (\lambda_2 + \lambda_0) + \lambda_0
$$

Sehingga diperoleh nilai varians dan kovarians adalah  $Var(Y_1) = (\lambda_1 + \lambda_0), Var(Y_2) = (\lambda_2 + \lambda_0)$  dan  $Cov(Y_1 Y_2) = \lambda_0$ . Dengan fungsi pembangkit momen bersama dari Bivariat Poisson Y<sub>1</sub>, Y<sub>2</sub> adalah

$$
M_{(Y_1,Y_2)}(t_1,t_2) = E(e^{t_1Y_1+t_2Y_2})
$$
  
=  $E(e^{t_1(X_1+X_0)+t_2(X_2+X_0)})$   
=  $\exp(\lambda_1(e^{t_1}-1)+\lambda_2(e^{t_2}-1)+\lambda_0(e^{(t_1+t_2)}-1))$   
=  $\exp(-( \lambda_0 + \lambda_1 + \lambda_2) + (\lambda_0 e^{(t_1+t_2)} + \lambda_1 e^{t_1} + \lambda_2 e^{t_2}))$ 

Sehingga secara bersama bersama sama variabel random  $Y_1$ dan  $Y_2$ berdistribusi Bivariat Poisson dengan fungsi probabilitas bersamanya berbentuk seperti pada persamaan (2.2)

$$
f(y) = \begin{cases} e^{-(\lambda_0 + \lambda_1 + \lambda_2)} \sum_{k=0}^{S} \frac{\lambda_1^{y_1 - k} \lambda_2^{y_2 - k} \lambda_0^{k}}{(y_1 - k)! (y_2 - k)k!} ; y_1, y_2 = 0, 1, 2, \dots; \lambda_0, \lambda_1, \lambda_2 > 0 \ (2.2) \\ 0 ; y_1, y_2 \text{ yang lain} \end{cases}
$$

dimana  $s = \min(y_1, y_2)$  (Kawamura, 1973).

### <span id="page-27-0"></span>**Model Regresi Bivariat Poisson**

Regresi Bivariat Poisson adalah metode yang digunakan untuk memodelkan sepasang *count* data berdistribusi Poisson yang memiliki korelasi dengan beberapa variabel prediktor (Karlis & Ntzoufras, 2005). Misalkan variabel random  $Y_1 = X_1 + X_0$  dan  $Y_2 = X_2 + X_0$ . Dengan  $X_0, X_1, X_2$  merupakan variabel random yang masing-masing berdistribusi Poisson dengan parameter  $\lambda_0$ ,  $\lambda_1$ ,  $\lambda_2$ dan fungsi pembangkit momen  $M_{(Y_1Y_2)}(t_1t_2)$ . Variabel prediktor tersebut adalah variabel yang diduga sama-sama berpengaruh untuk kedua variabel respon. Model Regresi Bivariat Poisson menurut Jung dan Winkelmann (1993) adalah seperti persamaan (2.3)

$$
\begin{aligned} \left(Y_{1i}, Y_{2i}\right) &\sim PB\left(\lambda_{1i}, \lambda_{2i}, \lambda_0\right) \\ \lambda_{ij} + \lambda_0 &= \exp\left(\mathbf{x}_i^T \mathbf{\beta}_j\right) \quad ; \, j = 1, 2 \end{aligned} \tag{2.3}
$$

dimana,  $\mathbf{x}_i = \begin{bmatrix} 1 & x_{1i} & \cdots & x_{ki} \end{bmatrix}^T$  dan  $\mathbf{\beta}_j = \begin{bmatrix} \beta_{j0} & \beta_{j1} & \cdots & \beta_{jk} \end{bmatrix}^T$ 

### <span id="page-28-0"></span>**Penaksir Parameter Model Regresi Bivariat Poisson**

Penaksir parameter Regresi Bivariat Poisson dilakukan dengan menggunakan metode *Maximum Likelihood Estimation*  (MLE). Metode MLE yaitu dengan memaksimumkan fungsi *likelihood*. Misalkan diberikan *n* sampel random dari variabel random  $(Y_{1i}, Y_{2i}) \sim PB(\lambda_{1i}, \lambda_{2i}, \lambda_0)$ . Fungsi *likelihood* menurut dapat ditulis seperti persamaan (2.4)

$$
L(\beta_1, \beta_2, \lambda_0) = \prod_{i=1}^n \left[ e^{-(\lambda_0 + \lambda_1 + \lambda_2) \sum_{k=0}^{\min(y_{1i}, y_{2i})} \frac{\lambda_{1i}^{y_1 - k} \lambda_{2i}^{y_2 - k} \lambda_0^k}{(y_{1i} - k)!(y_{2i} - k)k!} \right]
$$
(2.4)

Transformasi model regresi persamaan (2.3) ke dalam persamaan (2.4) maka diperoleh fungsi *likelihood* seperti pada perssamaan  $(2.5)$ 

$$
L(\boldsymbol{\beta}_1, \boldsymbol{\beta}_2, \lambda_0) = \prod_{i=1}^n \left[ \exp\left(\lambda_0 - e^{x_i^T \boldsymbol{\beta}_1} - e^{x_i^T \boldsymbol{\beta}_2}\right) \! B_i \right] \tag{2.5}
$$

dimana,

$$
B_i = \sum_{k=0}^{\min(y_{1i},y_{2i})} \frac{\left(e^{\mathbf{x}_i^T \mathbf{\beta}_1} - \lambda_0\right)^{y_1-k} \left(e^{\mathbf{x}_i^T \mathbf{\beta}_2} - \lambda_0\right)^{y_2-k} \lambda_0^k}{(y_{1i} - k)!(y_{2i} - k)!k!}
$$

dan fungsi ln *likelihood* adalah sebagai berikut

$$
L(\beta_1, \beta_2, \lambda_0) = n\lambda_0 - \sum_{i=1}^n e^{x_i^T \beta_1} - \sum_{i=1}^n e^{x_i^T \beta_2} + \sum_{i=1}^n \ln B_i
$$
 (2.6)

Proses mendapatkan penaksir parameter dari model ini maka persamaan (2.6) diturunkan terhadap masing masing parameternya kemudian disamakan dengan nol. Namun hasil tidak dapat diselesaikan secara analistik, sehingga perlu digunakan prosedur *iterative*. Dengan cara yang sama pada penaksiran perameter model Regresi Bivariat Poisson yaitu menggunakan iterasi numerik Newton-Raphson dengan persamaan (2.7)

$$
\widetilde{\boldsymbol{\theta}}_{(m+1)} = \widehat{\boldsymbol{\theta}}_{(m)} - \mathbf{H}^{-1} \left( \widehat{\boldsymbol{\theta}}_{(m)} \right) \mathbf{g} \left( \widehat{\boldsymbol{\theta}}_{(m)} \right)
$$
(2.7)

dimana,

 $\mathbf{\theta} = \begin{bmatrix} \lambda_0 & \mathbf{\beta}_1^{\mathrm{T}} & \mathbf{\beta}_2^{\mathrm{T}} \end{bmatrix}^{\mathrm{T}}$ 

$$
\mathbf{g}(\theta) = \begin{bmatrix} \frac{\partial \ln L(1)}{\partial \lambda_0} & \frac{\partial \ln L(1)}{\partial \beta_1} & \frac{\partial \ln L(1)}{\partial \beta_2} \\ \frac{\partial^2 \ln L(1)}{\partial \lambda_0^2} & \frac{\partial^2 \ln L(1)}{\partial \lambda_0 \partial \beta_1} & \frac{\partial^2 \ln L(1)}{\partial \lambda_0 \partial \beta_2} \\ \frac{\partial^2 \ln L(1)}{\partial \lambda_0^2} & \frac{\partial^2 \ln L(1)}{\partial \lambda_0 \partial \beta_1} & \frac{\partial^2 \ln L(1)}{\partial \beta_1 \partial \beta_2} \\ \frac{\partial^2 \ln L(1)}{\partial \beta_1 \partial \beta_1^T} & \frac{\partial^2 \ln L(1)}{\partial \beta_1 \partial \beta_2^T} \\ \frac{\partial^2 \ln L(1)}{\partial \beta_2 \partial \beta_2^T} & \frac{\partial^2 \ln L(1)}{\partial \beta_2 \partial \beta_2^T} \end{bmatrix}
$$

Nilai  $\hat{\boldsymbol{\theta}}_{(m)}$  merupakan nilai taksiran perameter pada saat iterasi ke *m*, **g** $($ θ̇<sub>(m)</sub>) merupakan vektor gradien dengan parameter  $̂θ_{(m)}$ , dan **H** $(\hat{\theta}_{(m)})$  adalah matriks Hessian dengan parameter  $\hat{\theta}_{(m)}$ . Taksiran awal parameter 0 **<sup>θ</sup>** ˆ menggunakan metode *Ordinary Least Square*  (OLS). Iterasi akan berhenti apabila nilai  $\|\hat{\boldsymbol{\theta}}_{m-1} - \hat{\boldsymbol{\theta}}_{m}\| < \varepsilon$  dan  $\varepsilon > 0$  sangat kecil.

### <span id="page-29-0"></span>**Pengujian Parameter Model Regresi Bivariat Poisson**

Pengujian parameter model regresi bivariat Poisson dilakukan dengan metode *Maximum Likelihood Ratio Test*  (MLRT) dengan j adalah jumlah variabel respon dan k adalah jumlah variabel prediktor adalah sebagai berikut

 $H_0: \ \beta_{j1} = \beta_{j2} = \ldots = \beta_{jk} = 0$ 

 $H_1$ : paling sedikit ada satu  $\beta_{jk} \neq 0$ ;  $j = 1, 2; k = 1, 2, ..., 6$ 

Himpunan parameter di bawah populasi adalah

$$
\Omega = \left\{ \lambda_0, \beta_{j0}, \beta_{j1}, \dots, \beta_{jk}; j = 1, 2; k = 1, 2, \dots, 6 \right\}
$$

Himpunan parameter di bawah  $H_0$  adalah  $\omega = \left\{\lambda_{\omega,0}; \overrightarrow{\beta_{j0}}; j=1,2; k=1,2,...,6\right\}$ 

 $L_2(\hat{\Omega})$  adalah nilai maksimum *likelihood* untuk model lengkap dimana melibatkan variabel prediktor.  $L_2(\hat{\omega})$  adalah nilai maksimum *likelihood* untuk model sederhana tanpa melibatkan prediktor. *Likelihood* ratio test dapat ditulis seperti persamaan (2.8) ˆ

$$
D(\hat{\theta}) = -2\big(\ln L_2(\hat{\omega}) - \ln L_2(\hat{\Omega})\big) \tag{2.8}
$$

sehingga,

.

$$
D(\hat{\theta}) = 2 \left[ \left( n \lambda_0 - \sum_{i=1}^n e^{x_i^T \hat{\theta}_1} - \sum_{i=1}^n e^{x_i^T \hat{\theta}_2} + \sum_{i=1}^n \ln \hat{B}_i \right) - \left( n \lambda_{\omega,0} - \sum_{i=1}^n e^{\hat{\beta}_{1,0}} - \sum_{i=1}^n e^{\hat{\beta}_{2,0}} + \sum_{i=1}^n \ln \hat{B}_{i,0} \right) \right]
$$

*D***(** $\hat{\theta}$ **)** adalah devians dari model Regresi Bivariat Poisson. *D*( $\hat{\theta}$ ) mengikuti distribusi <sup>2</sup> dengan derajat bebas *(a-b)*. Dimana *a* adalah jumlah parameter di bawah populasi dan *b* adalah jumlah parameter di bawah H<sub>0</sub>. Daerah penolakan H<sub>0</sub> adalah  $|D(\hat{\theta})| > \chi^2_{(a;a-b)}$  $D(\hat{\theta}) > \chi^2_{(a;a-b)}$ 

Apabila keputusan pengujian secara serentak adalah tolak  $H_0$ maka langkah selanjutnya adalah melakukan pengujian parameter secara parsial untuk mengetahui parameter mana saja yang memberikan pengaruh yang signifikan terhadap model. Hipotesis yang digunakan adalah

$$
H_0: \ \beta_{jk}=0
$$

H<sub>1</sub>: 
$$
\beta_{jk} \neq 0
$$
 ;  $j = 1, 2; k = 1, 2, ..., 6$ 

Statistik uji yang digunakan adalah seperti berikut

$$
Z_{hitung} = \frac{\hat{\beta}_{jk}}{se(\hat{\beta}_{jk})}
$$

 $\delta_{s}e(\hat{\beta}_{jk})$  merupakan standart *error* dari  $\hat{\beta}_{jk}$ . Daerah penolakan H<sub>0</sub> adalah  $|Z_{\text{hitung}}| > Z_{(\alpha/2)}$ .

### <span id="page-30-0"></span>**2.3** *Bivariate Generalized Poisson Regression* **(BGPR)**

Model *Generalized Poisson Regression* (GPR) merupakan suatu model yang sesuai digunakan untuk data *count* dimana terjadi *over/under dispersion*. Sehingga selain parameter juga terdapat parameter  $\alpha$  sebagai parameter dispersi. GPR hampir mirip dengan regresi Poisson yaitu merupakan suatu model *Generalized Linier Model* (GLM), akan tetapi pada model GPR mengasumsikan bahwa komponen randomnya berdistribusi *Generalized Poisson*. Pada model GPR apabila nilai  $\alpha = 1$  maka sama dengan model regresi Poisson. Kondisi overdispersi pada data ditunjukkan dengan nilai  $\alpha > 1$ , sedangkan kondisi underdispersi pada data

ditunjukkan dengan nilai 1. *Bivariate Generalized Poisson Regression* adalah pengembagan Regresi Bivariat Poisson pada data yang mengalami kasus overdispersi atau underdispersi. Jika diketahui  $(Y_{i_1}, Y_{i_2}) \sim GPB(\lambda_{i_1}, \lambda_{i_2}, \alpha_{i_1}, \alpha_{i_2})$ maka model dari *Bivariate Generalized Poisson Regression* adalah

$$
\ln(\lambda_i) = \mathbf{x}_i^{\mathrm{T}} \boldsymbol{\beta}_j = \beta_{j0} + \beta_{j1} x_{1i} + \beta_{j2} x_{2i} + \dots + \beta_{jk} x_{ki}
$$
 (2.9)  
dimana,  $\mathbf{x}_i = \begin{bmatrix} 1 & x_{1i} & \cdots & x_{ki} \end{bmatrix}^{\mathrm{T}}$  dan  $\boldsymbol{\beta}_j = \begin{bmatrix} \beta_{j0} & \beta_{j1} & \cdots & \beta_{jk} \end{bmatrix}^{\mathrm{T}}$ 

#### <span id="page-31-0"></span>**Pengujian Distribusi** *Bivariate Generalized Poisson*

Fungsi kepadatan peluang dari distribusi *Bivariate Generalized Poisson* ditunjukkan sebagai berikut.

$$
f(y_{1i}, y_{2i}) = \lambda_0 \lambda_1 \lambda_2 \exp\left\{ -(\lambda_0 + \lambda_1 + \lambda_2) - y_1 \alpha_1 - y_2 \alpha_2 \right\} \sum_{k=1}^{\min(y_1, y_2)} a_1 a_2 a_3
$$

dimana,

$$
a_1 = \frac{(\lambda_1 + (\lambda_1 - k)\alpha_1)^{y_1 - k - 1}}{(\lambda_1 - k)!}
$$
  
\n
$$
a_2 = \frac{(\lambda_2 + (\lambda_2 - k)\alpha_2)^{y_2 - k - 1}(\lambda_0 + k\alpha_0)^{k - 1}}{(\lambda_2 - k)!k!}
$$
  
\n
$$
a_3 = \exp\{k(\alpha_1 + \alpha_2 - \alpha_0)\}; y_1, y_2 = 0, 1, 2, ...
$$

Untuk mengetahui apakah variabel 
$$
Y_I
$$
 dan  $Y_2$  mengikuti distribusi *Bivariate Generalized Poisson*, maka dilakukan uji distribusi *Bivariate Generalized Poisson* menggunakan *Croxkett's test* dengan hipotesis sebagai berikut

- H<sup>0</sup> : Variabel respon *Y<sup>1</sup>* dan *Y2* mengikuti distribusi *Bivariate Generalized Poisson*
- H<sup>1</sup> : Variabel respon *Y1* dan *Y<sup>2</sup>* tidak mengikuti distribusi *Bivariate Generalized Poisson*

Statistik uji :

$$
T_{hitung} = \mathbf{Z}^{\mathbf{T}}\hat{\mathbf{V}}^{-1}\mathbf{Z}
$$

dimana,

$$
\mathbf{Z}^{\mathbf{T}} = \begin{bmatrix} Z_{Y_1} & Z_{Y_2} \end{bmatrix} \quad Z_h = \text{var}[Y_h] - \overline{Y}_h, \quad h = 1, 2 \quad \text{dan}
$$

$$
\hat{\mathbf{V}} = \frac{2}{n} \begin{bmatrix} \hat{\lambda}_1 & \hat{\lambda}_{12} \\ \hat{\lambda}_{12} & \hat{\lambda}_2 \end{bmatrix}; n = 1, 2; \hat{\lambda}_h = \text{var}(Y_h); \hat{\lambda}_{gh} = \text{cov}(Y_g, Y_h), g, h = 1, 2; g \neq h
$$

Tolak H<sub>0</sub> apabila  $T_{hitung} > \chi^2(n, \alpha)$ .

### <span id="page-32-0"></span>**Penaksir Parameter** *Bivariate Generalized Poisson Regression*

Penaksir parameter model *Bivariate Generalized Poisson Regression* dilakukan menggunakan metode *Maximum Likelihood Estimation* (MLE) dengan memaksimumkan fungsi *likelihood*. Fungsi *likelihood Bivariate Generalized Poisson* adalah  $L(\theta) = L(\lambda_0, \lambda_1, \lambda_2, \alpha_1, \alpha_2, \alpha_0)$ 

$$
= \prod_{i=1}^{n} \lambda_0 \lambda_{1i} \lambda_{2i} \exp\left(-(\lambda_0 + \lambda_{1i} + \lambda_{2i}) - y_{1i} \alpha_1 - y_{2i} \alpha_2\right)
$$
  

$$
\sum_{k=0}^{\min(y_{1i}, y_{2i})} \frac{(\lambda_{1i} + (y_{1i} - k)\alpha_1)^{y_{1i} - k - 1}}{(y_{1i} - k)!} \frac{(\lambda_{2i} + (y_{2i} - k)\alpha_2)^{y_{2i} - k - 1}}{(y_{2i} - k)!}
$$
(2.10)  

$$
\frac{(\lambda_0 + k\alpha_0)^{k-1}}{k!} \left(e^{k\alpha_1 + k\alpha_2 - k\alpha_0}\right)
$$

Fungsi ln *likelihood* yang diperoleh dari hasil transformasi  $\lambda_{ji} + \lambda_0 = e^{\mathbf{x}_i^{\mathrm{T}} \boldsymbol{\beta}_j}$ adalah sebagai berikut

$$
\ln L(.) = n \ln \lambda_0 + \sum_{i=1}^n \ln \left( e^{x_i^T \beta_i} - \lambda_0 \right) + \sum_{i=1}^n \ln \left( e^{x_i^T \beta_2} - \lambda_0 \right) - n \lambda_0 - \sum_{i=1}^n \left( e^{x_i^T \beta_i} - \lambda_0 \right) - \sum_{i=1}^n \left( e^{x_i^T \beta_2} - \lambda_0 \right) - \sum_{i=1}^n y_{1i} \alpha_i - \sum_{i=1}^n y_{21i} \alpha_2 + \sum_{i=1}^n \ln W_i
$$
\ndangent's equation

dengan,

$$
W_{i} = \sum_{k=0}^{\min(y_{1i}, y_{2i})} \frac{\left( \left( e^{\mathbf{x}_{i}^{T} \boldsymbol{\beta}_{1}} - \lambda_{0} \right) + \left( y_{1i} - k \right) \alpha_{1} \right)^{y_{1i} - k - 1} \left( \left( e^{\mathbf{x}_{i}^{T} \boldsymbol{\beta}_{2}} - \lambda_{0} \right) + \left( y_{2i} - k \right) \alpha_{2} \right)^{y_{2i} - k - 1}}{\left( y_{2i} - k \right)!}
$$
\n
$$
\frac{\left( \lambda_{0} + k \alpha_{0} \right)^{k - 1}}{k!} \left( e^{k \alpha_{1} + k \alpha_{2} - k \alpha_{0}} \right)
$$

Untuk mendapatkan taksiran parameter model BGPR, maka fungsi

ln *<sup>L</sup>*. diturunkan terhadap masing-masing parameternya dan disamakan dengan nol.

$$
\frac{\partial \ln L()}{\partial \lambda_0} = \frac{n}{\lambda_0} - \sum_{i=1}^n \frac{1}{e^{x_i^{\tau} \beta_1} - \lambda_0} - \sum_{i=1}^n \frac{1}{e^{x_i^{\tau} \beta_2} - \lambda_0} + n
$$
\n
$$
+ \sum_{i=1}^n \sum_{k=0}^{\min(y_{i_1}, y_{2i})} \left\{ \frac{-\left(y_{i_1} - k - 1\right)}{\left(\left(e^{x_i^{\tau} \beta_1} - \lambda_0\right) + \left(y_{i_1} - k\right)\alpha_1\right)} + \frac{-\left(y_{2i} - k - 1\right)}{\left(\left(e^{x_i^{\tau} \beta_1} - \lambda_0\right) + \left(y_{i_1} - k\right)\alpha_1\right)} + \frac{k - 1}{\lambda_0 + k\alpha_0} \right\} = 0
$$
\n
$$
(2.12)
$$

$$
+\sum_{i=1}^{+\infty}\sum_{k=0}^{+\infty}\left[\left(\left(e^{x_i^{\intercal}B_i}-\lambda_0\right)+\left(y_{1i}-k\right)\alpha_i\right)^+\left(\left(e^{x_i^{\intercal}B_i}-\lambda_0\right)+\left(y_{2i}-k\right)\alpha_2\right)^+\frac{\pi}{\lambda_0+k\alpha_0}\right]^{\frac{1}{2}}=0
$$
\n
$$
\frac{\partial \ln L(1)}{\partial \beta_1} = \sum_{i=1}^{n}\frac{1}{e^{x_i^{\intercal}B_i}-\lambda_0}e^{x_i^{\intercal}B_i}\mathbf{x}_i + \sum_{i=1}^{n}\frac{e^{x_i^{\intercal}B_i}}{\sum_{k=0}^{n}\left(\left(e^{x_i^{\intercal}B_i}-\lambda_0\right)+\left(y_{1i}-k\right)\alpha_i\right)}=0
$$
\n(2.13)

$$
\frac{\partial \ln L}{\partial \beta_2} = \sum_{i=1}^n \frac{1}{e^{x_i^T \beta_2} - \lambda_0} e^{x_i^T \beta_2} x_i + \sum_{i=1}^n e^{x_i^T \beta_2} x_i + \sum_{i=1}^n \sum_{k=0}^{\min(y_{1i}, y_{2i})} \frac{(y_{1i} - k - 1) e^{x_i^T \beta_2} x_i}{\left( \left( e^{x_i^T \beta_2} - \lambda_0 \right) + \left( y_{2i} - k \right) \alpha_2 \right)} = 0 \tag{2.14}
$$

$$
\frac{\partial \ln L(.)}{\partial \alpha_1} = -\sum_{i=1}^n y_{1i} + \sum_{i=1}^n \sum_{k=0}^{\min(y_{1i}, y_{2i})} \left( \frac{(y_{1i} - k - 1)(y_{1i} - k)}{((e^{x_i^T \beta_1} - \lambda_0) + (y_{1i} - k)\alpha_1)} \right) + k = 0 \quad (2.15)
$$

$$
\frac{\partial \ln L(.)}{\partial \alpha_2} = -\sum_{i=1}^n y_{2i} + \sum_{i=1}^n \sum_{k=0}^{\min(y_{1i}, y_{2i})} k + \frac{(y_{2i} - k - 1)(y_{2i} - k)}{((e^{x_i^T \beta_2} - \lambda_0) + (y_{2i} - k)\alpha_2)} = 0 \tag{2.16}
$$

$$
\frac{\partial \ln L\left(\cdot\right)}{\partial \alpha_0} = \sum_{k=0}^{\min\left(y_{1i}, y_{2i}\right)} \left(-k + \frac{k(k-1)}{\lambda_0 + k\alpha_0}\right) = 0\tag{2.17}
$$

Persamaan di atas tidak dapat diselesaikan secara analitik, sehingga penyelesaian menggunakan iterasi Newton-Raphson.

$$
\hat{\boldsymbol{\theta}}_{(m+1)} = \hat{\boldsymbol{\theta}}_{(m)} - \mathbf{H}^{-1} \left( \hat{\boldsymbol{\theta}}_{(m)} \right) \mathbf{g} \left( \hat{\boldsymbol{\theta}}_{(m)} \right)
$$
(2.18)

Nilai  $\hat{\theta}_{(m)}$  merupakan nilai taksiran perameter pada saat iterasi ke *m*, **g** $($ θ̇<sub>(m)</sub>) merupakan vektor gradien dengan parameter  $̂θ_{(m)}$ , dan  $\textbf{H} \big( \hat{\boldsymbol{\theta}}_{\scriptscriptstyle(m)} \big)$  adalah matriks Hessian dengan parameter  $\hat{\boldsymbol{\theta}}_{\scriptscriptstyle(m)}$ . Taksiran awal parameter 0 **<sup>θ</sup>** ˆ menggunakan metode *Ordinary Least Square*  (OLS). Iterasi akan berhenti apabila nilai  $\|\hat{\theta}_{m-1} - \hat{\theta}_{m}\| < \varepsilon$  dan  $\varepsilon > 0$  sangat kecil.

### <span id="page-34-0"></span>**Pengujian Parametrer Model** *Bivariate Generalized Poisson Regression*

Pengujian parameter model *Bivariate Generalized Poisson Regression* dilakukan dengan metode *Maximum Likelihood Ratio Test* (MLRT) dengan hipotesis

 $H_0: \ \beta_{j1} = \beta_{j2} = \ldots = \beta_{jk} = 0 \ \text{dan} \ \alpha_1 = \alpha_2 = 0$ H<sub>1</sub>: paling sedikit ada satu  $\beta_{jk} \neq 0$  dan  $\alpha_{j} \neq 0$   $j = 1,2; k = 1,2,...,6$ Statistik uji yang digunakan adalah seperti berikut  $D(\hat{\beta}) = -2 \left( \ln L_1(\hat{\omega}) - \ln L_1(\hat{\Omega}) \right)$ Daerah penolakan H<sub>0</sub> adalah  $|D(\hat{\beta})> \chi^2_{(a;a-b)}|$  $D(\hat{\beta}) > \chi^2_{(a;a-b)}.$ 

Apabila keputusan pengujian secara serentak adalah tolak H<sup>0</sup> maka langkah selanjutnya adalah melakukan pengujian parameter secara parsial untuk mengetahui parameter mana saja yang memberikan pengaruh yang signifikan terhadap model. Hipotesis yang digunakan adalah

1. Parameter  $\beta$ 

H<sub>0</sub>: 
$$
\beta_{jk} = 0
$$
  
H<sub>1</sub>:  $\beta_{jk} \neq 0$ ;  $j = 1, 2; k = 1, 2, ..., 6$ 

Statistik uji yang digunakan adalah

$$
Z_{hitung} = \frac{\hat{\beta}_{jk}}{se(\hat{\beta}_{jk})}
$$

 $\delta_{s}e(\hat{\beta}_{jk})$  merupakan standart *error* dari  $\hat{\beta}_{jk}$ . Daerah penolakan H $_0$ adalah  $|Z_{\text{hitung}}| > Z_{(\alpha/2)}$ .

2. Parameter  $\alpha$ 

H<sub>0</sub>:  $\alpha_j = 0$ 

 $H_1: \alpha_j \neq 0; j = 1,2$ 

Statistik uji yang digunakan adalah

$$
Z_{hitung} = \frac{\hat{\alpha}_j}{se(\hat{\alpha}_j)}
$$

 $\delta_{se}(\hat{\alpha}_{_j})$  merupakan standart *error* dari  $\hat{\alpha}_{_j}.$  Daerah penolakan H<sub>0</sub> adalah  $|Z_{\text{hitung}}| > Z_{(\alpha/2)}$ .

## <span id="page-35-0"></span>**2.4 Efek Spasial**

Pemodelan pada data spasial dapat dikelompokkan berdasarkan tipe data spasial yang digunakan yaitu spasial titik dan spasial area. Masing-masing tipe data spasial tersebut dapat dikelompokkan lagi berdasarkan jenis data yakni *cross sectional* dan *time series.* Sedangkan efek spasial pada data dapat berupa *error* yang saling berkorelasi (depedensi spasial) maupun keragaman spasial antar lokasi.

### <span id="page-35-1"></span>*Spatial Heterogenity*

Dalam pemodelan data spasial sangat dimungkinkan adanya variasi secara kewilayahan yang disebut dengan heterogenitas spasial yang menunjukkan adanya keberagaman dalam hubungan secara kewilayahan. Hipostesis yang digunakan untuk melihat apakah terdapat heterogenitas spasial adalah sebagai berikut

 $H_0$  :  $\Sigma_1 = \Sigma_2 = \ldots = \Sigma_n = \Sigma$  (tidak terdapat heterogenitas spasial)

 $H_1$ : minimal ada satu  $\sum_n \neq \sum$  (terdapat heterogenitas spasial) Statistik uji yang digunakan sebagai berikut

$$
G = -\left[n - k - 1 - \frac{1}{2}(j - k + 1)\right] \ln\left(\frac{\left|\hat{\Sigma}_{\Omega}\right|}{\left|\hat{\Sigma}_{\omega}\right|}\right) \sim \chi^2_{(a,jk)}
$$

Dimana  $\sum_{\omega}$ adalah matriks varians kovarian di bawah H<sub>0</sub> dan  $\sum_{\Omega}$ adalah matriks varians kovarian di bawah populasi. Daerah penolakan H<sub>0</sub> adalah  $|G| > \chi^2_{(a_i, j_k)}$  (Jhonson & Wichern, 2007).

### <span id="page-35-2"></span>**Matriks Pembobot Spasial**

Pembobot memiliki peranan penting pada data spasial, karena nilai suatu pembobot merupakan perwakilan dari lokasi
dimana masing-masing data diambil. Informasi mengenai suatu lokasi dapat direpresentasikan oleh sebuah titik koordinat, seperti garis lintang dan garis bujur. Berdasarkan informasi spasial tersebut dapat diperhitungkan jarak titik koordinat antar lokasi sehingga diharapkan kekuatan dari dependensi spasial akan menurun dengan adanya jarak tersebut.

Lokasi yang berjauhan juga memperlihatkan adanya keragaman spasial. Keragaman spasial antar lokasi ditunjukkan dengan adanya matriks pembobot *W* yang merupakan fungsi dari jarak *euclidian* antar lokasi. Pembentukan fungsi pembobot jarak *euclidian* salah satunya menggunakan fungsi kernel. Fungsi pembobot *W* yang digunakan merupakan fungsi kontinu dari jarak *euclidian* karena parameter yang dihasilkan dapat berubah secara drastis ketika lokasi pengamatan berubah. Pada penelitian Nakaya dkk (2005), salah satu alternatif fungsi pembobot yang digunakan adalah fungsi *Adaptive Bisquare Kernel*. Fungsi kernel adaptif yaitu fungsi kernel yang memiliki *bandwidth* yang berbeda pada setiap lokasi pengamatan. Fungsi *fixed bisquare kernel* pada rumus 2.19 dan *adaptive bisquare kernel* pada rumus 2.20.

$$
w_{ii^*} = \n\begin{cases} \n\left(1 - \left(\frac{d_{ii^*}}{h}\right)^2\right)^2; d_{ii^*} \leq h_i \\
0 & \text{if } d_{ii^*} > h_i\n\end{cases} \tag{2.19}
$$
\n
$$
w_{ii^*} = \n\begin{cases} \n\left(1 - \left(\frac{d_{ii^*}}{h_i}\right)^2\right)^2; d_{ii^*} \leq h_i \\
0 & \text{if } d_{ii^*} > h_i\n\end{cases} \tag{2.20}
$$

dimana  $d_{ii^*} = \sqrt{(u_i - u_{i^*})^2 + (v_i - v_{i^*})^2}$ .  $d_{ii^*}$  adalah jarak *euclidian* antara lokasi ke*-i* dengan lokasi ke-*i \** sedangkan *i h* adalah parameter penghalus atau *bandwidth* dari lokasi ke-*i*. *Bandwidth* dapat dianalogikan sebagai radius suatu lingkaran, sehingga sebuah titik yang berada di dalam radius lingkaran dianggap masih memiliki pengaruh. Pada fungsi *Fixed*, *bandwidth* yang optimum ditentukan sama pada setiap wilayah yang dianalisis, pembobotan akan diberikan nilai yang sama. Sedangkan pada fungsi *Adaptive* akan

memiliki *bandwidth* yang berbeda-beda sesuai dengan kepadatan data pada wilayah analisis. Ketika data padat, *bandwidth* akan kecil, sedangkan ketika data jarang, *bandwidth* akan semakin besar. Fungsi ini mampu menyesuaikan ukuran varians data. Penentuan *bandwidth* optimum juga memiliki peranan penting dalam pembentukkan matriks pembobot. Besar kecilnya *bandwidth* yang digunakan akan berpengaruh pada ketepatan model yang berkaitan dengan variansi dan bias dari penaksir yang dihasilkan. Oleh kerena itu, *bandwidth* optimum diperlukan untuk mengatur besar kecilnya variansi dan bias tersebut (Nakaya et al, 2005). Pemilihan *bandwidth* optimum dapat dilakukan dengan metode *Generalized Cross Validation* (GCV) yang didefinisikan oleh persamaan (2.21)

$$
\min \left\{ n \sum_{i=1}^{n} \left[ \mathbf{Y}_{i} - \hat{\mathbf{Y}}_{\neq i}(h) \right]^{T} \mathbf{Y}_{i} - \hat{\mathbf{Y}}_{\neq i}(h) \right\} \tag{2.21}
$$

dimana,

$$
v_1 = Tr\left[\begin{matrix} \mathbf{X}_1(\mathbf{X}^T\mathbf{W}(u_1, v_1)\mathbf{X})^{-1}\mathbf{X}^T\mathbf{W}(u_1, v_1) \\ \mathbf{X}_1(\mathbf{X}^T\mathbf{W}(u_2, v_2)\mathbf{X})^{-1}\mathbf{X}^T\mathbf{W}(u_2, v_2) \\ \vdots \\ \mathbf{X}_1(\mathbf{X}^T\mathbf{W}(u_i, v_i)\mathbf{X})^{-1}\mathbf{X}^T\mathbf{W}(u_i, v_i) \end{matrix}\right]
$$

Dengan  $\hat{Y}_{\neq i}$  adalah nilai penaksir  $y_i$  ketika pengamatan di lokasi *<sup>i</sup> <sup>i</sup> <sup>u</sup>* , *<sup>v</sup>* tidak diikutsertakan pada penaksiran.

# **2.5** *Geographically Weighted Bivariate Generalized Poisson Regression* **(GWBGPR)**

Model GWBGPR merupakan pengembangan dari *Bivariat Generalized Poisson Regression* (BGPR) dengan menggunakan pembobot geografis pada penaksiran parameternya. Bentuk persamaan GWBGPR adalah sebagai berikut

 $\ln(\lambda_{jk}(u_i,v_i)) = \beta_{j0}(u_i,v_i) + \beta_{j1}(u_i,v_i)x_{1i} + \beta_{j2}(u_i,v_i)x_{2i} + ... + \beta_{jk}(u_i,v_i)x_{ki}$ dimana,  $\lambda_{ji} = e^{\mathbf{x}_i^{\mathrm{T}} \boldsymbol{\beta}_j(u_i, v_i)}, \ \mathbf{x}_i = \begin{bmatrix} 1 & x_{1i} & \cdots & x_{ki} \end{bmatrix}^{\mathrm{T}}$  $\beta_j(u_i, v_i) = [\beta_{j0}(u_i, v_i) \quad \beta_{j1}(u_i, v_i) \quad \cdots \quad \beta_{jk}(u_i, v_i)]^{\text{T}}$ ; j = 1,2

#### $2,5.1$ **Penaksir Parameter GWBGPR**

Penaksir parameter *Geographically Weighted Bivariate Generalized Poisson Regression* (GWBGPR) dilakukan dengan menggunakan metode *Maximum Likelihood Estimation* (MLE). Metode MLE yaitu dengan memaksimumkan fungsi *likelihood*. Menurut penelitian Setiawan (2017), metode penaksiran parameter GWBGPR adalah dengan MLE dan fungsi *likelihood*nya sebagai berikut

$$
L(\lambda_0(u_i, v_i), \lambda_{1i}(u_i, v_i), \lambda_{2i}(u_i, v_i), \alpha_1(u_i, v_i), \alpha_2(u_i, v_i), \alpha_0(u_i, v_i)) = \prod_{i=1}^n [\lambda_0(u_i, v_i) \lambda_{1i}(u_i, v_i) \lambda_{2i}(u_i, v_i) \n\exp\{- (\lambda_0(u_i, v_i) + \lambda_{1i}(u_i, v_i) + \lambda_{2i}(u_i, v_i)) - y_{1i}\alpha_1(u_i, v_i) - y_{2i}\alpha_2(u_i, v_i))\}\n\prod_{k=0}^{\min(y_{1i}, y_{2i})} \frac{(\lambda_{1i}(u_i, v_i) + (\lambda_{1i} - k)\alpha_1(u_i, v_i))^{y_{1i} - k - 1}}{(\lambda_{1i} - k)!} \exp\left(k(\alpha_1(u_i, v_i) + \alpha_2(u_i, v_i) - \alpha_0(u_i, v_i))\right)\n\frac{(\lambda_{2i}(u_i, v_i) + (\lambda_{2i} - k)\alpha_2(u_i, v_i))^{y_{2i} - k - 1}}{(\lambda_{2i} - k)!} \frac{(\lambda_0(u_i, v_i) + k\alpha_0(u_i, v_i))^{k - 1}}{k!}
$$

Faktor model GWBGPR yang diperhatikan sebagai pembobot adalah faktor geografis dari setiap titik pengamatan. Bentuk fungsi ln *likelihood* dengan pembobot grafis  $(w_{ii}*')$  untuk setiap titik pengamatan adalah sebagai berikut

$$
Q^* = \ln L(\lambda_0(u_i, v_i), \lambda_{1i}(u_i, v_i), \lambda_{2i}(u_i, v_i), \alpha_1(u_i, v_i), \alpha_2(u_i, v_i), \alpha_0(u_i, v_i))
$$
  
\n
$$
= \sum_{i^* = 1}^n \ln \lambda_0(u_i, v_i)(w_{ii^*}) + \sum_{i^* = 1}^n \ln \Big(e^{x_i^T \beta_1(u_i, v_i)} - \lambda_0(u_i, v_i)\Big)(w_{ii^*}) + \sum_{i^* = 1}^n \ln \Big(e^{x_i^T \beta_2(u_i, v_i)} - \lambda_0(u_i, v_i)\Big)(w_{ii^*})
$$
  
\n
$$
- \sum_{i^* = 1}^n \lambda_0(u_i, v_i)(w_{ii^*}) - \sum_{i^* = 1}^n \Big(e^{x_i^T \beta_1(u_i, v_i)} - \lambda_0(u_i, v_i)\Big)(w_{ii^*}) - \sum_{i^* = 1}^n \Big(e^{x_i^T \beta_2(u_i, v_i)} - \lambda_0(u_i, v_i)\Big)(w_{ii^*})
$$
  
\n
$$
- \sum_{i^* = 1}^n \lambda_{1i^*} \alpha_1(u_i, v_i)(w_{ii^*}) - \sum_{i^* = 1}^n \lambda_{2i^*} \alpha_2(u_i, v_i)(w_{ii^*}) + \sum_{i^* = 1}^n \ln B_{i^*}(w_{ii^*})
$$

dengan,

$$
B_{i^{*}} = \frac{\sum_{k=0}^{\min(y_{i1},y_{2i})} B_{1i^{*}} B_{2i^{*}}}{\sum_{l_{i^{*}}} B_{l_{i^{*}}} B_{2i^{*}}} B_{1i^{*}} = \frac{\left( \left( e^{x_{i^{*}}} \beta_{1}(u_{i},v_{i})} - \lambda_{0}(u_{i},v_{i}) \right) + \left( y_{1i^{*}} - k \right) \alpha_{1}(u_{i},v_{i}) \right)^{y_{1i^{*}} - k - 1}}{\left( y_{1i^{*}} - k \right)} \exp\left(k \left( \alpha_{1}(u_{i},v_{i}) + \alpha_{2}(u_{i},v_{i}) - \alpha_{0}(u_{i},v_{i}) \right) \right)
$$

$$
B_{2i^{*}} = \frac{\left( \left( e^{x_{i^{*}}} \beta_{2}(u_{i},v_{i})} - \lambda_{0}(u_{i},v_{i}) \right) + \left( y_{2i^{*}} - k \right) \alpha_{2}(u_{i},v_{i}) \right)^{y_{2i^{*}} - k - 1} \left( \lambda_{0}(u_{i},v_{i}) + k \alpha_{0}(u_{i},v_{i}) \right)^{k - 1}}{\left( y_{2i^{*}} - k \right)!}
$$

Berikut taksiran parameter model GWBGPR pada masing-masing titik pengamatan yang diturunkan terhadap masing-masing parameter

$$
\frac{\partial \ln L(.)}{\partial \lambda_0} = \sum_{i^*=1}^n \frac{w_{ii^*}}{\lambda_0(u_i, v_i)} - \sum_{i^*=1}^n \frac{w_{ii^*}}{e^{\frac{1}{\lambda_i} \beta_i(u_i, v_i)} - \lambda_0(u_i, v_i)} - \sum_{i^*=1}^n \frac{w_{ii^*}}{e^{\frac{1}{\lambda_i} \beta_i(u_i, v_i)} - \lambda_0(u_i, v_i)} + \sum_{i^*=1}^n w_{ii^*}}}{\sqrt{\frac{-(y_{1i^*} - k - 1)}{(e^{\frac{1}{\lambda_i} \beta_i(u_i, v_i)} - \lambda_0(u_i, v_i)) + (y_{1i^*} - k)\alpha_i(u_i, v_i))}}{-(y_{2i^*} - k - 1)}} + \sum_{i^*=1}^n \sum_{k=0}^{\min(y_{1i^*}, y_{2i^*})} \sqrt{\frac{-(y_{1i^*} - k - 1)}{(e^{\frac{1}{\lambda_i} \beta_i(u_i, v_i)} - \lambda_0(u_i, v_i)) + (y_{1i^*} - k)\alpha_2(u_i, v_i)}}{+(\frac{1}{\lambda_0(u_i, v_i)} + k\alpha_0(u_i, v_i))} + \sum_{i^*=1}^n \frac{w_{ii^*}}{w_{ii^*}}}} = 0
$$
\n(2.22)

$$
\frac{\partial \ln L\left(\cdot\right)}{\partial \beta_{1}} = \sum_{i^{*}=1}^{n} \frac{e^{x_{i^{*}}^{\mathrm{F}}\mathbf{B}_{1}(u_{i}, v_{i})} \mathbf{x}_{i^{*}}}{e^{x_{i^{*}}^{\mathrm{F}}\mathbf{B}_{1}(u_{i}, v_{i})} - \lambda_{0}(u_{i}, v_{i})} w_{ii^{*}} + \sum_{i^{*}=1}^{n} e^{x_{i^{*}}^{\mathrm{F}}\mathbf{B}_{1}(u_{i}, v_{i})} \mathbf{x}_{i^{*}} w_{ii^{*}}}
$$
\n
$$
+ \sum_{i^{*}=1}^{n} \sum_{k=0}^{\min\left(\frac{y_{i^{*}}y_{i^{*}}y_{i^{*}}}{\left(\left(\frac{e^{x_{i^{*}}\mathbf{B}_{1}(u_{i}, v_{i})} - \lambda_{0}(u_{i}, v_{i})\right) + \left(y_{i^{*}} - k\right)\alpha_{1}(u_{i}, v_{i})\right)}\right) w_{ii^{*}} = 0
$$
\n
$$
\frac{\partial \ln L\left(\cdot\right)}{\partial \beta_{2}} = \sum_{i^{*}=1}^{n} \frac{e^{x_{i^{*}}^{\mathrm{F}}\mathbf{B}_{2}(u_{i}, v_{i})} \mathbf{x}_{i^{*}}}{e^{x_{i^{*}}^{\mathrm{F}}\mathbf{B}_{2}(u_{i}, v_{i})} - \lambda_{0}(u_{i}, v_{i})} w_{ii^{*}} + \sum_{i^{*}=1}^{n} e^{x_{i^{*}}^{\mathrm{F}}\mathbf{B}_{2}(u_{i}, v_{i})} \mathbf{x}_{i^{*}} w_{ii^{*}}}
$$
\n
$$
(2.24)
$$

$$
+\sum_{i^*=1}^n \sum_{k=0}^{\min(y_{1i^*},y_{2i^*})}\left(\frac{(y_{1i^*}-k-1)e^{x_{i^*}\beta_2(u_i,v_i)}}{\left(\left(e^{x_{i^*}\beta_2(u_i,v_i)}-\lambda_0(u_i,v_i)\right)+\left(y_{2i^*}-k\right)\alpha_2(u_i,v_i)\right)}\right)w_{ii^*}=0
$$

$$
\frac{\partial \ln L}{\partial \alpha_1} = -\sum_{i^* = 1}^n y_{1i^*} w_{ii^*}
$$
\n
$$
+ \sum_{i^* = 1}^n \sum_{k=0}^{\min(y_{1i^*}, y_{2i^*})} \left( \frac{(y_{1i^*} - k - 1)(y_{1i^*} - k)}{((e^{x_i^* \beta_1(u_i, v_i)} - \lambda_0(u_i, v_i)) + (y_{1i^*} - k)\alpha_1(u_i, v_i)} \right) + k \bigg) w_{ii^*} = 0
$$
\n(2.25)

$$
\frac{\partial \ln L}{\partial \alpha_2} = -\sum_{i^* = 1}^n y_{2i^*} w_{ii^*}
$$
\n(2.26)

$$
+\sum_{i^{*}=1}^{n}\sum_{k=0}^{\min(y_{i^{*}},y_{2i^{*}})}\left(\frac{(y_{2i^{*}}-k-1)(y_{2i^{*}}-k)}{\left(\left(e^{x_{i^{*}}B_{2}(u_{i},v_{i})}-\lambda_{0}(u_{i},v_{i})\right)+\left(y_{2i^{*}}-k\right)\alpha_{2}(u_{i},v_{i})\right)}+k\right)w_{ii^{*}}=0
$$
\n
$$
\frac{\partial \ln L(1)}{\partial \alpha_{0}}=\sum_{k=0}^{\min(y_{1i^{*}},y_{2i^{*}})}\left(-k+\frac{k(k-1)}{\lambda_{0}(u_{i},v_{i})+k\alpha_{0}(u_{i},v_{i})}\right)w_{ii^{*}}=0
$$
\n(2.27)

Pada turunan pertama tidak *close form*, sehingga untuk mendapatkan estimasi GWBGPR dilakukan dengan cara menggunakan iterasi Newton-Raphson sebagai berikut

$$
\widetilde{\boldsymbol{\theta}}(\boldsymbol{u}_i, \boldsymbol{v}_i)_{(m+1)} = \widehat{\boldsymbol{\theta}}(\boldsymbol{u}_i, \boldsymbol{v}_i)_{(m)} - \mathbf{H}^{-1}(\widehat{\boldsymbol{\theta}}(\boldsymbol{u}_i, \boldsymbol{v}_i)_{(m)})\mathbf{g}(\widehat{\boldsymbol{\theta}}(\boldsymbol{u}_i, \boldsymbol{v}_i)_{(m)})
$$
(2.28)

#### **Pengujian Kesamaan Model**   $2.5.2$

Pengujian dilakukan untuk membandingkan kesamaan antara BGPR dan GWBGPR. Hipotesis yang digunakan adalah  $H_0: \ \beta_{jk}(u_i, v_i) = \beta_{jk}$ 

H<sub>1</sub> : paling sedikit ada satu  $\beta_{jk} (u_i, v_i) \neq \beta_{jk}$ ;  $j = 1, 2; k = 1, ..., 6; i = 1, ..., n$ Statistik uji yang digunakan adalah

$$
F_{hit} = \frac{D_0 / df_0}{D_1 / df_1}
$$

Dimana  $D_0$  dan  $df_0$  masing-masing adalah nilai *D* dan derajat bebas pada pengujian serentak model GWBGPR, sedangkan *D*<sup>1</sup> dan  $df_1$  masing-masing adalah nilai D dan derajat bebas pada pengujian serentak model BGPR. Daerah penolakan  $H_0$  adalah  $F_{hit} > F_{(df_0; df_0; \alpha)}$ .

#### **Pengujian Hipotesis Parameter Model GWBGPR**  $2.5.3$

Pengujian serentak parameter model *Geographically Weighted Bivariate Generalized Poisson Regression* dilakukan untuk mengetahui signifikansi parameter  $\alpha$  dan  $\beta$  secara bersamasama dengan hipotesis sebagai berikut

 $H_0: \beta_{j1}(u_i, v_i) = \beta_{j2}(u_i, v_i) = ... = \beta_{jk}(u_i, v_i) = 0 \text{ dan } \alpha_1(u_i, v_i) = \alpha_2(u_i, v_i)$ H<sub>1</sub> : paling sedikit ada satu  $\beta_{jk} (u_i, v_i) \neq 0$  dan  $\alpha_j (u_i, v_i) \neq 0$ 

Statistik uji yang digunakan adalah

$$
D(\hat{\theta}(u_i, v_i)) = (-2(\ln L_1(\hat{\omega}) - \ln L_1(\hat{\Omega})) (u_i, v_i)) = -2 \ln \left[ \frac{L(\hat{\omega})}{L(\hat{\Omega})} \right]
$$

 $D\big(\hat{\theta}(u_{i}, v_{i})\big)$ merupakan pendekatan dari distribusi  $\chi^{2}$ dengan derajat bebas (*a-b*), dimana *a* adalah jumlah parameter di bawah populasi dan *b* adalah jumlah parameter di bawah H<sub>0</sub>. Daerah penolakan H<sub>0</sub> adalah  $D(\hat{\theta}(u_i, v_i)) > \chi^2_{(a;a-b)}$  $D(\hat{\theta}(u_i, v_i)) > \chi^2_{(a;a-b)}$  maka terdapat variabel prediktor yang berpengaruh terhadap variabel respon dengan  $\alpha$  adalah taraf signifikan (Setiawan, 2017).

#### **2.6 Pemilihan Model Terbaik**

*Mean Squared Error* (MSE) adalah metode lain untuk mengevaluasi metode peramalan. Masing-masing kesalahan atau sisa dikuadratkan. Metode itu menghasilkan kesalahan-kesalahan sedang yang kemungkinan lebih baik untuk kesalahan kecil, tetapi kadang menghasilkan perbedaan yang besar. MSE adalah rata-rata dari kesalahan hasil penaksiran yang dikuadratkan, atau jika dituliskan dalam bentuk rumus adalah

$$
MSE = \frac{\sum_{i=1}^{n} (y_{ji} - \hat{y}_{ji})^2}{n}; j = 1,2
$$
 (2.29)

*Akaike Information Criterion* (AIC) adalah kriteria kesesuaian model dalam menduga model secara statistik. Kriteria AIC digunakan apabila pemodelan regresi bertujuan untuk mengidentifikasikan faktor-faktor yang berpengaruh terhadap model. Pemilihan model terbaik dari GWBGPR menggunakan nilai AIC (Jhonson & Wichern, 2007). Perhitungan AIC untuk model regresi dengan multivariat respon adalah sebagai berikut

$$
AIC = n \ln \left( \hat{\Sigma}_d \right) - 2JK \tag{2.30}
$$

dimana,

$$
\hat{\Sigma}_d = \frac{1}{n} \sum_{i=1}^n \hat{\varepsilon}_i^{\mathrm{T}} \hat{\varepsilon}_i
$$

*n* = banyaknya pengamatan *J* = banyaknya variabel respon  $K =$ banyaknya variabel prediktor

Menurut Nakaya et al (2005), apabila sampel berukuran kecil agar tidak terjadi bias digunakan AIC yang terkoreksi atau AICc dan walaupun belum dibuktikan secara teoritis, akan tetapi dalam praktiknya penggunaan nilai AICc lebih baik apabila diterapkan untuk regresi Poisson. Jika jumlah parameter relatif kecil dibandingkan dengan jumlah pengamatan, maka perbedaan antara AIC dan AICc dapat diabaikan. Rumus AICc dituliskan sebagai berikut

$$
AICc = AIC + 2\frac{JK(JK+1)}{n - JK - 1}
$$
 (2.31)

#### **2.7 Koefisien Korelasi**

Koefisien korelasi merupakan suatu indikator atau suatu nilai dalam hubungan linier antar dua variabel (Draper & Smith, 1992). Koefisien korelasi didefinisikan seperti pada persamaan 2.32

$$
r_{y_1, y_2} = \frac{\sum_{i=1}^{n} (y_{1i} - \bar{y}_1)(y_{2i} - \bar{y}_2)}{\sqrt{\left(\sum_{i=1}^{n} (y_{1i} - \bar{y}_1)^2\right)\left(\sum_{i=1}^{n} (y_{2i} - \bar{y}_2)^2\right)}}
$$
(2.32)

Koefisien korelasi dapat menunjukkan dua hubungan, yaitu positif dan negatif. Nilai positif dan negatif ini dikarenakan nilai korelasi anatar -1 hingga 1 atau dapat ditulis  $-1 \le r_{y_1, y_2} \le 1$ . Apabila nilai korelasi mendekati 1, baik positif dan negatif, hal tersebut berarti kedua variabel memiliki hubungan yang erat dan begitu juga sebaliknya. Nilai korelasi positif menunjukkan adanya hubungan berbanding lurus pada dua variabel tersebut, sedangkan nilai korelasi negatif menunjukkan hubungan yang berbanding terbalik. Pengujian korelasi untuk variabel respon dilakukan dengan hipotesis sebagai berikut

H<sup>0</sup> : tidak terdapat hubungan antara *Y<sup>1</sup>* dengan *Y<sup>2</sup>*

 $H_1$ : terdapat hubungan antara  $Y_1$  dengan  $Y_2$ 

Statistik uji yang digunakan pada pengujian ini adalah sebagai berikut

$$
t = \frac{r_{y_1, y_2} \sqrt{n-2}}{\sqrt{1 - (r_{y_1, y_2})^2}}
$$

Daerah penolakan H<sub>0</sub> adalah $|t_{hit}| > t_{(\alpha/2:(n-2))}$ .

#### **2.8 Multikolinieritas**

Multikolinieritas adalah suatu kondisi dimana variabelvariabel prediktor berkorelasi tinggi. Adanya kasus multikolinieritas dapat mengkibatkan hasil taksiran parameter menjadi tidak akurat. Nilai VIF menunjukkan bagaimana variansi

dari hasil taksiran parameter meningkat karena adanya multikolinieritas. Nilai VIF dirumuskan oleh persamaan (2.33)

$$
VIF = \frac{1}{1 - R_k^2} \tag{2.33}
$$

 $R_k^2$  adalah koefisien determinasi antara  $x_k$  dengan variabel prediktor lainnya. Masalah multikolinieritas juga dapat di atasi dengan beberapa cara yaitu dengan mengeluarkan variabel prediktor yang berkorelasi tinggi, melakukan transformasi data, menambah data, menggunakan regresi *rigde* atau dapat juga menggunakan *Principal Component Analysis* (PCA).

#### **2.9 Angka Kematian Bayi (AKB)**

Kematian bayi adalah kematian yang terjadi saat bayi lahir sampai bayi belum berusia tepat satu tahun. Indikator yang digunakan untuk kematian bayi adalah AKB. AKB adalah angka kematian bayi per 1.000 kelahiran hidup yang terjadi pada bayi dengan usia kurang dari satu tahun dengan kata lain probabilitas bayi meninggal sebelum usia satu tahun yang dinyatakan per 1.000 kelahiran hidup (kh). Tinggi rendahnya kematian bayi sangat dipengaruhi oleh beberapa faktor yaitu (BAPPENAS, 2009)

a. Persalinan dengan tenaga non medis, kejadian komplikasi pada ibu dan bayi baru lahir sebagian besar terjadi pada masa sekitar persalinan sehingga pemeriksaan kesehatan pada saat hamil dan kehadiran serta pertolongan tenaga kesehatan yang terampil pada masa persalinan sangat penting.

b. Semakin banyak wanita yang berumah tangga di bawah umur 18 tahun, semakin banyak bayi yang rentan terhadap segala penyakit dan gangguan lain karena ketidakpastian ibu.

c. Kurangnya kesadaran akan pentingnya ASI, bayi yang tidak diberikan ASI lebih mudah terserang penyakit daripada bayi yang diberi ASI, karena pemberian ASI pada bayi sangat berpengaruh dalam kekebalan terhadap penyakit.

d. Tingkat pendidikan wanita, semakin tinggi tingkat pendidikan wanita maka kesadaran terhadap kesehatan semakin tinggi sehinga perawatan bayi akan semakin baik. Tingkat pendidikan ibu memiliki korelasi kuat dengan tingkat kematian anak. AKB pada penduduk yang tidak berpendidikan tiga kali lipat lebih besar dibandingkan dengan yang berpendidikan tinggi.

e. Faktor sosial ekonomi, AKB pada tingkat sosial ekonomi rendah ditaksirkan lebih besar dibandingkan dengan tingkat sosial ekonomi tinggi.

## **2.10 Angka Kematian Ibu (AKI)**

Kematian ibu menurut definisi WHO adalah kematian selama kehamilan atau dalam periode 42 hari setelah berakhirnya kehamilan yang disebabkan oleh kehamilan atau penangannya tetapi bukan disebabkan oleh kecelakaan atau cedera. Capaian AKI pada tahun 2016 sebesar 91 per 100.000 kelahiran hidup (kh) dan angka ini mengalami peningkatan dari tahun 2015 sebesar 89,6 per 100.000 kh. Upaya percepatan penurunan AKI dapat dilakukan dengan menjamin agar setiap ibu mampu mengakses pelayanan kesehatan ibu yang berkualitas, seperti pelayanan kesehatan ibu hamil, pertolongan persalinan oleh tenaga kesehatan terlatih di fasilitas pelayanan kesehatan, perawatan pasca persalinan bagi ibu dan bayi, perawatan khusus dan rujukan jika terjadi komplikasi, kemudahan mendapatkan cuti hamil dan melahirkan, serta pelayanan keluarga berencana (Kemenkes, 2017).

### **2.11Faktor-Faktor yang Diduga Mempengaruhi Kematian Bayi dan Ibu di Provinsi Jawa Timur**

Kerangka konsep kematian bayi dan kematian ibu oleh McCarthy dan Maine (1992) digunakan sebagai dasar analisis mengenai hubungan antar variabel independen dan dependen dalam hal jumlah kematian bayi dan ibu. Dalam penelitian ini dilakukan beberapa modifikasi terhadap model McCarthy dan Maine (1992) dengan menambahkan faktor-faktor spesifik yang diduga mempengaruhi jumlah kematian bayi dan ibu di Jawa Timur berikut ini

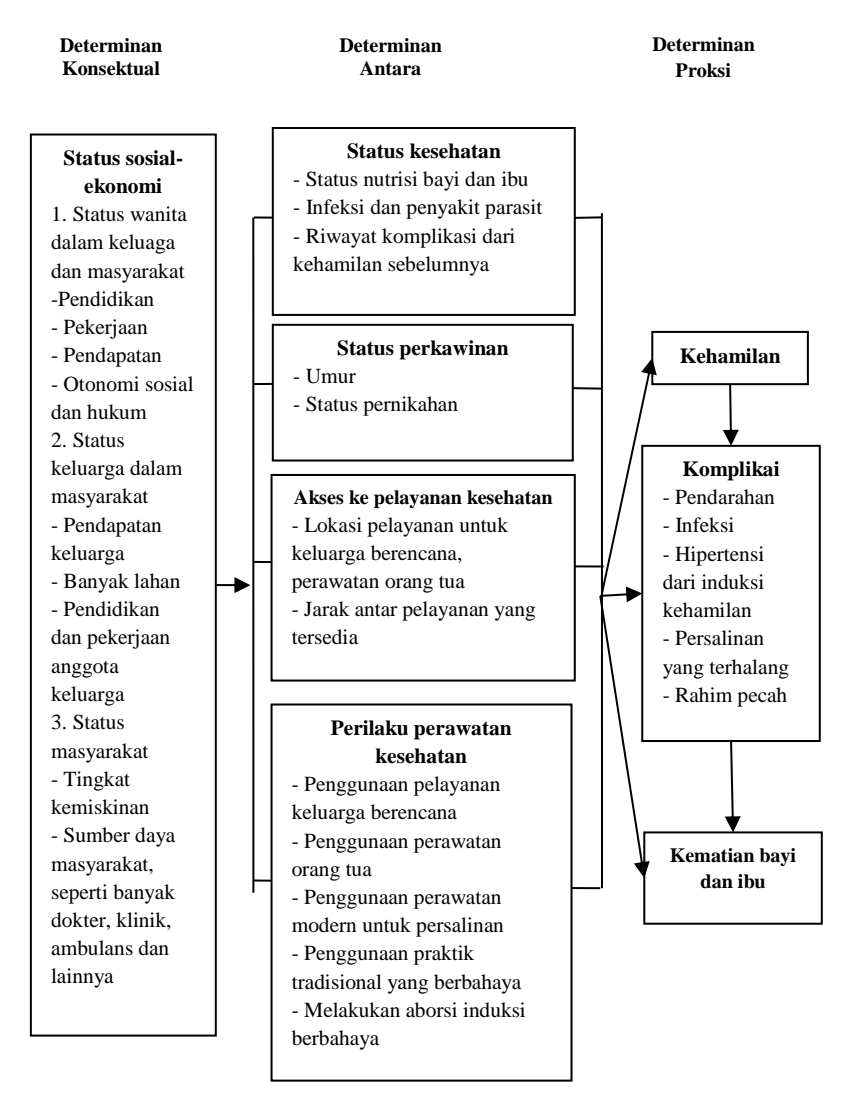

**Gambar 2.1** Modifikasi Model Konseptual Dasar Hubungan Kematian Bayi dan Ibu oleh McCarthy dan Maine (1992)

Faktor-faktor yang diduga mempengaruhi jumlah kematian bayi dan ibu di Jawa Timur adalah sebagai berikut

1. Sosial-ekonomi

Tingkat pendidikan mempengaruhi seseorang dalam menerima informasi. Orang dengan tingkat pendidikan yang lebih baik akan lebih mudah dalam menerima informasi mengenai akses kesehatan, cara penanganan yang tepat jika terjadi komplikasi dan lainnya daripada orang dengan tingkat pendidikan yang kurang. Informasi tersebut dijadikan sebagai bekal ibu untuk mengasuh bayinya dalam kehidupan sehari-hari. Kemiskinan dapat mengakibatkan keluarga tersebut mengalami keterbatasan dalam memenuhi kebutuhan gizi keluarga dalam segi kualitas dan kuantitas. Semakin rendah tingkat ekonomi maka ditaksirkan jumlah kematian bayi dan ibu lebih besar (Dinkes, 2017).

2. Status kesehatan

Status kesehatan pribadi seorang wanita sebelum dan selama kehamilan dapat memiliki pengaruh penting pada peluangnya untuk bertahan dari komplikasi. Kondisi kesehatan yang sudah ada sebelumnya yang diperburuk oleh penyakit menyebabkan sekitar seperempat kematian ibu di negara berkembang adalah malaria, hepatitis, anemia, dan malnutrisi. Selain itu, keberadaan beberapa kondisi ini dapat menempatkan wanita pada risiko kematian yang lebih tinggi dari salah satu komplikasi langsung kehamilan. Malaria, misalnya, mungkin tidak hanya lebih parah pada wanita hamil, tetapi juga dapat berkontribusi pada anemia, yang pada gilirannya dapat menurunkan kesempatan wanita untuk bertahan dari perdarahan (McCharty dan Maine, 1992). Tablet Fe adalah suatu tablet mineral yang sangat dibutuhkan untuk membentuk sel darah merah (hemoglobin) sangat penting bagi kesehatan ibu hamil, di antaranya mencegah terjadinya anemia, mencegah terjadinya perdarahan pada saat persalinan dan dapat meningkatkan asupan nutrisi bagi janin.

3. Status perkawinan

Usia, terutama usia sangat muda, juga terkait dengan cacat yang diakibatkan dari kehamilan dan persalinan. Misalnya, *fistula vesico-vaginal* lebih umum di antara ibu yang sangat muda, yang lebih mungkin daripada yang lain untuk mengalami persalinan lama akibat pelvis yang belum matang (McCharty dan Maine, 1992).

- 4. Akses ke pelayanan kesehatan
	- Kematian ibu berkait erat dengan tempat dan fasilitas persalianan. Persalinan di fasilitas kesehatan serta dibantu oleh tenaga kesehatan terbukti berkontibusi terhadap turunnya resiko kematian ibu. Terdapat pelayanan yang disarankan untuk ibu hamil yakni pelayanan kesehatan ibu hamil K4 yakni pelayanan empat kali sesuai jadwal yang dianjurkan setiap trisemester dibandingkan jumlah sasaran ibu hamil di suatu wilayah kerja pada kurun waktu satu tahun. Pelayanan ini dianjurkan untuk menjamin perlindungan terhadap ibu hamil dan atau janin berupa deteksi dini faktor resiko, pencegahan dan penangan dini komplikasi kehamilan (Dinkes, 2017).
- 5. Perilaku pelayanan kesehatan
	- Penggunaan perawatan prenatal (untuk mendiagnosis masalah kesehatan yang sudah ada sebelumnya atau untuk mendeteksi komplikasi tertentu) dan penggunaan perawatan selama dan setelah persalinan dan melahirkan (untuk mengobati komplikasi yang mungkin timbul kemudian) sangat penting dalam kasus kematian ibu. Perilaku perawatan kesehatan lainnya juga cenderung memiliki pengaruh penting pada hasil kehamilan bagi perempuan (McCharty dan Maine, 1992). Selain itu, kondisi rumah tangga penting untuk dijaga dengan rumah tangga yang seluruh anggotanya berperilaku hidup bersih dan sehat yang meliputi 10 indikator, yaitu pertolongan persalinan oleh tenaga kesehatan, bayi diberi ASI eksklusif, balita ditimbang setiap bulan, menggunakan air bersih, mencuci tangan dengan air bersih dan sabun, menggunakan jamban sehat, memberatas jentik di rumah sekali seminggu,

makan sayur dan buah setiap hari, melakukan aktivitas fisik setiap hari, dan tidak merokok di dalam rumah. Semakin banyak jumlah rumah tangga ber-PHBS maka menunjukkan semakin rendah angka kematian (Dinkes, 2017).

6. Kehamilan

Kehamilan adalah keadaan biologis di mana semua faktor lain harus mempengaruhi kematian ibu.

7. Komplikasi

Komplikasi kehamilan dan persalinan merupakan penyebab langsung kematian ibu yaitu pendarahan, infeksi, eklamsia, partus macet, dan rupture uterus. Intervensi yang dilakukan untuk mengatasi komplikasi obstetrik ini merupakan intervensi jangka pendek yang hasilnya dapat segera terlihat dalan bentuk penurunan AKI (Dinkes, 2017).

*Halaman Ini Sengaja Dikosongkan*

# **3BAB III METODOLOGI PENELITIAN**

## **3.1 Sumber Data**

Data yang digunakan dalam penelitian ini adalah data sekunder yang diperoleh dari BPS Jawa Timur dan Profil Kesehatan Jawa Timur 2016 yang dikeluarkan Dinas Kesehatan Provinsi Jawa Timur. Unit pengamatan sebanyak 38 unit pengamatan terdiri atas 29 kabupaten dan 9 kota.

## **3.2 Variabel Penelitian**

Variabel penelitian yang digunakan dalam penelitian ini terdiri atas dua variabel respon dan lima variabel prediktor.

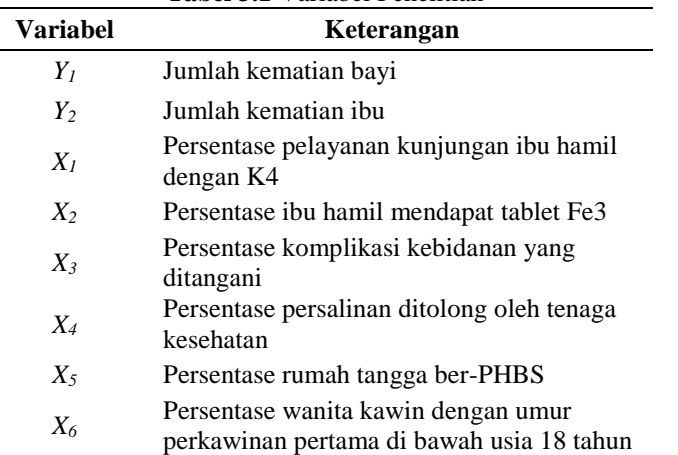

**Tabel 3.1** Variabel Penelitian

Sumber : Profil Kesehatan Provinsi Jawa Timur dan BPS Provinsi Jawa Timur Tahun 2016

Adapun definisi operasional variabel penelitian adalah

1. Jumlah kematian bayi adalah jumlah kematian yang terjadi pada bayi sebelum mencapai usia satu tahun di setiap kabupaten/kota di Jawa Timur pada setiap 1.000 kelahiran hidup.

- 2. Jumlah kematian ibu adalah jumlah kematian perempuan pada saat hamil atau kematian dalam kurun waktu 42 hari sejak terminasi kehamilan tanpa memandang lama kehamilan atau tempat persalinan, yakni kematian yang disebabkan karena kehamilan atau pengelolaan tetapi bukan karena sebab-sebab lain seperti kecelakaan, terjatuh dan lainnya di setiap kabupaten/kota di Jawa Timur pada setiap 100.000 kelahiran hidup.
- 3. Persentase kunjungan ibu hamil dengan K4 adalah jumlah kunjungan ibu hamil dengan K4 dibagi dengan jumlah sasaran ibu hamil dalam satu tahun dikali 100%.
- 4. Persentase ibu hamil mendapatkan tablet Fe3 adalah jumlah ibu hamil yang mendapatkan 90 tablet Fe3 selama periode kehamilannya pada wilayah dan kurun waktu tertentu dibagi jumlah ibu hamil pada wilayah dan kurun waktu yang sama dikali 100%.
- 5. Persentase komplikasi kebidanan ditangani adalah jumlah ibu hamil, ibu bersalin dan ibu nifas dengan komplikasi yang ditangani oleh tenaga kesehatan bagi 20% dari jumlah sasaran ibu hamil dalam 1 tahun dikali 100%.
- 6. Persentase persalinan oleh tenaga kesehatan adalah jumlah ibu bersalin yang ditolong oleh tenaga kesehatan yang memiliki kompetensi kebidanan (dokter kandungan, dokter umum dan bidan) di suatu wilayah kerja pada kurun waktu tertentu dibagi dengan jumlah ibu bersalin di satu wilayah kerja pada kurun waktu yang sama dikali 100%.
- 7. Persentase rumah tangga ber-PHBS adalah jumlah rumah tangga yang seluruh anggotanya berperilaku hidup bersih dan sehat dan memenuhi indikator PHBS dibagi dengan seluruh jumlah rumah tangga di setiap kabupaten/kota dikali 100%.
- 8. Persentase wanita kawin dengan umur perkawinan pertama di bawah usia 18 tahun adalah jumlah wanita kawin dengan umur perkawinan pertama di bawah usia 18 tahun dibagi jumlah wanita kawin dikali 100%.

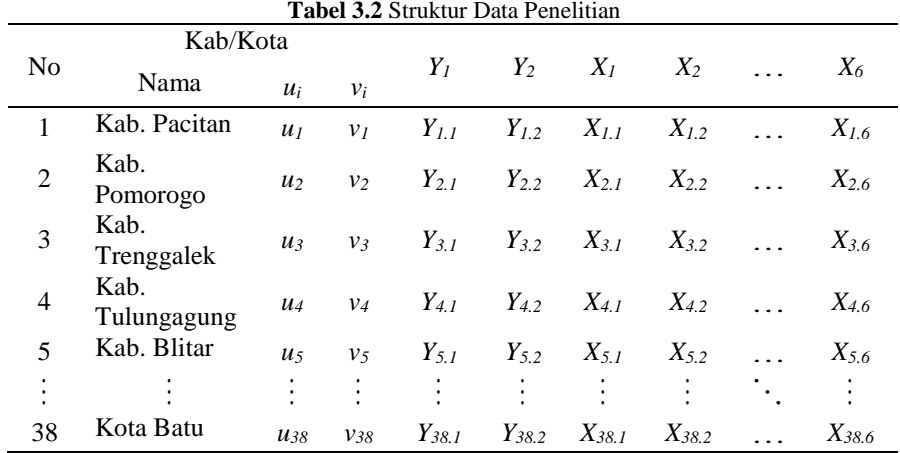

Struktur data yang digunakan akan diuraikan pada Tabel 3.2 berikut ini

Variabel geografis yang menunjukkan lokasi masing-masing kabupaten/kota di Jawa Timur ditunjukkan oleh garis lintas selatan  $(u_i)$  dan garis bujur timur  $(v_i)$ .

#### **3.3 Metode Analisis**

Langkah-langkah dalam analisis untuk setiap tujuan penelitian adalah sebagai berikut

- 1. Studi literatur, pemahaman konsep dan mengumpulkan data.
- 2. Membuat analisis deskriptif terhadap jumlah kematian bayi dan ibu berdasarkan beberapa faktor yang diduga mempengaruhinya.
- 3. Melakukan pemetaan jumlah kematian bayi dan ibu di Jawa Timur tahun 2016.
- 4. Menguji korelasi antar variabel respon, yaitu jumlah kematian bayi dan ibu.
- 5. Menguji distribusi *Bivariate Generalized Poisson* pada variabel respon menggunakan *Crockett's test.*
- 6. Melakukan deteksi multikolinieritas dengan megacu pada rumus (2.33).
- 7. Memodelkan variabel respon dan prediktor menggunakan BGPR dan menguji signifikansi parameter secara serentak dan parsial yang mengacu pada subbab (2.3.3).
- 8. Menguji asumsi heterogenitas spasial dengan uji *Glejser* yang mengacu pada subbab (2.4.1).
- 9. Menghitung jarak antar lokasi dengan jarak *Euclidean* dan *bandwidth* optimum untuk pembobot *adaptive bisquare kernel* yang mengacu pada rumus (2.20).
- 10. Mengestimasi model GWBGPR dengan *adaptive bisquare kernel*.
- 11. Menguji kesamaan parameter model BGPR dan GWBGPR yang mengacu pada subbab (2.5.2).
- 12. Menguji signifikansi parameter model GWBGPR secara serentak dan parsial yang mengacu pada subbab (2.5.3).
- 13. Melakukan intepretasi model yang telah terbentuk.
- 14. Menghitung dan membandingkan nilai MSE yang mengacu pada rumus (2.29) dari model BGPR dan GWBGPR untuk mendapatkan model mana yang lebih baik.
- 15. Menarik kesimpulan dari hasil analisis.

Berikut merupakan gambaran dari langkah analisis di atas.

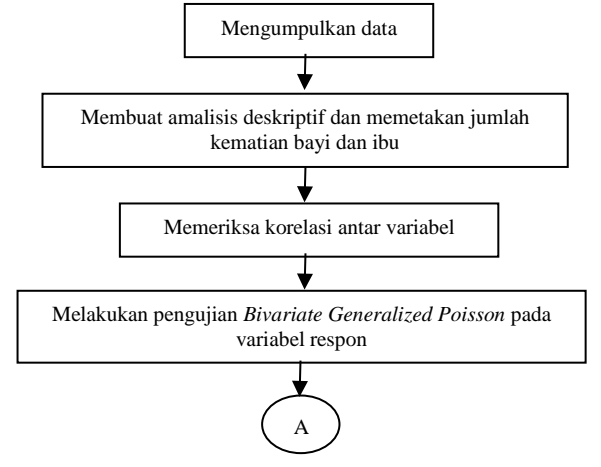

**Gambar 3.1** Langkah Analisis Data

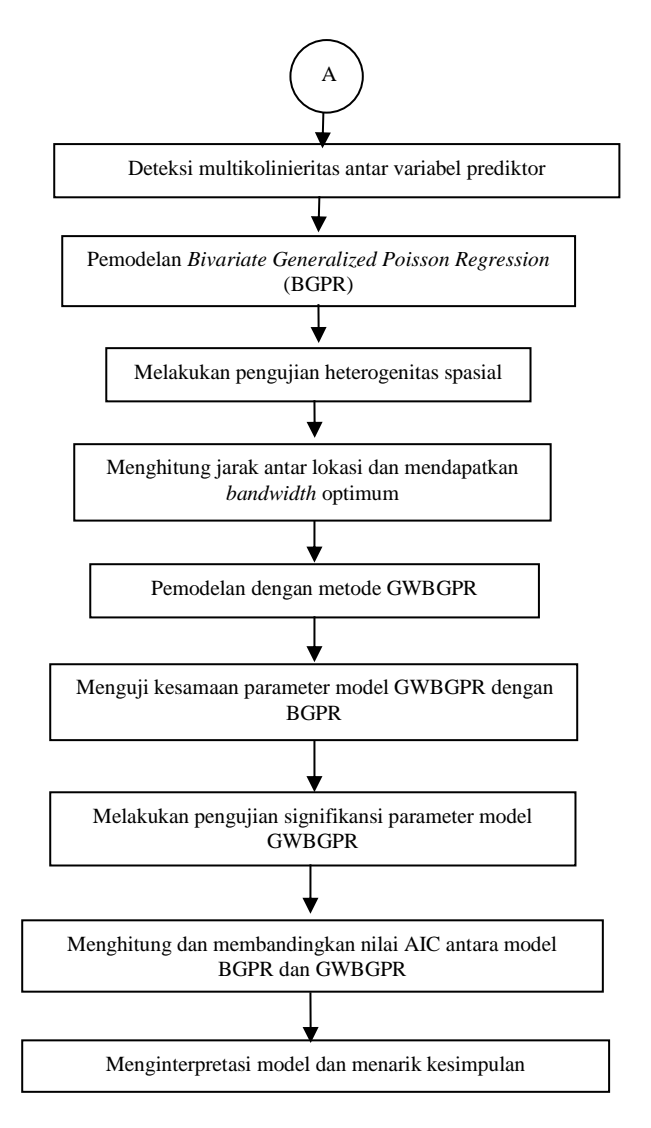

**Gambar 3.1** Langkah Analisis Data (Lanjutan)

*Halaman Ini Sengaja Dikosongkan*

## **4BAB IV HASIL DAN PEMBAHASAN**

#### **4.1 Statistika Deskriptif**

Jawa Timur merupakan salah satu provinsi yang memiliki penduduk terbanyak di Indonesia. Secara geografis Jawa timur terletak 111.0°-114.4° bujur timur dan 7.12°-8.48° lintang selatan. Jawa Timur memiliki luas sebesar 46.428,57 km<sup>2</sup> dan terbagi menjadi 38 kabupaten/kota dengan 29 kabupaten dan 9 kota. Pada tahap awal penelitian ini dipaparkan mengenai statistika deskriptif dari variabel-variabel yang diduga mempengaruhi jumlah kematian bayi dan ibu di Jawa Timur pada Tabel 4.1 sebagai berikut

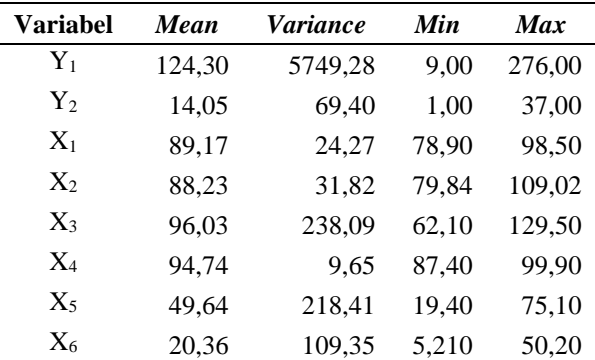

**Tabel 4.1** Statistika Deskriptif Variabel Penelitian

Berdasarkan Tabel 4.1 menunjukkan jumlah kematian bayi di Jawa Timur tahun 2016 rata-rata di setiap kabupaten/kota sebesar 124,3 kejadian. Jumlah kasus tertinggi yaitu pada Kota Surabaya dengan jumlah kasus sebanyak 276 kasus dan Kota Mojokerto dan Kota Batu memiliki jumlah kasus kematian bayi terendah tahun 2016 yakni hanya 9 kasus. Kasus jumlah kematian Ibu di Jawa Timur untuk tahun 2016 mempunyai rata-rata sebesar 14,05 kasus dengan kota Surabaya mempunyai jumlah kasus tertinggi yakni 37 kasus dan jumlah kasus terendah pada Kota Mojokerto dan Kota Madiun yakni 1 kasus.

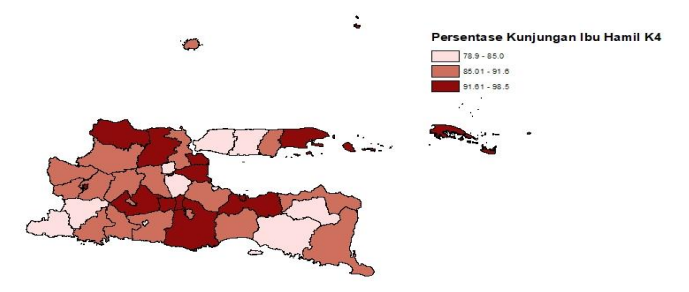

**Gambar 4.1** Peta Persentase Kunjungan Ibu K4

Persentase pelayanan kunjungan ibu hamil dengan K4 Jawa Timur menunjukkan pola penyebaran yang acak dimana memiliki rata-rata sebesar 89,17% dimana rata-rata ini cukup tinggi karena di setiap kabupaten/kota memiliki persentase lebih dari 70% namun target cakupan K4 untuk tahun 2016 adalah sebesar 88%. Hal ini bisa dikarenakan ibu hamil yang kontak pada petugas kesehatan banyak yang tidak pada trisemester pertama sehingga masih perlu kunjungan rumah yang lebih intensif oleh bidan serta kemitraan bidan perlu untuk lebih ditingkatkan. Kota Surabaya memiliki persentase tertinggi yakni 98,5% yang disusul oleh Kota Madiun, Kota Mojokerto, Kabupaten Lamongan, Kabupaten Malang serta Kota Batu. Sedangkan persentase terendah sebesar 78,9% yakni di Kabupaten Bangkalan dan Kabupaten Pacitan sebesar 79,2%.

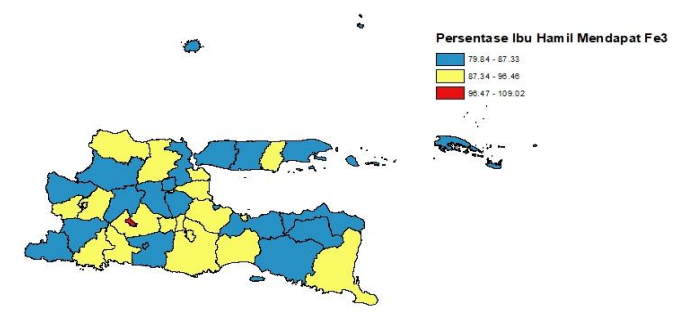

**Gambar 4.2** Peta Persentase Ibu Hamil Mendapatkan Fe3

Pola penyebaran ibu hamil mendapat tablet Fe3 Jawa Timur adalah pola acak dengan kabupaten/kota yang memiliki jumlah penduduk tinggi dan luas daerah yang cukup kecil memiliki pola yang sama yakni satu kelompok dengan persentase tinggi. Variabel ini mempunyai rata-rata sebesar 88,23% dimana rata-rata ini cukup tinggi karena di setiap kabupaten/kota memiliki persentase lebih dari 75%. Kota Kediri memiliki persentase tertinggi yakni 109,02% yang disusul oleh Kota Madiun, Kota Mojokerto, Kota Surabaya, Kota Batu serta Kabupaten Tuban. Sedangkan persentase terendah sebesar 79,84% yakni di Kabupaten Bangkalan dan Kabupaten Pacitan sebesar 79,9%.

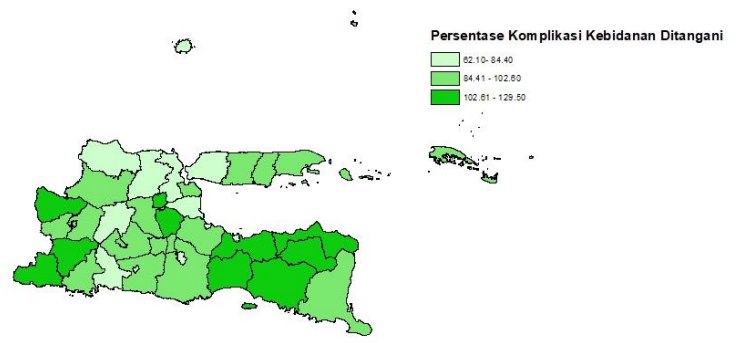

**Gambar 4.3** Peta Persentase Komplikasi Kebidanan yang Ditangani

Persentase komplikasi kebidanan yang ditangani Jawa Timur mempunyai rata-rata sebesar 96,03% dengan cakupan target sebesar 95,5% menjelaskan bahwa masih 3 Kabupaten yang belum mencapai target, untuk itu perlu penguatan puskesmas agar cakupan komplikasi kebidanan dapat ditangani dapat mencapai target selanjutnya. Pola penyebaran dengan kelompok persentase tertinggi terdapat pada bagian barat Jawa Timur kecuali Kabupaten Banyuwangi dan pola dengan kelompok persentase terendah pada bagian utara Jawa Timur. Kabupaten Probolinggo memiliki persentase tertinggi yakni 129,5% yang disusul oleh Kabupaten Bondowoso, Kabupaten Situbondo, Kabupaten Pacitan serta Kabupaten Jember. Sedangkan persentase terendah sebesar 62,1%

yakni di Kabupaten Bangkalan dan Kabupaten Sidoarjo sebesar 74,4%.

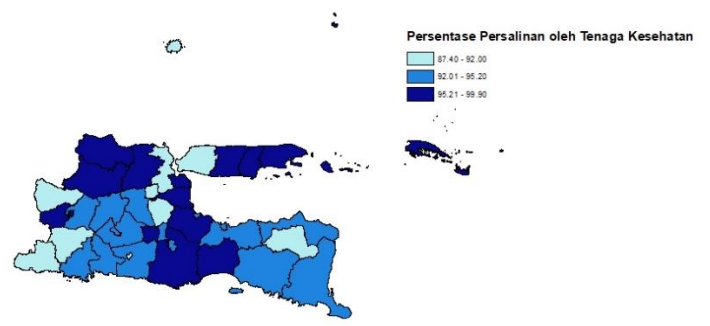

**Gambar 4.4 Peta** Persentase Persalinan oleh Tenaga Kesehatan

Persalinan ditolong oleh tenaga kesehatan Jawa Timur berpola acak yang dikarenakan dari 8.511 bidan, hanya 81,78 % yang menempati desa dan hal ini perlu ditingkatkan. Variabel ini mempunyai rata-rata sebesar 94,74% dengan hampir seluruh persentase setiap kabupaten/kota di Jawa Timur telah mencapai lebih dari 90%. Kabupaten Lamongan memiliki persentase tertinggi yakni 99,9%. Sedangkan persentase terendah sebesar 89,7% yakni di Kabupaten Bangkalan dan Kabupaten Sidoarjo sebesar 87,4%.

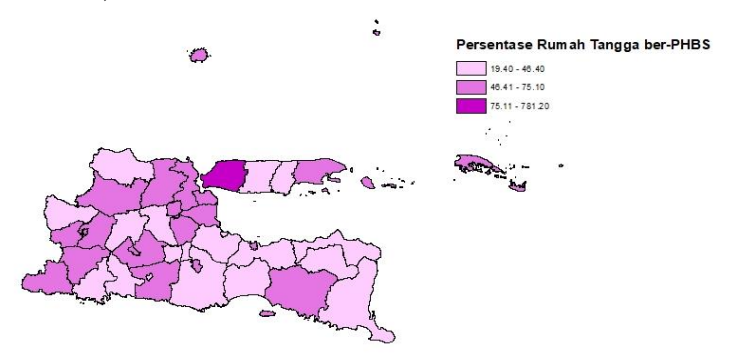

**Gambar 4.5** Peta Persentase Rumah Tangga ber-PHBS

Pola penyebaran rumah tangga ber-PHBS Jawa Timur memiliki kelompok dengan persentase tertinggi pada daerah barat Jawa Timur dan kelompok dengan persentase terendah tersebar pada daerah bagian timur Jawa Timur. Variabel ini memiliki ratarata sebesar 49,64%. Kota Surabaya memiliki persentase tertinggi yakni 75,1%, Kabupaten Bangkalan sebesar 71,2% serta Kabupaten Madiun sebesar 71%. Sedangkan persentase terendah sebesar 19,4% yakni di Kabupaten Bondowoso dan Kabupaten Probolinggo sebesar 22,2%.

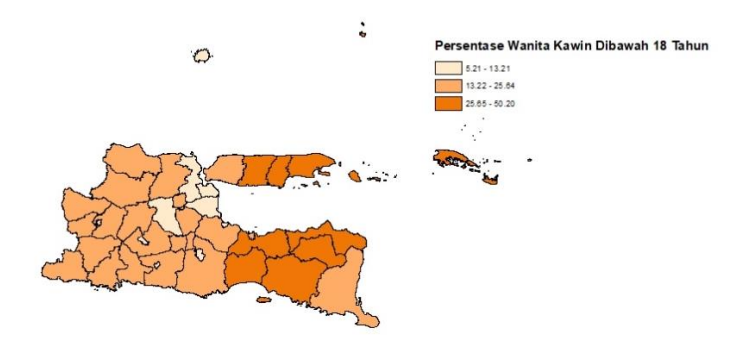

**Gambar 4.6** Peta Persentase Wanita Kawin Dengan Umur Perkawinan Pertama Di Bawah Usia 18

Pola penyebaran wanita kawin dengan umur perkawinan pertama di bawah usia 18 tahun berada pada daerah timur Jawa Timur dimana penduduk Madura masih menganggap menikah diusia belia masih lazim. Persentase wanita kawin dengan umur perkawinan pertama di bawah usia 18 tahun Jawa Timur mempunyai rata-rata sebesar 20,36%. Kabupaten Bondowoso memiliki persentase tertinggi yakni 50,2% yang disusul oleh Kabupaten Situbondo dan Kabupaten Probolinggo. Sedangkan persentase terendah sebesar 5,21% yakni di Kota Kediri, Kabupaten Sidoarjo sebesar 6,73% serta Kota Malang sebesar 8.35%.

#### **4.2 Uji Korelasi Antar Variabel**

Dalam pemodelan regresi dengan dua variabel respon terdapat asumsi bahwa terdapat korelasi antar variabel respon terebut. Koefisien korelasi antar variabel respon dapat menunjukkan bahwa jumlah kematian bayi memiliki korelasi dengan jumlah kematian ibu atau tidak dan koefisien korelasi dapat diperoleh dari persamaan 2.44 adalah sebesar 0,782. Berikut adalah hipotesis untuk uji korelasi antar variabel respon.

 $H_0$ : Tidak ada hubungan antara Y<sub>1</sub> dan Y<sub>2</sub>

 $H_1$ : Terdapat hubungan antara Y<sub>1</sub> dan Y<sub>2</sub>

Statistik uji yang digunakan pada pengujian ini adalah

$$
t = \frac{0,782\sqrt{38 - 2}}{\sqrt{1 - (0,782)^2}} = 7,528
$$

Nilai *thitung* yang diperoleh sebesar 7,528 lebih besar jika dibandingkan dengan *t* 0.025;36 2,028 selain itu diperoleh nilai *pvalue* sebesar 0,000 yang lebih kecil dari *α* = 0,05. Keputusan yang diambil adalah tolak  $H_0$  dengan kesimpulan yang dihasilkan adalah terdapat hubungan yang signifikan antara jumlah kasus kematian bayi dengan jumlah kematian ibu di Jawa Timur tahun 2016.

### **4.3 Uji Distribusi** *Bivariate Generalized Poisson*

Pada pemodelan BGPR dan GWBGPR diperlukan asumsi bahwa variabel respon yang digunakan mengikuti distribusi *Bivariate Generalized Poisson*. Pengujian distribusi *Bivariate Generalized Poisson* akan menggunakan hipotesis sebagai berikut H<sup>0</sup> : Variabel respon *Y<sup>1</sup>* dan *Y2* mengikuti distribusi *Bivariate* 

*Generalized Poisson*

H<sup>1</sup> : Variabel respon *Y1* dan *Y<sup>2</sup>* tidak mengikuti distribusi *Bivariate Generalized Poisson*

Dengan menggunakan uji *Croxtkett's test* diperoleh nilai statistik uji sebesar 1,0209 dengan Nilai T lebih kecil dibandingkan  $\chi^2_{(38;0,05)} = 53,384$  sehingga ditarik keputusan gagal tolak H<sub>0</sub>. Kesimpulan yang dihasilkan adalah variabel jumlah kematian bayi dan ibu mengikuti distribusi *Bivariate Generalized Poisson*.

### **4.4 Uji Multikolinieritas**

Pemeriksaan multikolinieritas dilakukan untuk menguji hubungan atau korelasi antar variabel independen yang diduga mempengaruhi jumlah kematian bayi dan ibu di Jawa Timur.

Matriks korelasi adalah kriteria yang dapat digunakan untuk melihat kasus multikolinieritas. Tabel 4.2 adalah matriks korelasi antara variabel yang disajikan sebagai berikut

| <b>Tabel 4.2 Matriks Korelasi Variabel Prediktor</b> |                |          |          |          |          |
|------------------------------------------------------|----------------|----------|----------|----------|----------|
|                                                      | X <sub>1</sub> | X2       | X3       | X4       | X5       |
| X2                                                   | 0.623          |          |          |          |          |
| X3                                                   | $-0.161$       | $-0.068$ |          |          |          |
| X4                                                   | 0.657          | 0.343    | $-0,162$ |          |          |
| X5                                                   | 0.083          | 0.134    | $-0.348$ | $-0.019$ |          |
| X6                                                   | $-0.182$       | $-0.359$ | 0.490    | 0.112    | $-0.576$ |

Tabel 4.2 menunjukkan bahwa korelasi antar variabel prediktor yang digunakan berkisar antara 0,01 hingga 0,62. Nilai korelasi yang terbesar adalah korelasi antara X1 dengan X4 sebesar 0,657 dengan *p-value* 0,000 dan disusul oleh korelasi antara X1 dan X2 sebesar 0,623 dengan *p-value* 0,000 keduanya teridentifikasi berkorelasi yang cukup tinggi sehingga dapat mengakibatkan terjadinya perubahan tanda hasil estimasi yang diperoleh. Variabel X3 memiliki korelasi yang bernilai negatif dengan variabel X1, X2, X4, dan X5. Hal ini menjelaskan bahwa hubungan antara persentase komplikasi kebidanan yang ditangani memiliki hubungan yang berbalik dengan persentase pelayanan kunjungan ibu hamil dengan K4, persentase ibu hamil mendapatkan Fe3, persentase persalinan ditolong oleh tenaga kesehatan serta persentase rumah tangga ber-PHBS. Sedangkan X3 memiliki korelasi positif dengan yang berarti semakin tinggi persentase komplikasi kebidanan yang ditangani maka semakin tinggi juga persentase wanita kawin dengan umur perkawinan pertama di bawah usia 18 tahun. Kriteria lain yang yang dapat digunakan untuk mendeteksi terdapatnya kasus multikolinieritas adalah nilai VIF, dimana jika nilai VIF > 10 maka disimpulkan terdapat kasus multikolinieritas.

| <b>Tabel 7.</b> Thing T T T Valiable I feathwith |       |    |    |            |                               |    |
|--------------------------------------------------|-------|----|----|------------|-------------------------------|----|
| Variabel                                         | - X 1 | X2 | X3 | $X\Lambda$ |                               | X6 |
| <b>VIF</b>                                       | 2.617 |    |    |            | 1.937 1.515 2.123 1.533 2.409 |    |

**Tabel 4.3** Nilai VIF Variabel Prediktor

Tabel 4.3 menunjukkan bahwa seluruh variabel prediktor memiliki nilai VIF < 10, sehingga dapat dikatakan antar variabel prediktor tidak saling berkolerasi. Maka ditarik kesimpulan bahwa tidak terdapat kasus multikolinieritas pada variabel prediktor yang digunakan. Oleh kerana itu, semua variabel prediktor dapat digunakan untuk analisis selanjutnya yakni pemodelan BGPR dan GWBGPR.

## **4.5 Pemodelan Jumlah Kematian Bayi dan Ibu dengan**  *Bivariate Generelized Poisson Regression*

Jumlah kematian bayi dan ibu merupakan data *count* yang saling berkorelasi serta data tidak mengandung nilai nol yang berlebih dan berdistribusi Poisson sehingga dapat diterapkan pada pemodelan BGPR. Jumlah kematian bayi dan ibu sebagai variabel respon akan dimodelkan dengan enam variabel prediktor yang diduga mempengaruhinya. Pengujian serentak diperlukan untuk mengetahui minimal satu variabel yang digunakan berpegaruh terhadap model yang terbentuk atau tidak dengan hipotesis sebagai berikut

H<sub>0</sub>:  $\beta_{j1} = \beta_{j2} = ... = \beta_{j6} = 0; j = 1,2$  dan  $\alpha_1 = \alpha_2 = 0$ 

H<sub>1</sub>: paling sedikit ada satu  $\beta_{j6} \neq 0$  dan  $\alpha_j \neq 0$ 

Statistik uji yang digunakan adalah nilai devians yang diperoleh berdasarkan Lampiran 5 sebesar 7813,158. Nilai devians dibandingkan dengan nilai  $\chi^2_{(0,05;12)}$  sebesar 21,026. Jadi kesimpulan yang diperoleh adalah tolak H $_0$  karena  $D\big(\hat{\beta}\big){>}\; \chi^2_{(0,05;15-3)}$  $D(\hat{\beta}) > \chi^2_{(0.05:15^{-1})}$ yang menunjukkan minimal terdapat satu variabel prediktor yang digunakan berpengaruh signifikan terhadap model. Setelah melakukan pengujian serentak, diperlukan pengujian secara parsial untuk mengetahui variabel prediktor apa yang memberikan pengaruh signifikan terhadap masing-masing model jumlah kematian bayi dan ibu. Estimasi parameter menggunakan MLE yang memerlukan iterasi Newton Raphson yang hasilnya disajikan pada Tabel 4.4.

| Parameter          | Estimasi | SЕ    | Ζ        | P.Value |
|--------------------|----------|-------|----------|---------|
| $\beta_{\rm{tot}}$ | 1,835    | 0,325 | 5,650    | 0,000   |
| $\beta_{11}$       | $-0,004$ | 0,002 | $-1,995$ | 0,046   |
| $\beta_{1,2}$      | 0,019    | 0,001 | 12,850   | 0,000   |
| $\beta_{1.3}$      | 0,005    | 0,001 | 8,899    | 0.000   |
| $\beta_{14}$       | 0.011    | 0,003 | 4,076    | 0,000   |
| $\beta_{1,5}$      | 0.001    | 0,000 | 2,500    | 0,012   |
| $\beta_{16}$       | $-0,001$ | 0,001 | $-1,742$ | 0,081   |
| $\beta_{2.0}$      | 0,281    | 1,212 | 0,232    | 0,817   |
| $\beta_{2,1}$      | 0,022    | 0,006 | 3,950    | 0,000   |
| $\beta_{2,2}$      | $-0,011$ | 0,006 | $-1,992$ | 0,046   |
| $\beta_{23}$       | 0,005    | 0,002 | 2,680    | 0,007   |
| $\beta_{2.4}$      | $-0,013$ | 0,009 | $-1,404$ | 0,160   |
| $\beta_{2.5}$      | 0,025    | 0.001 | 18,977   | 0.000   |
| $\beta_{2,6}$      | 0.031    | 0,002 | 13,251   | 0,000   |
| $\lambda_{0}$      | 492,244  | 0,585 | 842,047  | 0,000   |
| $\alpha_{0}$       | 11.996   | 0.624 | 19,229   | 0,000   |
| $\alpha_{1}$       | 81,765   | 0,273 | 298,992  | 0,000   |
| $\alpha$ ,         | 4,874    | 0,295 | 16,521   | 0,000   |

**Tabel 4.4** Hasil Estimasi Parameter Pemodelan BGPR

Melalui hasil estimasi parameter pada Tabel 4.4 dapat ditarik kesimpulan untuk pemodelan BGPR untuk jumlah kematian bayi dan ibu. Variabel yang berpengaruh secara signifikan terhadap jumlah kematian bayi dengan taraf signifikan yang digunakan sebesar 5% yakni pelayanan kunjungan ibu hamil dengan K4, ibu hamil mendapat tablet Fe3, komplikasi kebidanan yang ditangani, persalinan ditolong oleh tenaga kesehatan, dan rumah tangga ber-PHBS. Sedangkan kesimpulan untuk pemodelan jumlah kematian ibu diperoleh lima variabel yang berpengaruh secara signifikan adalah persentase pelayanan kunjungan ibu hamil dengan K4, ibu hamil mendapat tablet Fe3, komplikasi kebidanan yang ditangani, rumah tangga ber-PHBS, serta wanita kawin dengan umur perkawinan pertama di bawah usia 18 tahun. AICc yang diperoleh dari pemodelan BGPR sebesar 5682,156.

## **4.6 Uji Heterogenitas Spasial**

Keberagaman kewilayahan diperlukan dalam pemodelan data spasial. Keberagaman karakteristik wilayah untuk data jumlah kematian bayi dan ibu serta variabel yang diduga mempengaruhinya dapat diidentifikasi melalui pengujian heterogenitas spasial dengan hipotesis sebagai berikut  $H_0: \Sigma_1 = \Sigma_2 = \ldots = \Sigma_n = \Sigma$  (tidak terdapat heterogenitas spasial)  $H_1$ : minimal ada satu  $\sum_{n} \neq \sum$  (terdapat heterogenitas spasial) Pengujian dilakukan berdasarkan Lampiran 6 dan memperoleh nilai statistik uji G sebesar 24,736 dan nilai  $\chi^2_{(0,0.05;12)}$  sebesar 21,026. Jadi, keputusan tolak H $_0$ karena nilai G $> \chi^2_{(0,05;12)}$  yang mempunyai

arti bahwa jumlah kematian bayi dan ibu memiliki keragaman spasial antar kabupaten/kota di Jawa Timur.

# **4.7 Pemodelan Jumlah Kematian Bayi dan Ibu dengan**  *Geographically Weighted Bivariate Generelized Poisson Regression*

GWBGPR merupakan pemodelan yang menggunakan faktor geografis kabupaten/kota di Jawa Timur. Informasi letak geografis akan digunakan untuk menghitung jarak Euclid antar lokasi. Pemodelan GWBGPR ini akan menggunakan *bandwidth* dengan fungsi *adaptive bisquare kernel*. Penentuan nilai *bandwidth* sendiri dilakukan dengan metode *Generalized Cross Validation*. Matriks pembobot diperoleh dari nilai *bandwidth* dan jarak Euclid lalu digunakan untuk mengestimasi parameter model GWBGPR untuk setiap lokasi. Sebelumnya telah dilakukan analisis pemodelan BGPR. Pengujian ini dilakukan untuk membandingkan kesamaan antara regresi GWBGPR dengan pemodelan sebelumnya, BGPR. Hipotesis yang digunakan sebagai berikut

H<sub>0</sub>:  $\beta_{jk}(u_i, v_i) = \beta_{jk}$  ;  $j = 1, 2; i = 1, 2, \ldots, 38$ 

H<sub>1</sub> : paling sedikit ada satu  $\beta_{jk} (u_i, v_i) \neq \beta_{jk}$ 

Statistik uji yang digunakan adalah

$$
F_{hi} = \frac{123342,61/10}{7813,158/10} = 15,786
$$

Statistik uji F<sub>hit</sub> yang diperoleh sebesar 15,786 dan nilai  $F_{(10;10;0,05)}$ sebesar 2,98. Jadi, keputusan yang ditarik adalah tolah  $H_0$  karena  $F_{hi}$  >  $F_{(10;10;0,05)}$ . Pemodelan GWBGPR dengan BGPR adalah tidak sama sehingga analisis pemodelan GWBGPR dapat dilanjutkan. Pengujian serentak diperlukan untuk mengetahui minimal satu variabel yang digunakan berpegaruh terhadap model yang terbentuk atau tidak dengan hipotesis sebagai berikut  $H_0: \beta_{j1}(u_i, v_i) = \beta_{j2}(u_i, v_i) = ... = \beta_{jk}(u_i, v_i) = 0$  dan  $\alpha_1(u_i, v_i) = \alpha_2(u_i, v_i)$  $H_1$  : paling sedikit ada satu  $\beta_{jk} (u_i, v_i) \neq 0$  dan  $\alpha_j (u_i, v_i) \neq 0$ Statistik uji yang digunakan adalah nilai devians yang diperoleh sebesar 123342,61. Nilai devians dibandingkan dengan nilai  $(0,05;12)$  $\chi^2_{(0.05,12)}$  sebesar 21,026. Jadi kesimpulan yang diperoleh adalah tolak H<sub>0</sub> karena  $D(\hat{\beta}) > \chi^2_{(0.05;15-3)}$  yang menunjukkan minimal terdapat satu variabel prediktor yang digunakan berpengaruh signifikan terhadap model. Pengujian parsial digunakan untuk

mengetahui faktor apa saja yang berpengaruh signifikan di setiap lokasi. Pengujian parsial menghasilkan taksiran parameter model GWBGPR pada Lampiran 12.

| Kabupaten/kota   | Jumlah Kematian Bayi                 | Jumlah Kematian Ibu         |
|------------------|--------------------------------------|-----------------------------|
| Kab. Pacitan     | $(X2)$ , $X3$ , $X4$ , $X5$ , $X6$   | X5, X6                      |
| Kab. Ponorogo    | $(X2)$ , $X3$ , $X4$ , $X5$ , $X6$   | X5, X6                      |
| Kab. Trenggalek  | $(X2)$ , $X3$ , $X4$ , $X5$ , $X6$   | X1, (X2), X5, X6            |
| Kab. Tulungagung | $(X2)$ , $X3$ , $X4$ , $X5$ , $X6$   | X1, (X2), X3, X5, X6        |
| Kab. Blitar      | $(X1)$ , $(X2)$ , $X3$ , $X4$ , $X6$ | $(X2)$ , $X3$ , $X5$ , $X6$ |

**Tabel 4.5** Variabel Signifikan Setiap Kabupaten/Kota

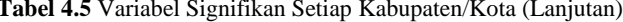

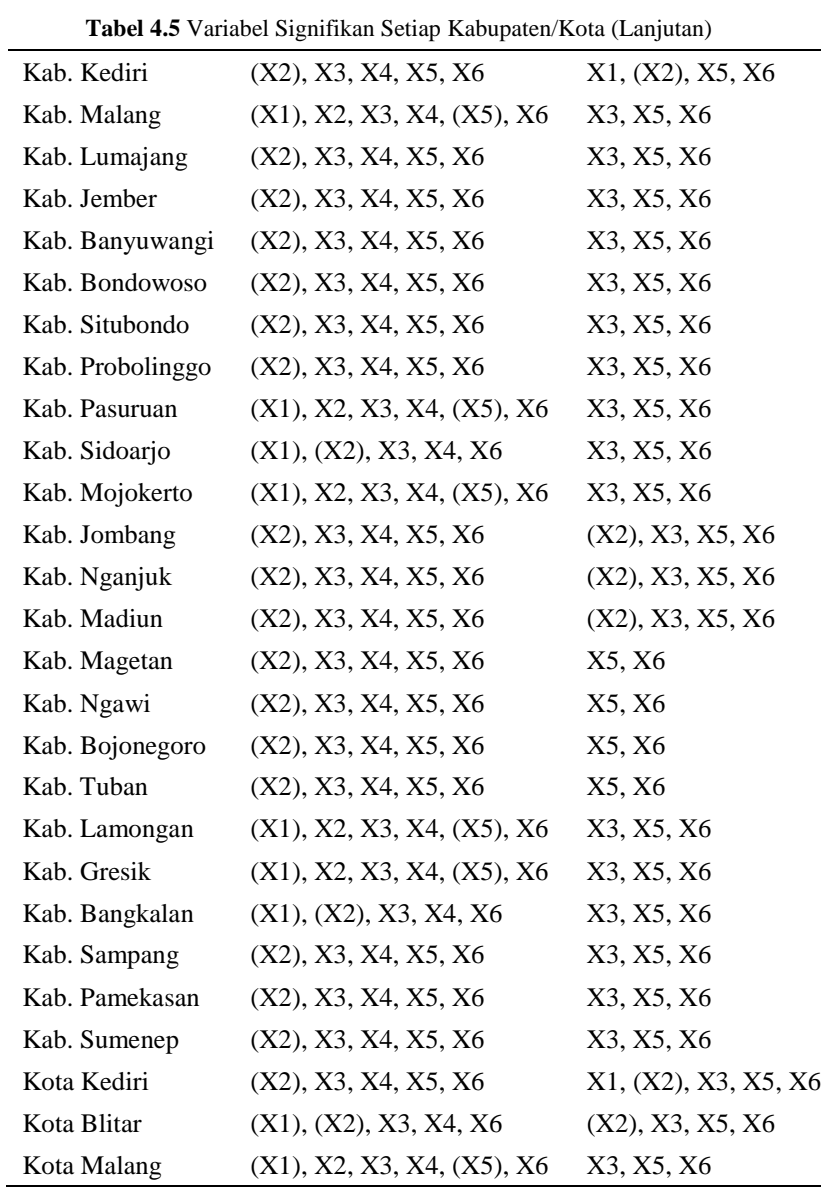

| Kota Probolinggo | (X2), X3, X4, X5, X6               | X3, X5, X6 |
|------------------|------------------------------------|------------|
| Kota Pasuruan    | $(X2)$ , $X3$ , $X4$ , $X5$ , $X6$ | X3, X5, X6 |
| Kota Mojokerto   | $(X1)$ , X2, X3, X4, $(X5)$ , X6   | X3, X5, X6 |
| Kota Madiun      | $(X2)$ , $X3$ , $X4$ , $X5$ , $X6$ | X5, X6     |
| Kota Surabaya    | $(X1)$ , X2, X3, X4, $(X5)$ , X6   | X3, X5, X6 |
| Kota Batu        | $(X1)$ , X2, X3, X4, $(X5)$ , X6   | X3, X5, X6 |

**Tabel 4.5** Variabel Signifikan Setiap Kabupaten/Kota (Lanjutan)

Tabel 4.5 menunjukkan pembobot fungsi *adaptive bisquare kernel* menghasilkan 3 kelompok kabupaten/kota pada jumlah kematian bayi dan 5 kelompok kabupaten/kota pada jumlah kematian ibu. Variabel pelayanan kunjungan ibu hamil dengan K4 memiliki hubungan negatif terhadap jumlah kematian bayi di beberapa kabupaten/kota. Variabel ibu hamil mendapatkan tablet Fe3 memiliki pola hubungan negatif terhadap jumlah kematian bayi kecuali pada daerah Kelompok 2 yang dijabarkan pada Tabel 4.6. variabel komplikasi kebidanan yang ditangani dan persalinan ditolong oleh tenaga kesehatan di seluruh kabupaten/kota memiliki pola hubungan positif terhadap jumlah kematian bayi. Pada jumlah kematian ibu, variabel ibu hamil mendapat Fe3 memiliki pola hubungan negatif pada daerah Kelompok 1, 2, dan 3 yang dijabarkan pada Tabel 4.7. Variabel rumah tangga ber-PHBS dan wanita kawin dengan umur perkawinan pertama di bawah usia 18 tahun memiliki pola hubungan positif terhadap jumlah kematian ibu di Jawa Timur dengan jumlah kematian ibu. Selanjutnya adalah melakukan pengelempokan setiap daerah sesuai variabel yang memberikannya pengaruh yang signifikan terhadap jumlah kematian bayi. Tabel 4.6 adalah tabel pengelompokkan kabupaten/kota pada jumlah kematian bayi.

|     | <b>Tubel 480 I chgclompokkun ixabupatch/ixola untuk Jumani ixomanan Davi</b> |             |                |                |  |  |
|-----|------------------------------------------------------------------------------|-------------|----------------|----------------|--|--|
| Kel | Variabel<br>Signifikan                                                       |             | Kabupaten/kota |                |  |  |
|     | X1, X2,                                                                      | Kab. Blitar | Kab. Sidoario  | Kab. Bangkalan |  |  |
|     | X3, X4,<br>Х6                                                                | Kota Blitar |                |                |  |  |

**Tabel 4.6** Pengelompokkan Kabupaten/Kota untuk Jumlah Kematian Bayi

|   |               |                  | $L$ anjutan)     |                 |
|---|---------------|------------------|------------------|-----------------|
| 2 | X1, X2,       | Kab. Malang      | Kab. Pasuruan    |                 |
|   | X3, X4,       | Kota Batu        | Kab. Lamongan    | Kab. Gresik     |
|   | X5, X6        | Kota Malang      | Kota Mojokerto   | Kota Surabaya   |
|   |               | Kab. Pacitan     | Kab. Ponorogo    | Kab. Trenggalek |
|   |               | Kab. Tulungagung | Kab. Kediri      | Kab. Lumajang   |
|   |               | Kab. Jember      | Kab. Banyuwangi  | Kab. Bondowoso  |
| 3 | X2, X3,       | Kab. Situbondo   | Kab. Probolinggo | Kab. Jombang    |
|   | X4, X5,<br>X6 | Kab. Nganjuk     | Kab. Madiun      | Kab. Magetan    |
|   |               | Kab. Ngawi       | Kab. Bojonegoro  | Kab. Tuban      |
|   |               | Kab. Sampang     | Kab. Pamekasan   | Kab. Sumenep    |
|   |               | Kota Kediri      | Kota Probolinggo | Kota Pasuruan   |
|   |               | Kota Madiun      |                  |                 |

**Tabel 4.6** Pengelompokkan Kabupaten/Kota untuk JuHmlah Kematian Bayi  $(\hat{I})$  aniutan)

Pengelompokkan kabupaten/kota Tabel 4.6 digambarkan dalam peta tematik sebagai berikut

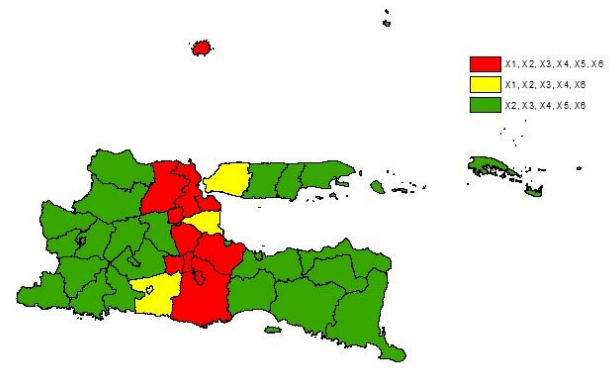

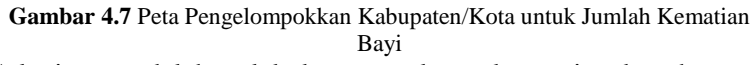

Selanjutnya adalah melakukan pengelempokan setiap daerah sesuai variabel yang memberikannya pengaruh yang signifikan terhadap jumlah kematian ibu. Tabel 4.7 adalah tabel pengelompokkan kabupaten/kota pada jumlah kematian ibu.

| Variabel<br>Kel |               | Kabupaten/kota   |                 |                  |  |
|-----------------|---------------|------------------|-----------------|------------------|--|
|                 | Signifikan    |                  |                 |                  |  |
| 1               | X1, X2,       | Kab. Trenggalek  | Kab. Kediri     |                  |  |
|                 | X5, X6        |                  |                 |                  |  |
|                 | X1, X2,       |                  |                 |                  |  |
| 2               | X3, X5,       | Kab. Tulungagung | Kota Kediri     |                  |  |
|                 | X6            |                  |                 |                  |  |
| 3               | X2, X3,       | Kab. Blitar      | Kab. Jombang    | Kab. Nganjuk     |  |
|                 | X5, X6        | Kab. Madiun      | Kota Blitar     |                  |  |
|                 | X3, X5,<br>X6 | Kab. Malang      | Kab. Lumajang   | Kab. Jember      |  |
|                 |               | Kab. Banyuwangi  | Kab. Bondowoso  | Kab. Situbondo   |  |
|                 |               | Kab. Probolinggo | Kab. Pasuruan   | Kab. Sidoarjo    |  |
| 4               |               | Kab. Mojokerto   | Kab. Lamongan   | Kab. Gresik      |  |
|                 |               | Kab. Bangkalan   | Kab. Sampang    | Kab. Pamekasan   |  |
|                 |               | Kab. Sumenep     | Kota Malang     | Kota Probolinggo |  |
|                 |               | Kota Pasuruan    | Kota Mojokerto  | Kota Surabaya    |  |
|                 |               | Kota Batu        |                 |                  |  |
|                 |               | Kab. Pacitan     | Kab. Ponorogo   | Kab. Magetan     |  |
| 5               | X5, X6        | Kab. Ngawi       | Kab. Bojonegoro | Kab. Tuban       |  |
|                 |               | Kota Madiun      |                 |                  |  |

**Tabel 4.7** Pengelompokkan Kabupaten/Kota untuk Jumlah Kematian Ibu

Peta tematik digunakan untuk melihat penyebaran kelompok kabupaten/kota di Jawa Timur yang telah terbentuk melalui pemodelan GWBGPR dengan pembobot *adaptive bisquare kernel*  secara lebih jelas. Pengelompokkan kabupaten/kota Tabel 4.7 digambarkan dalam peta tematik sebagai berikut

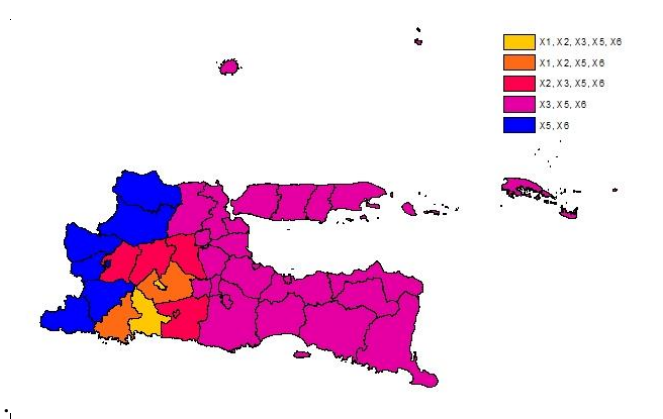

**Gambar 4.8** Peta Pengelompokkan Kabupaten/Kota untuk Jumlah Kematian Ibu

Berdasarkan pengujian parameter secara parsial, berikut adalah salah satu hasil pengujian parameter pada daerah Kabupaten Jombang yang disajikan pada Tabel 4.8 untuk mengetahui variabel prediktor apa yang memberikan pengaruh signifikan terhadap masing-masing model jumlah kematian bayi dan ibu.

| Parameter     | Estimasi | SЕ    | Z        | P.Value |
|---------------|----------|-------|----------|---------|
| $\beta_{1,0}$ | 0,676    | 0,368 | 1,837    | 0,066   |
| $\beta_{11}$  | $-0.011$ | 0,002 | $-5,777$ | 0,000   |
| $\beta_{12}$  | $-0,003$ | 0,002 | $-1,926$ | 0,054   |
| $\beta_{1,3}$ | 0,008    | 0,001 | 12,378   | 0,000   |
| $\beta_{14}$  | 0.049    | 0.003 | 18.085   | 0.000   |
| $\beta_{15}$  | $-0.001$ | 0,000 | $-2,314$ | 0,021   |
| $\beta_{16}$  | 0,003    | 0,001 | 0,399    | 0,010   |
| $\beta_{2,0}$ | 0,281    | 1,235 | 0,227    | 0,820   |
| $\beta_{21}$  | 0.010    | 0.006 | 1,721    | 0,085   |
| $\beta_{22}$  | $-0,012$ | 0.006 | $-2,117$ | 0,034   |
| $\beta_{2,3}$ | 0.005    | 0.002 | 2,232    | 0.026   |
| $\beta_{2.4}$ | 0.006    | 0.009 | 0,658    | 0,511   |

**Tabel 4.8** Hasil Estimasi Parameter Pemodelan GWBGPR
| $\beta_{25}$  | 0,019   | 0,001 | 14,178  | 0,000 |
|---------------|---------|-------|---------|-------|
| $\beta_{2.6}$ | 0,025   | 0,002 | 10,542  | 0,000 |
| $\lambda_{0}$ | 492,674 | 0.254 | 1938,51 | 0,000 |
| $\alpha_{0}$  | 11,996  | 0.722 | 16,611  | 0,000 |
| $\alpha_{1}$  | 111,329 | 0.499 | 223,282 | 0,000 |
| $\alpha$ ,    | 4,879   | 0.324 | 15.038  | 0.000 |

**Tabel 4.8** Hasil Estimasi Parameter Pemodelan GWBGPR (Lanjutan)

Melalui hasil estimasi parameter pada Tabel 4.8 dapat ditarik kesimpulan terdapat 5 variabel yang berpengaruh secara signifikan terhadap jumlah kematian bayi dan 4 variabel yang berpengaruh signifikan terhadap jumlah kematian ibu. AIC yang diperoleh untuk pemodelan daerah Kabupaten Jombang sebesar 2848,392. Model yang terbentuk dapat dijabarkan sebagai berikut

- Jumlah Kematian Bayi

 $\hat{\lambda}_1 = \exp(0.676 - 0.011X_1 - 0.003X_2 + 0.008X_3 + 0.049X_4 - 0.001X_5 + 0.003X_6)$ 

Pada setiap penambahan 1% pelayanan kunjungan ibu hamil dengan K4 rata-rata jumlah kematian bayi akan menurun sebanyak 0,989 kali dengan asumsi variabel lainnya konstan. Jika rumah tangga ber-PHBS di Kabupaten Jombang naik 1% maka jumlah kematian bayi akan menurunkan jumlah kematian bayi sebesar 0,999 kali dan meningkatnya 1% wanita kawin dengan umur perkawinan pertama di bawah usia 18 tahun akan meningkatkan sebesar 1,003 kali.

Setiap 1% komplikasi kebidanan yang ditangani dan persalinan yang ditolong oleh tenaga kesehatan masing-masing akan meningkatkan jumlah kematian bayi sebesar 1,008 dan 1,050 kali. Variabel komplikasi kebidanan yang ditangani dan persalinan yang ditolong oleh tenaga kesehatan memiliki ketidaksesuaian arah hubungan dalam model jumlah kematian bayi. Hal ini disebabkan oleh depedensi antar variabel prediktor atau proses pengambilan data. Data yang digunakan adalah data total satu tahun, dimana perkembangan besar kecilnya setiap variabel tidak selalu konstan dalam satu tahun dan belum tentu mewakili kondisi setiap bulannya. Perubahan tanda disebabkan oleh hasil korelasi antara variabel komplikasi kebidanan yang ditangani dan persalinan yang ditolong oleh tenaga kesehatan terhadap jumlah kematian bayi yang menunjukkan pola korelasi positif dan hal ini tidak sesuai dengan kenyataan yang seharusnya memiliki pola korelasi negatif. - Jumlah Kematian Ibu

 $\hat{\lambda}_2 = \exp(0.281 + 0.010 X_1 - 0.012 X_2 + 0.005 X_3 + 0.006 X_4 + 0.019 X_5 + 0.025 X_6)$ Setiap penambahan 1% ibu hamil mendapatkan tablet Fe3 akan menurunkan jumlah kematian ibu sebesar 0,988 kali dengan asumsi variabel lainnya konstan. Jika wanita kawin dengan umur perkawinan pertama di bawah usia 18 tahun bertambah 1% maka akan meningkatkan jumlah kematian ibu masing-masing sebesar 1,025 kali dengan asumsi variabel lainnya konstan. Penambahan 1% komplikasi kebidanan yang yang ditangani dan rumah tangga ber-PHBS masing-masing akan meningkatkan jumlah kematian ibu sebesar 1,005 dan 1,019 kali. Variabel komplikasi kebidanan yang yang ditangani dan rumah tangga ber-PHBS memiliki ketidaksesuaian arah hubungan dalam model jumlah kematian bayi yang disebabkan oleh depedensi antar variabel prediktor atau proses pengambilan data. Hasil korelasi antara variabel komplikasi kebidanan yang yang ditangani dan rumah tangga ber-PHBS terhadap jumlah kematian ibu yang menunjukkan pola korelasi yang tidak sesuai dengan kenyataan. Pola korelasi kedua variabel terhadap jumlah kematian ibu memiliki pola postif yang seharusnya pada kenyataan berpola korelasi negatif dan hal ini yang menyebabkan terjadinya perubahan tanda.

### **4.8 Pemilihan Model Terbaik**

Kriteria MSE yang digunakan untuk mengevaluasi kinerja prediktor atau estimator. MSE juga berguna untuk menyampaikan konsep bias, presisi, dan ketepatan dalam estimasi statistik. Perhitungan MSE untuk pemodelan jumlah kematian bayi dan jumlah kematian ibu dengan *Bivariate Generalized Poisson Regression* dan *Geographically Weighted Bivariate Generalized Poisson Regression* adalah sebagai berikut

|                      | <b>BGPR</b> | <b>GWBGPR</b> |
|----------------------|-------------|---------------|
| Jumlah Kematian Bayi | 5974        | 5678,236      |
| Jumlah Kematian Ibu  | 63,368      | 53,631        |
| Total                | 6037,368    | 5731,868      |

**Tabel 4.9** Nilai MSE

Tabel 4.9 menunjukkan nilai MSE dari masing-masing metode pemodelan. Berdasarkan hasil tersebut dapat dilihat bahwa nilai MSE terkecil diperoleh dari model GWBGPR untuk memodelkan jumlah kematian bayi dan jumlah kematian ibu.

*Halaman Ini Sengaja Dikosongkan*

### **5 BAB V**

### **KESIMPULAN DAN SARAN**

### **5.1 Kesimpulan**

Kesimpulan yang dapat diambil dari hasil analisis penelitian adalah sebagai berikut

- 1. Jumlah kematian bayi di Jawa Timur tahun 2016 terdapat 4722 kasus dan untuk jumlah kematian ibu sebanyak 34 kasus. Jumlah kematian bayi dan ibu tertinggi terdapat di daerah Kota Surabaya yakni masing-masing 276 kasus dan 37 kasus.
- 2. Model yang terbentuk dengan pemodelan *Bivariate Generalized Poisson Regression* memperoleh hasil pengujian parameter dengan variabel yang berpengaruh secara signifikan terhadap jumlah kematian bayi adalah pelayanan kunjungan ibu hamil dengan K4, ibu hamil mendapat tablet Fe3, komplikasi kebidanan yang ditangani, persalinan ditolong oleh tenaga kesehatan, dan rumah tangga ber-PHBS. Sedangkan untuk pemodelan jumlah kematian ibu diperoleh lima variabel yang berpengaruh secara signifikan adalah persentase pelayanan kunjungan ibu hamil dengan K4, ibu hamil mendapat tablet Fe3, komplikasi kebidanan yang ditangani, rumah tangga ber-PHBS, serta wanita kawin dengan umur perkawinan pertama di bawah usia 18 tahun.
- 3. Pemodelan *Geographycally Weighted Bivariate Generalized Poisson Regression* dilakukan dengan menggunakan pembobot *Adaptive Bisquare Kernel* yang menghasilkan 3 kelompok kabupaten/kota pada jumlah kematian bayi dan 5 kelompok kabupaten/kota pada jumlah kematian ibu. Variabel yang berpengaruh signifikan terhadap jumlah kematian bayi dan ibu adalah persentase pelayanan kunjungan ibu hamil dengan K4, ibu hamil mendapatkan tablet Fe3, komplikasi kebidanan yang ditangani, rumah tangga ber-PHBS, serta wanita kawin dengan umur perkawinan pertama di bawah usia 18 tahun.

### **5.2 Saran**

Saran untuk peneliti selanjutnya adalah disarankan untuk menggunakan iterasi selain Newton Rapson agar dapat menghasilkan tingkat konvergensi lebih tinggi dan pemilihan variabel prediktor yang diduga berpengaruh terhadap jumlah kematian bayi dan ibu serta mempertimbangkan aspek geografis wilayah observasi agar dapat menggunakan metode spasial berbasis titik maupun area. Saran untuk Dinas Kesehatan Provinsi Jawa Timur adalah melanjutkan sosialisasi mengenai pentingnya pelayanan kesehatan dan pentingnya nutrisi untuk ibu hamil dan bayi serta pentingnya berperilaku hidup yang bersih dan sehat.

#### **DAFTAR PUSTAKA**

- Agresti, A. (2002). *Categorical Data Analysis* (Second Edition ed.). New York: John Wiley & Sons.
- Anselin, L. (1988). *Spatial Econometrics: Method and Models.* Netherland: Kluwer Academic Publishers.
- Arkandi, I. (2015). Analisis FAktor Risiko kematian Ibu dan Kematian Bayi dengan Pendekatan Regresi Poisson Bivariat di Provinsi Jawa Timur Tahun 2013. *Jurnal Sains dan Seni ITS, 4*.
- BAPPENAS. (2009). *Faktor-Faktor yang Mempengaruhi Kelangsungan Hidup Anak.* Jakarta: Kedeputian Evaluasi Kinerja Pembangunan BAPPENAS.
- Cameron, A., & Trivedi, P. (1998). *Regression Analysis of Count Data.* USA: Cambridge University Press.
- Depkes. (2007). *Materi Ajar Penurunan Kematian Ibu dan Bayi Baru Lahir.* Jakarta: Depkes RI.
- Dinkes. (2017). *Profil Kesehatan Provinsi Jawa Timur Tahun 2016.* Surabaya: Dinas Kesehatan Provinsi Jawa Timur.
- Draper, N., & Smith, H. (1992). *Analisis Regresi Terapan.* (B. Sumantri, Trans.) Jakarta: Gramedia.
- Fotheringham, A., Brunsdon, C., & Charlton, M. (2002). *GeographicallyWeighted Regression .* UK: Jhon Wiley & Sons.
- Gujarati, D. (2004). *Basic Econometrics* (4th Edition ed.). New York: The McGraw company Hill.
- Ismail, N., & Jemain, A. A. (2012). Generalized Poisson Regression : An Alternative for Risk Classification. *Jurnal Teknologi, 1* (43), 39-54.
- Jhonson, R., & Wichern, D. (2007). *Applied Multivariate Statistical Analysis* (Vol. 5). NJ: Prentica Hall.
- Karlis, D., & Ntzoufras, I. (2005). Bivariate Poisson and Diagonal Inflated Bivariate Poisson Regression Models in R. *Journal of Statistical Software, 14/10*, 1-36.
- Kawamura, K. (1973). The Structure of Bivariate Poisson Distribution. *Kodai. Math. SEM. REP* , 246-256.
- Kemenkes. (2017). *Profil Kesehatan Indonesia 2016.* Jakarta: Kemenkes RI.
- McCarthy, J., & Maine, D. (1992). A Framework for Analyzing The Determinants of Maternal Mortality.de*Studies in Family Planing, 24* (17), 23-33.
- Myers, R. (1990). *Classical and Modern Regression with Applications* (Second Edition ed.). Boston: PWS-KENT Publishing Company.
- Nakaya, T., Fotheringham, A., Brunsdon, C., & Charlton, M. (2005). Geographically Weighted Poisson Regression for Disease Assocoation Mapping. *Statistic in Medicine, 24* (17).
- Putri, M. P. (2017). Analisis Faktor-Faktor yang Berpengaruh terhadap Jumlah Kematian Ibu dan Jumlah Kematian Bayi di Provinsi Jawa Tengah dengan BivariateGeneralized Poisson Regression. *Jurnal Sains dan Seni ITS, 6*.
- Rachmah, N. F. (2014). Pemodelan Jumlah Kematian Ibu dan Jumlah Kematian Bayi di Provinsi Jawa Timur Menggunakan Bivariate Poisson regression. *Jurnal Sains dan Seni ITS, 3*.
- Setiawan, D. I. (2017). *Penaksir Parameter dan Pengujian Hipotesis pada Geographically Weighted Bivariate Generalized Poisson Regression (Studi Kasus: Jumlah Kematian Bayi dan Kematian Ibu di Provinsi Jawa Timur Tahun 2013).* Tesis, Institut Teknologi Sepuluh Nopember, Surabaya.

# **6LAMPIRAN**

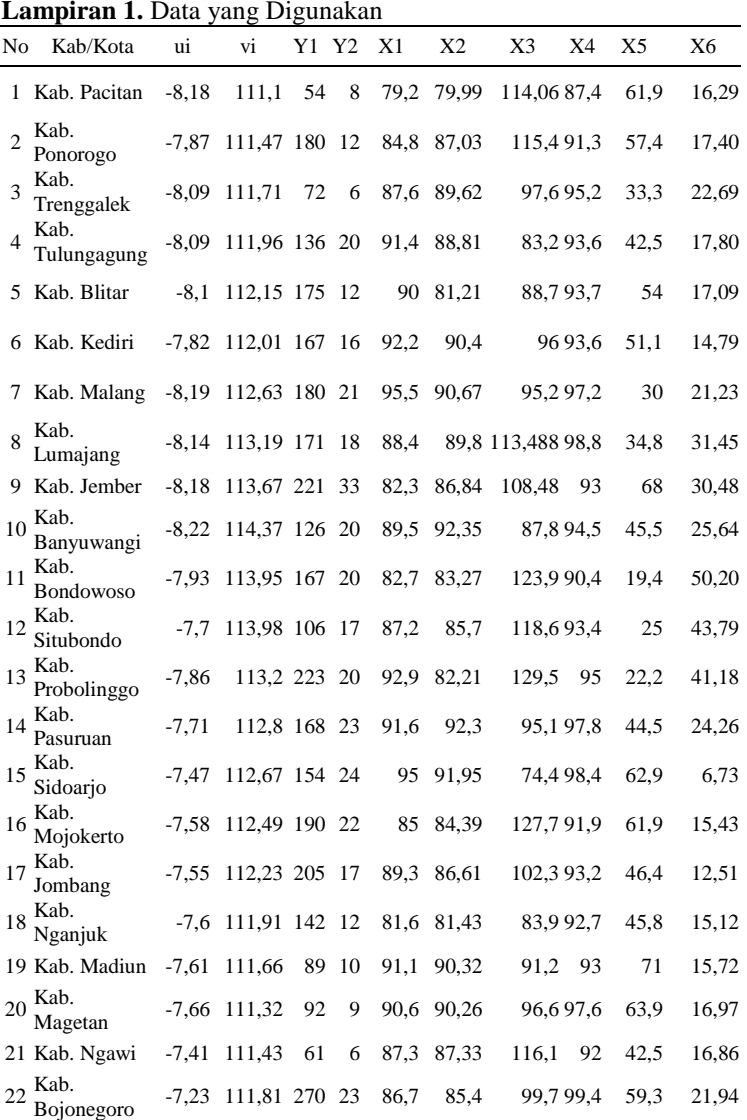

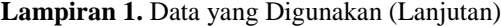

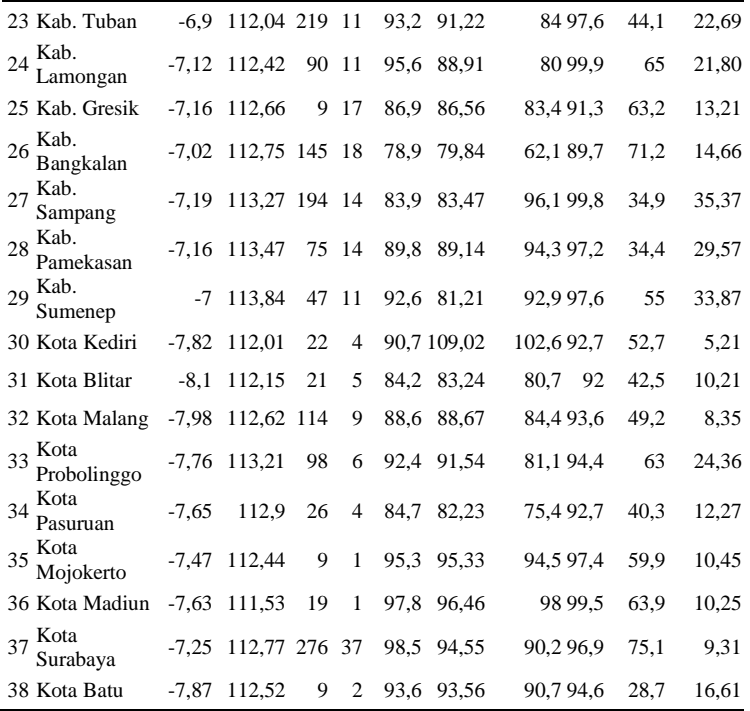

## **Lampiran 2.** Statistika Deskriptif

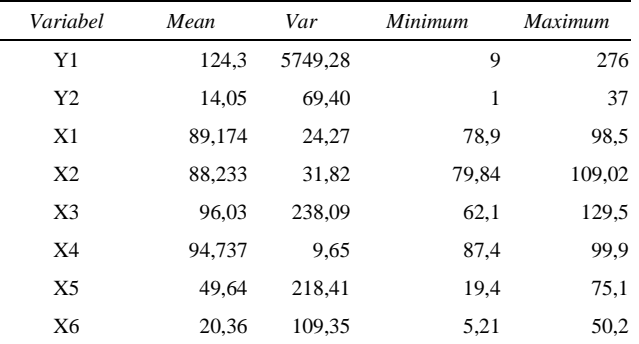

|      | <b>Lampiran 5.</b> Korelasi dan Pemeriksaan Multikolimeritas |                                        |       |    |             |  |  |  |  |  |  |
|------|--------------------------------------------------------------|----------------------------------------|-------|----|-------------|--|--|--|--|--|--|
|      | Correlations: X1, X2, X3, X4, X5, X6                         |                                        |       |    |             |  |  |  |  |  |  |
|      |                                                              |                                        |       |    |             |  |  |  |  |  |  |
|      |                                                              |                                        |       |    |             |  |  |  |  |  |  |
|      | X1                                                           | X2                                     | X3    | X4 | X5          |  |  |  |  |  |  |
| X2 - | 0.623                                                        |                                        |       |    |             |  |  |  |  |  |  |
|      | 0.000                                                        |                                        |       |    |             |  |  |  |  |  |  |
|      |                                                              |                                        |       |    |             |  |  |  |  |  |  |
| X3.  |                                                              | $-0.161 - 0.068$                       |       |    |             |  |  |  |  |  |  |
|      |                                                              | $0.336$ $0.687$                        |       |    |             |  |  |  |  |  |  |
|      |                                                              |                                        |       |    |             |  |  |  |  |  |  |
|      |                                                              | $0.657$ $0.343$ $-0.162$               |       |    |             |  |  |  |  |  |  |
| X4   |                                                              |                                        |       |    |             |  |  |  |  |  |  |
|      |                                                              | $0.000$ $0.035$ $0.332$                |       |    |             |  |  |  |  |  |  |
|      |                                                              |                                        |       |    |             |  |  |  |  |  |  |
| X5   |                                                              | $0.083$ $0.134$ $-0.348$ $-0.019$      |       |    |             |  |  |  |  |  |  |
|      |                                                              | $0.621$ $0.424$ $0.032$ $0.908$        |       |    |             |  |  |  |  |  |  |
|      |                                                              |                                        |       |    |             |  |  |  |  |  |  |
| X6   |                                                              | $-0.182$ $-0.359$ 0.490 0.112 $-0.576$ |       |    |             |  |  |  |  |  |  |
|      |                                                              | $0.273$ $0.027$                        | 0.002 |    | 0.502 0.000 |  |  |  |  |  |  |
|      |                                                              |                                        |       |    |             |  |  |  |  |  |  |

**Lampiran 3.** Korelasi dan Pemeriksaan Multikolinieritas

### **Regression Analysis: X1 versus X2, X3, X4, X5, X6**

The regression equation is  $x1 = -20.0 + 0.354$   $x2 - 0.0007$   $x3 + 0.839$   $x4 - 0.0084$  $X5 - 0.0519$  X6 Predictor Coef SE Coef T P VIF Constant -19.98 18.34 -1.09 0.284 X2 0.3537 0.1172 3.02 0.005 1.510 X3 -0.00074 0.04295 -0.02 0.986 1.516 X4 0.8391 0.2041 4.11 0.000 1.388  $-0.00843$  0.04506  $-0.19$  0.853 1.531 X6 -0.05188 0.07934 -0.65 0.518 2.377  $S = 3.27375$  R-Sq = 61.8% R-Sq(adj) = 55.8%

### **Regression Analysis: X2 versus X1, X3, X4, X5, X6**

The regression equation is  $X2 = 20.6 + 0.626 X1 + 0.0747 X3 + 0.111 X4 - 0.0287$  $X5 - 0.221 X6$ Predictor Coef SE Coef T P VIF Constant 20.57 24.59 0.84 0.409 X1 0.6262 0.2075 3.02 0.005 2.038 X3 0.07475 0.05559 1.34 0.188 1.435 X4 0.1115 0.3351 0.33 0.742 2.115 X5 -0.02869 0.05977 -0.48 0.635 1.522 X6 -0.22071 0.09885 -2.23 0.033 2.084

 $S = 4.35581$  R-Sq = 48.4% R-Sq(adj) = 40.4%

### **Regression Analysis: X3 versus X1, X2, X4, X5, X6**

The regression equation is X3 = 168 - 0.013 X1 + 0.715 X2 - 1.57 X4 - 0.050 X5 + 0.872 X6 Predictor Coef SE Coef T P VIF Constant 167.52 70.96 2.36 0.025 X1 -0.0126 0.7277 -0.02 0.986 2.619 X2 0.7154 0.5321 1.34 0.188 1.836 X4 -1.570 1.001 -1.57 0.126 1.970<br>X5 -0.0499 0.1854 -0.27 0.790 1.529  $-0.0499$   $0.1854$   $-0.27$   $0.790$  1.529 X6 0.8722 0.2904 3.00 0.005 1.879  $S = 13.4757$  R-Sq = 34.0% R-Sq(adj) = 23.7%

## **Regression Analysis: X4 versus X1, X2, X3, X5, X6**

The regression equation is  $X4 = 56.4 + 0.412 X1 + 0.0309 X2 - 0.0455 X3 + 0.0155$ X5 + 0.120 X6 Predictor Coef SE Coef T P VIF Constant 56.426 8.474 6.66 0.000 X1 0.4119 0.1002 4.11 0.000 1.713 X2 0.03091 0.09293 0.33 0.742 1.933 X3 -0.04550 0.02900 -1.57 0.126 1.408 X5 0.01552 0.03147 0.49 0.625 1.521 X6 0.12032 0.05176 2.32 0.027 2.060  $S = 2.29380$  R-Sq = 52.9% R-Sq(adj) = 45.5%

## **Regression Analysis: X5 versus X1, X2, X3, X4, X6**

```
The regression equation is
X5 = 58.9 - 0.130 X1 - 0.249 X2 - 0.045 X3 + 0.486 X4-0.857 X6
Predictor Coef SE Coef T P VIF
Constant 58.95 72.50 0.81 0.422
X1 -0.1296 0.6927 -0.19 0.853 2.616
X2 -0.2491 0.5191 -0.48 0.635 1.926
X3 -0.0453 0.1682 -0.27 0.790 1.513
X4 0.4858 0.9855 0.49 0.625 2.106
X6 -0.8571 0.2741 -3.13 0.004 1.845
S = 12.8359 R-Sq = 34.8% R-Sq(adj) = 24.6%
```
**Lampiran 3.** Korelasi dan Pemeriksaan Multikolinieritas (Lanjutan)

|                                                         | Regression Analysis: X6 versus X1, X2, X3, X4, X5 |                          |   |               |            |  |  |  |  |  |  |
|---------------------------------------------------------|---------------------------------------------------|--------------------------|---|---------------|------------|--|--|--|--|--|--|
| The regression equation is                              |                                                   |                          |   |               |            |  |  |  |  |  |  |
| $X6 = -27.5 - 0.254 X1 - 0.611 X2 + 0.252 X3 + 1.20 X4$ |                                                   |                          |   |               |            |  |  |  |  |  |  |
| l- 0.273 X5                                             |                                                   |                          |   |               |            |  |  |  |  |  |  |
| Predictor                                               | Coef                                              | SE Coef                  | T | P             | <b>VTF</b> |  |  |  |  |  |  |
| Constant                                                | $-27.48$ $41.06$ $-0.67$                          |                          |   | 0.508         |            |  |  |  |  |  |  |
| X1                                                      | $-0.2542$ 0.3887 $-0.65$ 0.518                    |                          |   |               | 2.584      |  |  |  |  |  |  |
| X2                                                      | $-0.6108$ 0.2735                                  |                          |   | $-2.23$ 0.033 | 1.678      |  |  |  |  |  |  |
| X3                                                      | $0.25216$ 0.08395 3.00 0.005                      |                          |   |               | 1.183      |  |  |  |  |  |  |
| X4                                                      |                                                   | 1.2006 0.5165 2.32 0.027 |   |               | 1.815      |  |  |  |  |  |  |
| X5                                                      | $-0.27312$                                        | $0.08733 - 3.13$         |   | 0.004         | 1.174      |  |  |  |  |  |  |
| $S = 7.24585$ R-Sq = 58.5% R-Sq(adj) = 52.0%            |                                                   |                          |   |               |            |  |  |  |  |  |  |

```
Lampiran 4. Syntax Pemodelan BGPR
```
#Parameter iterasi alfa $0=12$ epsilon=12 maximum.iteration=100

```
#Load Data
```
data=read.csv("D://dataTA.csv",header=TRUE)

```
Inisial=function(data,alfa0)
```

```
{
```

```
 library(pracma)
 library(MASS)
 data=data.frame(data)
 n=nrow(data)
y1=as.matrix(data[,1]) y2=as.matrix(data[,2])
x = as.matrix(data[, -c(1,2)])
```
 #Inisialisasi Parameter dari Poisson Regression  $f1=glm(formula=y1-x,family=quasipoisson(link=log))$  $f2=glm(formula=v2~x,family=quasipoisson(link=log))$ 

**Lampiran 4.** Syntax Pemodelan BGPR (Lanjutan)

```
beta10=f1$coefficients
  beta20=f2$coefficients
 x = as.matrix(cbind(rep(1,n),x))p = ncol(x)miu10=exp(x\% * \% beta10)miu20=exp(x\% * \% beta20) alfa1=summary(f1)$dispersion
  alfa2=summary(f2)$dispersion 
  alfa=c(alfa0,alfa1,alfa2)
  alfa=as.matrix(alfa)
#lamda0=cov(scale(y1,center=T,scale=T),scale(y2,center=T,scale
(T=lamda0=cov(y1,y2) rownames(alfa)<-c('alfa0', 'alfa1','alfa2')
  start=as.matrix(c(beta10,beta20,lamda0,alfa))
  return(start)
}
   ############################################
BGPR=function(data,start,epsilon,maximum.iteration)
{
  eps=epsilon
  maxit=maximum.iteration
  library(MASS)
  data=data.frame(data)
  n=nrow(data)
 y1=as.matrix(data[,1])y2=as.matrix(data[,2])x = as.matrix(data[, -c(1,2)])x = \text{cbind}(1, x)p = n \text{col}(x)
```
**Lampiran 4.** Syntax Pemodelan BGPR (Lanjutan)

```
beta10=start[1:p]
beta20=start[(p+1):(2*p)]miu10=\exp(x\% * \% \beta)miu20=\exp(x\% * \% \beta)
```
# **#Hasil**

```
 Parameter=matrix(0,ncol=2*p+4,nrow=1)
  Std.Error=matrix(0,ncol=2*p+4,nrow=1)
 Z.Value=matrix(0,\text{ncol}=2^*\text{p}+4,\text{nrow}=1)P.Value=matrix(0,\text{ncol}=2^*\text{p}+4,\text{nrow}=1) Info=data.frame(matrix(0,ncol=1,nrow=8))
 colnames(Parameter)=c(paste("Beta1",c(0:(p-
1)),sep=""),paste("Beta2",c(0:(p-
1)),sep=""),"Lamda0",paste("Alfa",c(0:2),sep=""))
 colnames(Std.Error)=c(paste("Beta1",c(0:(p-
1)),sep=""),paste("Beta2",c(0:(p-
1)),sep=""),"Lamda0",paste("Alfa",c(0:2),sep=""))
 colnames(Z.Value)=c(paste("Beta1",c(0:(p-
1)),sep=""),paste("Beta2",c(0:(p-
1)),sep=""),"Lamda0",paste("Alfa",c(0:2),sep=""))
 colnames(P.Value)=c(paste("Beta1",c(0:(p-
1)),sep=""),paste("Beta2",c(0:(p-
1)),sep=""),"Lamda0",paste("Alfa",c(0:2),sep=""))
 v1hat=c() y2hat=c()
    fit=popBGPR(y1,y2,x,start,maxit,eps)
   parameter=as.matrix(fit$param)
   hes=fit$Hess
   inv=diag(pinv(-hes))
   se=round(as.matrix(sqrt(abs(inv))),5)
   z=round(parameter/se,5)
   con=fit$converged
```
**Lampiran 4.** Syntax Pemodelan BGPR (Lanjutan)

```
pv = round(2 * proorm(abs(z), lower.tail = FALSE), 5) Parameter=parameter
   Std.Error=se
   Z.Value=z
   P.Value=pv
  p = ncol(x)p0=1x0=as.matrix(rep(1,n))
par0=as.matrix(rep(0,length(start)));par0[c(1,(p+1),(2*p+1):(2*p+
4))]=Koefisien[c(1,(p+1),(2*p+1):(2*p+4))]
ln.H1 = round(fitSvalue.3)ln.HO = round(Q \, BGPR(par0),3) G2=round(-2*(ln.H0-ln.H1),5)
  v=2*(\text{ncol}(data)-2) pvalF=round(pchisq((G2),v,lower.tail=FALSE),5)
   aic=round(n*(ln.H1)-(2*length(parameter)),3)
aicc=round(aic+2*((length(parameter)*(length(parameter)+1))/(n-
length(parameter)-1)),3)
Info=rbind(fit$iter,fit$converged,round(fit$norm.iter,3),ln.H1,ln.
H0,G2,pvalF,aicc)
   rownames(Info)=c("Number of 
Iteration","Converged/Not","Norm of Last 
Iteration","ln.H1","ln.H0","G^2","P.Value of F","AICc")
   colnames(Info)="Value"
   Info=noquote(Info)
  v1hat=exp(x\% * \% as matrix(parameter[1:p]))v2hat=exp(x\%*\%as_matrix(parameter[(p+1):(2*pi)))
```
**Lampiran 4.** Syntax Pemodelan BGPR (Lanjutan)

```
Hasil=cbind(y1,round(miu10),round(y1hat),y2,round(miu20),rou
nd(y2hat))
```

```
 colnames(Hasil)=c("Y1","Y1.Pois-
Reg","Y1.BGPR","Y2","Y2.Pois-Reg","Y2.BGPR")
```

```
error1 = (log(y1)-log(y1)error2=(log(y2)-log(y2hat))
```

```
Tampil=data.frame(cbind(Parameter,Std.Error,Z.Value,P.Value))
colnames(Tampil)=c('Parameter','Std.Error','Z.Value','P.Value')
cat(' ', 'n')cat(' \langle \ln \rangle cat('Bivariate Generalized Poisson Regression **,'\n')
cat(' ','\n')<br>cat('----------------
                       ------------------------','\n')
  cat(' Hasil Penghitungan Y.hat BGPR ','\n')
  cat('-------------------------------------------','\n')
  print(Hasil)
cat(' \langle \rangle \langle n' \rangle cat('------------------------------------','\n')
cat(' Hasil Uji Parsial BGPR ','\n')
cat('-----11) print(Tampil)
cat(' \langle \rangle \langle n' \ranglecat('-----1, \n\gamma n') cat(' Informsasi Iterasi & Hasil Uji Serentak BGPR ','\n')
 cat('-----11111] print(Info)\
```
list(Y1.hat=y1hat,Y2.hat=y2hat,Hasil=Hasil,Parameter=Paramete r,Std.Error=Std.Error,Z.Value=Z.Value,P.Value=P.Value,Info=In fo,AIC=aic,Error1=error1,Error2=error2)

#### **Lampiran 4.** Syntax Pemodelan BGPR (Lanjutan)

####################################################**#**

**Running inisialisasi dg Poisson Regression** start=inisial(data,alfa0) **#Running BGPR:** Hasil\_BGPR=BGPR(data,start,epsilon,maximum.iteration)

**Lampiran 5.** Output Syntax Pemodelan BGPR

Hasil Uji Parsial BGPR

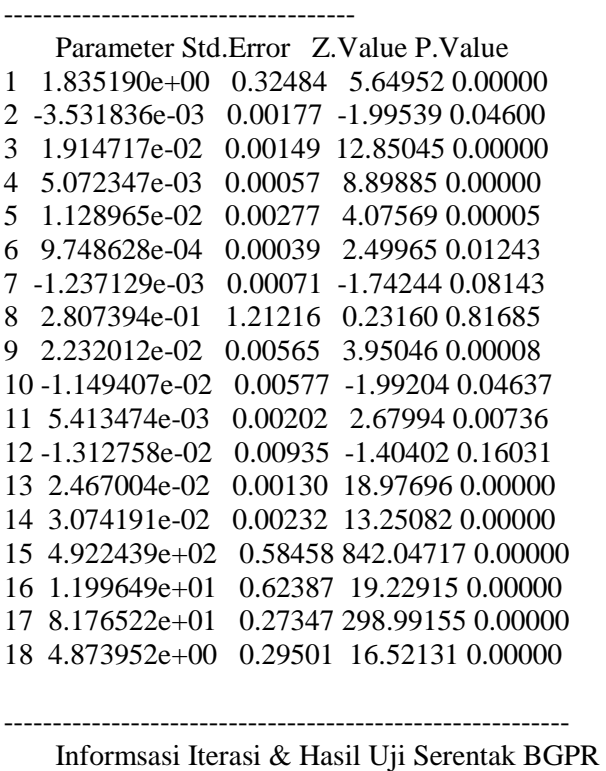

----------------------------------------------------------

}

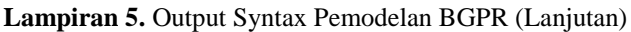

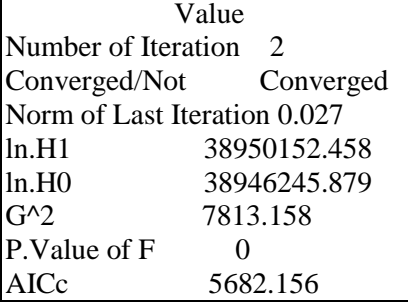

**Lampiran 6.** Syntax Heterogenitas Spasial

```
hetero=read.csv("D:/resi12.csv",header=TRUE)
resi1=as.matrix((hetero[,1]))
resi2=as.matrix((hetero[,2]))
x = as.matrix((hetero[, -c(1,2)]))n=nrow(hetero)
k = ncol(x)resi11=resi1^2resi22=resi2^2
E=cbind(resi11,resi22)
G=Im(E~x[,1]+x[,2]+x[,3]+x[,4]+x[,5]+x[,6]g=G$fit
h=G$coef
covar1 = (t(E-g) \% * \% (E-g))/ndet1=det(covar1)
g0=cbind(resi1-h[1,1].resi2-h[1,2])covar0=(t(g0)%*%g0)/ndet0=det(covar0)
Gvalue=-(n-k-1-0.5*(2-k+1))*log(det1/det0)
Gvalue
[1] 24.73561
Glejser=pchisq(Gvalue,(2*k),lower.tail=TRUE)
```
**Lampiran 6.** *Syntax* Heterogenitas Spasial (Lanjutan)

Glejser [1] 0.7437855

### **Lampiran 7.** *Syntax* Jarak Euclidean

data=read.csv("D://dataTA.csv",header=TRUE) coord=read.csv("D://coord.csv",header=TRUE)] **#menghitung jarak euclidean**  $U = coord[$ ,1]  $V = \text{coord}$ [,2] n=nrow(data)  $d=matrix(0,n,n)$ for  $(i$  in  $1:n$ ) {for (j in 1:n){d[i,j]=sqrt(((U[i]-U[j])^2)+((V[i]-V[j])^2));}} write.tabel(d,paste(Folder\_simpan,"jarak.csv",sep=""),sep=";",ro w.names= $F_{\text{,col.}}$ names =  $F$ )

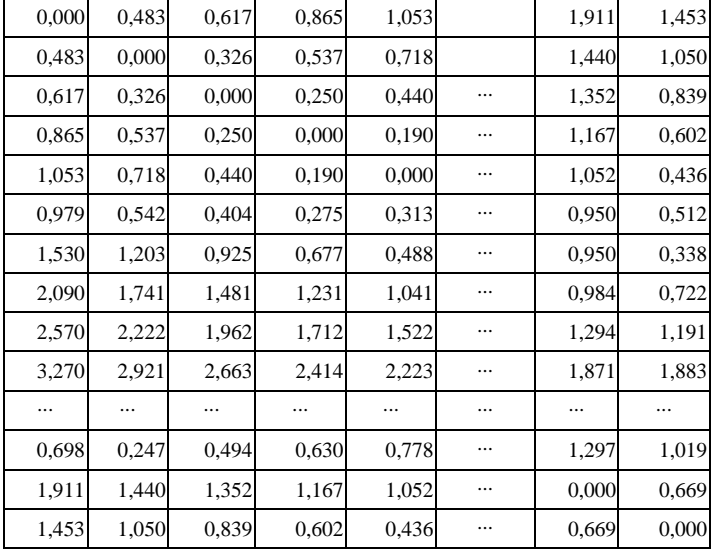

#### **Lampiran 8.** Jarak Euclidean Antar Lokasi

**Lampiran 9.** *Syntax* Perhitungan Pembobot

alfa $0=12$ epsilon=12  $maximum iteration=100$ 

```
#Load Data
data=read.csv("D://dataTA.csv",header=TRUE)
coord=read.csv("D://coord.csv",header=TRUE)
```
##################################################### #############

```
inisial=function(data,alfa0)
```

```
{
 library(pracma)
 library(MASS)
 data=data.frame(data)
 n=nrow(data)
y1=as.matrix(data[,1])y2=as.matrix(data[,2])x = as.matrix(data[, -c(1,2)])
```

```
 #Inisialisasi Parameter dari Poisson Regression 
f1=glm(formula=v1-x,family=quasipoisson(link=log)) f2=glm(formula=y2~x,family=quasipoisson(link=log))
 beta10=f1$coefficients
 beta20=f2$coefficients
x = as.matrix(cbind(rep(1,n),x))p = ncol(x)miu10=exp(x\%*\%beta10)miu20=exp(x\% * \% beta20) alfa1=summary(f1)$dispersion
 alfa2=summary(f2)$dispersion
```

```
 alfa=c(alfa0,alfa1,alfa2)
  alfa=as.matrix(alfa)
#lamda0=cov(scale(y1,center=T,scale=T),scale(y2,center=T,scale
=T))
lamda0=cov(y1,y2) rownames(alfa)<-c('alfa0', 'alfa1','alfa2')
  start=as.matrix(c(beta10,beta20,lamda0,alfa))
  return(start)
}
```
##################################################### #############

# **pembobot=function(data,coord,param)**

```
 start.time=Sys.time()
maxit=10 eps=5
```

```
 data=data.frame(data)
 n=nrow(data)
y1=as.matrix(data[,1])v2=as.matrix(data[.2])x = as.matrix(data[-c(1,2)])x = \text{cbind}(1, x)
```
# **#Menghitung Jarak Euclidean**

```
U = coord[,1]
V = coord[,2]
n=nrow(x)p = ncol(x)
```
{

**Lampiran 9.** *Syntax* Perhitungan Pembobot (Lanjutan)

```
d = matrix(0, n, n)for (i in 1:n)
 {for (j in 1:n) {d[i,j]=sqrt(((U[i]-U[j])^2)+((V[i]-V[j])^2));}}
 d.max=max(d)
 ######Mencari pembobot optimum dg GCV
 ###Bandwidth Adaptive Bisquare
h ab=rep(0,n)GCVmin=rep(0,n)for (i in 1:n)
  {
  A=0.0001B=max(d)iter_ab=0
minGCV=0 selisih=1000
  while ((selisih>0.0001) && (iter ab\leq=1000))
  {h_awal=seq(A,B,by=(B-A)/10)
    nh=length(h_awal) #membaca banyaknya awalan bandwidth
   GCV = matrix(0,1,nh) #membuat matrix untuk tempat nilai
GCV
    colnames(GCV)=c(h_awal)
   Wb=matrix(0,n,n) for (k in 1:nh)
   {h=h} awal[k]
    for (iii in 1:n)\{ for (ii in 1:n)
     { #Rumus bandwidth adaptive bisquare
     if (d[i,jj]<=h)\{ Wb[i,jj] = (1-((d[i,jj]/h)^{2})^{2} \} else {
       Wb[ii,ij]=0 }
  }
}
```
### **Lampiran 9.** *Syntax* Perhitungan Pembobot (Lanjutan)

W=Wb

 $x.gcv = as matrix(x[-i,])$ ; #menghilangkan data ke-i dari estimasi

 y1.gcv=as.matrix(y1[-i,]); #menghilangkan data y1 ke-i dari estimasi

 y2.gcv=as.matrix(y2[-i,]); #menghilangkan data y2 ke-i dari estimasi

```
beta.gcv=as.matrix(pop(y1.gcv,y2.gcv,x.gcv,W,param,i,maxit,eps
)$param)
```

```
y1hat.gcv=exp(x[i,]%*%as.matrix(beta.gcv[1:p])) #menghitung
y1_hat
```

```
y2hat.gcv=exp(x[i,]%*%as.matrix(beta.gcv[(p+1):(2*p)]))
#menghitung y2_hat
```

```
GCV[k]=[n^*((abs(v1[i]-v1hat.gov)+abs(v2[i]-v2hat.gov))/(n-length(beta.gcv))^2)); #menghitung GCV
 }
```

```
 hasilGCV_ab=data.frame(GCV); #menggabungkan nilai 
bandwidth awal dg nilai GCV nya
```

```
A0=A; B0=B;
   minGCV=min(GCV); l_min=which(GCV==minGCV)[1];
   if (1 \text{ min}==1){
    A=h_awal[l_min]; B=h_awal[l_min+1];
   } else if (1 \text{ min} == nh)A=h_awal[l_min-1]; B=h_awal[l_min];
    } else {
    A=h_awal[l_min-1]; B=h_awal[l_min+1];
    }
\text{selisih} = (B0-A0) - (B-A)iter_ab=iter_ab+1
```
74

```
Lampiran 9. Syntax Perhitungan Pembobot (Lanjutan)
```

```
cat('Adaptive Bisquare (kota ke : ',i,', iterasi ke : ',iter_ab,',
selisih : ',selisih,'\n')
 }
   hasilGCV_ab=data.frame(GCV); #menggabungkan nilai 
bandwidth awal dg nilai GCV nya
  hasilGCV_ab=hasilGCV_ab[order(hasilGCV_ab[,2]),]
   GCVmin[i]=hasilGCV_ab[1,2]
  h_ab[i]=hasilGCV_ab[1,1]
  }
  hasilGCV_ab=data.frame(GCV); #menggabungkan nilai 
bandwidth awal dg nilai GCV nya
 bestGCV_ab=data.frame(h=0,GCV=sum(GCVmin));
#mengambil bandwidth dg nilai GCV paling minimum
  best=data.frame(Kernel=c('Adaptive 
Bisquare'),rbind(bestGCV_ab))
  colnames(best)=c('Kernel','Bandwidth','GCV')
  best.h=best[1,2]
  wb = matrix(0, n, n) h=h_ab
  for (i in 1:n)
  \{ for (i in 1:n)
   { #Rumus bandwidth bisquare
   if (d[i,j] \leq h[i])\{ Wb[i,j] = (1-((d[i,j]/h[i])^2))^2 \} else {
    Wb[i,i]=0 } } }
   W=Wb
   best.h='Adaptive Weight'
  end.time=Sys.time()
  cat('Hasil iterasi pembobot :','\n')
```
**Lampiran 9.** *Syntax* Perhitungan Pembobot (Lanjutan)

 $\text{cat}(\text{past'}\text{Best Kernel} = \text{``best[1,1]." -- Bandwidth} = \text{``best.h." --}$  $GCV = 'best[1.3])$ , '\n',

 'Processing time : ',paste(round(end.time-start.time,2),' mins')) return(W)

}

#### ##################################################

start=inisial(data,alfa0) w=pembobot(data,coord,start) write.tabel(w,paste('D://',"Pembobot\_GWBGPR.csv"),row.names  $=$ F,col.names $=$ F

#### **Lampiran 10.** Matrks Pembobot Geografis

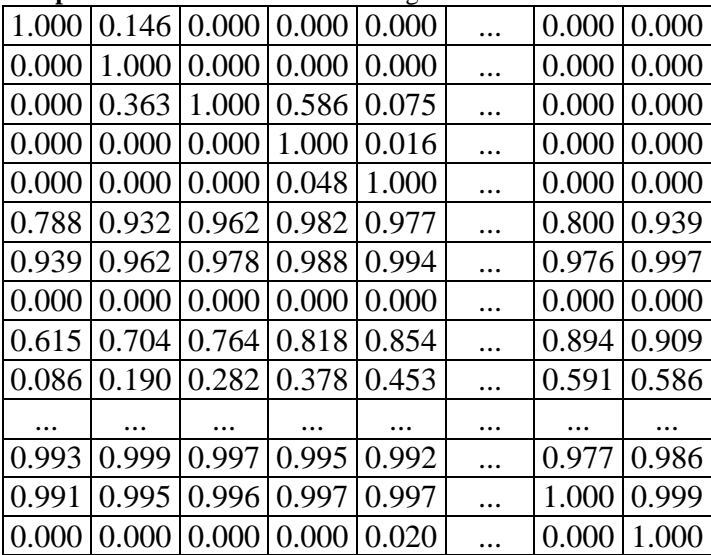

**Lampiran 11.** *Syntax* Pemodelan GWBGPR

alfa $0=12$ epsilon=12 maximum iteration=100

```
data=read.csv("D://dataTA.csv",header=TRUE) 
w=read.csv("D:/Pembobot_GWBGPR.csv") 
coord=read.csv("D://coord.csv",header=TRUE)
#####################################################
####################
```
##################################################### ##

```
GWBGPR=function(data,coord,w,start,epsilon,maximum.iteratio
n,'D://')
```
{

```
 eps=epsilon
 maxit=maximum.iteration 
 library(MASS)
 data=data.frame(data)
 n=nrow(data)
y1=as.matrix(data[,1])y2=as.matrix(data[,2])x = as.matrix(data[, -c(1,2)])x = \text{cbind}(1, x)p = ncol(x)w = as.matrix(w) beta10=start[1:p]
beta20=start[(p+1):(2*p)]miu10=exp(x\% * \% beta10)miu20=exp(x\% * \% beta20) #Hasil
```

```
 Parameter=matrix(0,ncol=2*p+4,nrow=n)
```
**Lampiran 11.** *Syntax* Pemodelan GWBGPR (Lanjutan)

```
 Std.Error=matrix(0,ncol=2*p+4,nrow=n)
 Z.Value=matrix(0,\text{ncol}=2^*\text{p}+4,\text{nrow}=n) P.Value=matrix(0,ncol=2*p+4,nrow=n)
  Info=data.frame(matrix(0,ncol=8,nrow=n))
colnames(Parameter)=c(paste("Beta1",c(0:(p-
1)),sep=""),paste("Beta2",c(0:(p-
1)),sep=""),"Lamda0",paste("Alfa",c(0:2),sep=""))
  colnames(Std.Error)=c(paste("Beta1",c(0:(p-
1)), sep=""), paste("Beta2", c(0:(p-1)),sep=""),"Lamda0",paste("Alfa",c(0:2),sep=""))
colnames(Z.Value)=c(paste("Beta1",c(0:(p-
1)),sep=""),paste("Beta2",c(0:(p-
1)),sep=""),"Lamda0",paste("Alfa",c(0:2),sep=""))
 colnames(P.Value)=c(paste("Beta1",c(0:(p-
1)),sep=""),paste("Beta2",c(0:(p-
1)),sep=""),"Lamda0",paste("Alfa",c(0:2),sep=""))
 colnames(Info)=c("Number of 
Iteration","Converged/Not","Norm of Last 
Iteration","ln.H1","ln.H0","G^2","P.Value of F","AIC")
 v1hat=c()v2hat=c()for (l \text{ in } 1:n) {
   print(noquote(paste("Analyzing location number : ",l)))
  fit = pop(y1,y2,x,w, start, l, maxit,eps) parameter=as.matrix(fit$param)
   hes=fit$Hess
   inv=diag(pinv(-hes))
   se=round(as.matrix(sqrt(abs(inv))),5)
   z=round(parameter/se,5)
   con=fit$converged
   pv=round(2*pnorm(abs(z),lower.tail=FALSE),5)
```
**Lampiran 11.** *Syntax* Pemodelan GWBGPR (Lanjutan)

```
 Parameter[l,]=parameter
   Std.Error[l,]=se
   Z.Value[l,]=z
   P.Value[l,]=pv
  p = ncol(x)p0=1x0=as.matrix(rep(1,n))
  par0=parameter[-c((2:(p)),((p+2):(p*2)))]
    ln.H1=round(O(v1,v2,x,w,l.parent)ln.H0=round(Q(y1,y2,x0,w,l,par0),3)G2=round(-2*(ln.H0-ln.H1),5)
  v=2*(\text{ncol}(data)-2) pvalF=round(pchisq((G2),v,lower.tail=FALSE),5)
  #AIC 
  y1hat[1]=exp(x[1,]\%*\% as.matrix(parameter[1:p]))
  y2hat[l]=exp(x[l,]%*%as.matrix(parameter[(p+1):(2*p)]))
 error1 = as.matrix(log(v1)-log(v1)haerror2 = as.matrix(log(y2)-log(y2hat))E = \text{cbind}(\text{error1}, \text{error2})Sigma.d = (t(E)\% * \%E)/ndetD = det(Sigma.d)aic = round(((n*detD)+(2*2*p)*100),3)
aicc=round(aic+2*((length(parameter)*(length(parameter)+1))/(n-
length(parameter)-1)),3) 
Info[l,]=c(fit$iter,fit$converged,round(fit$norm.iter,3),ln.H1,ln.H
0,G2,pvalF,aic) 
  y1hat[l]=exp(x[l,]%*% as.matrix(parameter[1:p]))
y2hat[1]=exp(x[1,]\% *%as.matrix(parameter[(p+1):(2*p)]))}
   Lokasi=1:n
  Parameter=data.frame(Lokasi,Parameter)
  Std.Error=data.frame(Lokasi,Std.Error)
  Z.Value=data.frame(Lokasi,Z.Value)
```

```
Lampiran 11. Syntax Pemodelan GWBGPR (Lanjutan)
 P.Value=data.frame(Lokasi,P.Value)
 Info=data.frame(Lokasi,Info) 
if (exists("Hasil_BGPR$Y1.hat")==TRUE && 
exists("Hasil_BGPR$Y2.hat")==TRUE) 
{Hasil=cbind(y1,round(miu10),round(Hasil_BGPR$Y1.hat),roun
d(y1hat),y2,round(miu20),round(Hasil_BGPR$Y2.hat),round(y2h
at))
   colnames(Hasil)=c("Y1","Y1.Pois-
Reg","Y1.BGPR","Y1.GWBGPR","Y2","Y2.Pois-
Reg","Y2.BGPR","Y2.GWBGPR")
 } else {
Hasil=cbind(y1,round(miu10),round(y1hat),y2,round(miu20),rou
nd(y2hat))
   colnames(Hasil)=c("Y1","Y1.Pois-
Reg","Y1.GWBGPR","Y2","Y2.Pois-Reg","Y2.GWBGPR")}
error1 = (log(v1)-log(v1)error2 = (log(y2) - log(y2)write.tabel(Parameter,paste(Folder_simpan,"Parameter_GWBGP
R.csv", sep="",sep="; "row.names = F)write.tabel(Std.Error,paste(Folder_simpan,"StdError_GWBGPR.c
sv",sep=""),sep=";",row.names = F)
 write.tabel(Z.Value,paste(Folder_simpan,"Z-
Value GWBGPR.csv",sep=""),sep=";",row.names = F)
 write.tabel(P.Value,paste(Folder_simpan,"P-
Value GWBGPR.csv",sep=""),sep=";",row.names = F)
write.tabel(Info,paste(Folder_simpan,"Info_GWBGPR.csv",sep="
"), sep=";", row.names = F)
```
**Lampiran 11.** *Syntax* Pemodelan GWBGPR (Lanjutan)

| cat(' ', 'n')                                                      |
|--------------------------------------------------------------------|
| cat(' ', 'n')                                                      |
| cat('******** Geographically Weighted Bivariate Generalized        |
| Poisson Regression *********','\n')                                |
| cat(' ', 'n')                                                      |
| $cat('-----11111]$                                                 |
| cat(' Hasil Penghitungan Y.hat GWBGPR ','\n')                      |
| $cat('-----111]$                                                   |
| print(Hasil)                                                       |
| $list(Y1.hat=y1hat,Y2.hat=y2hat, AIC=sum(as.numeric(Info[,9])), I$ |
| nfo=Info,Error1=error1,Error2=error2)                              |
|                                                                    |
|                                                                    |

##################################################### ###########################

Hasil\_GWBGPR=GWBGPR(data,coord,w,start,epsilon,maximu m.iteration,'D://')

| Lokasi         | Beta10 | Beta11 | Beta12 | Beta13 | Beta14 | Beta15 | Beta16 |
|----------------|--------|--------|--------|--------|--------|--------|--------|
| 1              | 0.426  | 0.801  | 0.000  | 0.000  | 0.000  | 0.000  | 0.000  |
| $\overline{2}$ | 0.545  | 0.635  | 0.000  | 0.000  | 0.000  | 0.000  | 0.000  |
| 3              | 0.520  | 0.212  | 0.000  | 0.000  | 0.000  | 0.000  | 0.000  |
| $\overline{4}$ | 0.292  | 0.638  | 0.000  | 0.000  | 0.000  | 0.000  | 0.000  |
| 5              | 0.008  | 0.004  | 0.000  | 0.000  | 0.000  | 0.183  | 0.000  |
| 6              | 0.100  | 0.361  | 0.000  | 0.000  | 0.000  | 0.000  | 0.000  |
| 7              | 0.003  | 0.000  | 0.000  | 0.000  | 0.000  | 0.000  | 0.000  |
| 8              | 0.324  | 0.558  | 0.000  | 0.000  | 0.000  | 0.000  | 0.000  |
| 9              | 0.559  | 0.314  | 0.000  | 0.000  | 0.000  | 0.000  | 0.000  |
| 10             | 0.614  | 0.744  | 0.000  | 0.000  | 0.000  | 0.000  | 0.000  |
| 11             | 0.570  | 0.386  | 0.000  | 0.000  | 0.000  | 0.000  | 0.000  |

**Lampiran 12***. P-value* untuk Pengujian Parsial Setiap Kabupaten/Kota

| (Lanjutan) |       |       |       |       |       |       |       |  |  |  |
|------------|-------|-------|-------|-------|-------|-------|-------|--|--|--|
| 12         | 0.554 | 0.364 | 0.000 | 0.000 | 0.000 | 0.000 | 0.000 |  |  |  |
| 13         | 0.373 | 0.841 | 0.000 | 0.000 | 0.000 | 0.000 | 0.000 |  |  |  |
| 14         | 0.000 | 0.000 | 0.000 | 0.000 | 0.000 | 0.000 | 0.000 |  |  |  |
| 15         | 0.000 | 0.000 | 0.001 | 0.000 | 0.000 | 0.941 | 0.000 |  |  |  |
| 16         | 0.000 | 0.000 | 0.000 | 0.000 | 0.000 | 0.000 | 0.000 |  |  |  |
| 17         | 0.066 | 0.000 | 0.054 | 0.000 | 0.000 | 0.021 | 0.690 |  |  |  |
| 18         | 0.383 | 0.556 | 0.000 | 0.000 | 0.000 | 0.000 | 0.000 |  |  |  |
| 19         | 0.493 | 0.855 | 0.000 | 0.000 | 0.000 | 0.000 | 0.000 |  |  |  |
| 20         | 0.579 | 0.936 | 0.000 | 0.000 | 0.000 | 0.000 | 0.000 |  |  |  |
| 21         | 0.573 | 0.877 | 0.000 | 0.000 | 0.000 | 0.000 | 0.000 |  |  |  |
| 22         | 0.567 | 0.713 | 0.000 | 0.000 | 0.000 | 0.000 | 0.000 |  |  |  |
| 23         | 0.554 | 0.301 | 0.000 | 0.000 | 0.000 | 0.000 | 0.000 |  |  |  |
| 24         | 0.000 | 0.000 | 0.000 | 0.000 | 0.000 | 0.000 | 0.000 |  |  |  |
| 25         | 0.000 | 0.001 | 0.000 | 0.000 | 0.000 | 0.000 | 0.000 |  |  |  |
| 26         | 0.000 | 0.000 | 0.000 | 0.000 | 0.000 | 0.000 | 0.838 |  |  |  |
| 27         | 0.215 | 0.112 | 0.000 | 0.000 | 0.000 | 0.000 | 0.000 |  |  |  |
| 28         | 0.527 | 0.233 | 0.000 | 0.000 | 0.000 | 0.000 | 0.000 |  |  |  |
| 29         | 0.568 | 0.341 | 0.000 | 0.000 | 0.000 | 0.000 | 0.000 |  |  |  |
| 30         | 0.100 | 0.361 | 0.000 | 0.000 | 0.000 | 0.000 | 0.000 |  |  |  |
| 31         | 0.008 | 0.004 | 0.000 | 0.000 | 0.000 | 0.183 | 0.000 |  |  |  |
| 32         | 0.020 | 0.000 | 0.000 | 0.000 | 0.000 | 0.000 | 0.000 |  |  |  |
| 33         | 0.365 | 0.871 | 0.000 | 0.000 | 0.000 | 0.000 | 0.000 |  |  |  |
| 34         | 0.000 | 0.000 | 0.521 | 0.000 | 0.000 | 0.871 | 0.410 |  |  |  |
| 35         | 0.000 | 0.000 | 0.000 | 0.000 | 0.000 | 0.000 | 0.000 |  |  |  |
| 36         | 0.561 | 0.946 | 0.000 | 0.000 | 0.000 | 0.000 | 0.000 |  |  |  |
| 37         | 0.000 | 0.000 | 0.000 | 0.000 | 0.000 | 0.000 | 0.000 |  |  |  |
| 38         | 0.000 | 0.000 | 0.000 | 0.000 | 0.000 | 0.000 | 0.000 |  |  |  |

**Lampiran 12***. P-value* untuk Pengujian Parsial Setiap Kabupaten/Kota (Lanjutan)

| Beta20 | Beta21 | Beta22 | Beta <sub>23</sub> | Beta24 | Beta <sub>25</sub> | Beta26 |
|--------|--------|--------|--------------------|--------|--------------------|--------|
| 0.808  | 0.342  | 0.889  | 0.260              | 0.984  | 0.000              | 0.000  |
| 0.825  | 0.088  | 0.075  | 0.145              | 0.561  | 0.000              | 0.000  |
| 0.831  | 0.033  | 0.039  | 0.056              | 0.730  | 0.000              | 0.000  |
| 0.777  | 0.031  | 0.030  | 0.011              | 0.689  | 0.000              | 0.000  |
| 0.767  | 0.051  | 0.030  | 0.008              | 0.731  | 0.000              | 0.000  |
| 0.794  | 0.037  | 0.018  | 0.017              | 0.576  | 0.000              | 0.000  |
| 0.824  | 0.169  | 0.233  | 0.015              | 0.705  | 0.000              | 0.000  |
| 0.775  | 0.196  | 0.533  | 0.001              | 0.830  | 0.000              | 0.000  |
| 0.851  | 0.343  | 0.707  | 0.024              | 0.876  | 0.000              | 0.000  |
| 0.869  | 0.239  | 0.853  | 0.040              | 0.904  | 0.000              | 0.000  |
| 0.855  | 0.313  | 0.729  | 0.025              | 0.929  | 0.000              | 0.000  |
| 0.848  | 0.312  | 0.724  | 0.018              | 0.920  | 0.000              | 0.000  |
| 0.805  | 0.068  | 0.421  | 0.001              | 0.959  | 0.000              | 0.000  |
| 0.801  | 0.158  | 0.286  | 0.005              | 0.789  | 0.000              | 0.000  |
| 0.760  | 0.131  | 0.173  | 0.001              | 0.687  | 0.000              | 0.000  |
| 0.797  | 0.084  | 0.051  | 0.006              | 0.583  | 0.000              | 0.000  |
| 0.820  | 0.085  | 0.034  | 0.026              | 0.511  | 0.000              | 0.000  |
| 0.764  | 0.051  | 0.020  | 0.011              | 0.464  | 0.000              | 0.000  |
| 0.802  | 0.106  | 0.033  | 0.044              | 0.379  | 0.000              | 0.000  |
| 0.840  | 0.167  | 0.203  | 0.142              | 0.645  | 0.000              | 0.000  |
| 0.838  | 0.198  | 0.205  | 0.132              | 0.584  | 0.000              | 0.000  |
| 0.839  | 0.180  | 0.176  | 0.094              | 0.585  | 0.000              | 0.000  |
| 0.845  | 0.358  | 0.592  | 0.068              | 0.745  | 0.000              | 0.000  |
| 0.708  | 0.216  | 0.324  | 0.000              | 0.624  | 0.000              | 0.000  |
| 0.645  | 0.233  | 0.442  | 0.000              | 0.718  | 0.000              | 0.000  |
| 0.636  | 0.285  | 0.566  | $0.000\,$          | 0.733  | 0.000              | 0.000  |
| 0.827  | 0.382  | 0.637  | 0.018              | 0.670  | 0.000              | 0.000  |

**Lampiran 12.** *P-value* untuk Pengujian Parsial Setiap Kabupaten/Kota (Lanjutan)

|       | (Lalijutali) |       |       |       |       |       |
|-------|--------------|-------|-------|-------|-------|-------|
| 0.840 | 0.376        | 0.639 | 0.025 | 0.705 | 0.000 | 0.000 |
| 0.855 | 0.320        | 0.766 | 0.034 | 0.926 | 0.000 | 0.000 |
| 0.794 | 0.037        | 0.018 | 0.017 | 0.576 | 0.000 | 0.000 |
| 0.767 | 0.051        | 0.030 | 0.008 | 0.731 | 0.000 | 0.000 |
| 0.796 | 0.070        | 0.106 | 0.004 | 0.764 | 0.000 | 0.000 |
| 0.803 | 0.074        | 0.429 | 0.001 | 0.955 | 0.000 | 0.000 |
| 0.799 | 0.202        | 0.442 | 0.004 | 0.841 | 0.000 | 0.000 |
| 0.793 | 0.093        | 0.055 | 0.007 | 0.553 | 0.000 | 0.000 |
| 0.827 | 0.139        | 0.062 | 0.088 | 0.427 | 0.000 | 0.000 |
| 0.657 | 0.232        | 0.466 | 0.000 | 0.739 | 0.000 | 0.000 |
| 0.808 | 0.078        | 0.068 | 0.008 | 0.668 | 0.000 | 0.000 |

**Lampiran 12.** *P-value* untuk Pengujian Parsial Setiap Kabupaten/Kota (Lanjutan)

**Lampiran 13.** Koefisien Parameter Setiap Kabupaten/Kota

| Lokasi | Beta10 | Beta11   | Beta12   | Beta13 | Beta14 | Beta15   | Beta16   |
|--------|--------|----------|----------|--------|--------|----------|----------|
| 1      | 0.302  | $-0.001$ | $-0.027$ | 0.010  | 0.055  | 0.010    | 0.010    |
| 2      | 0.256  | 0.001    | $-0.033$ | 0.010  | 0.058  | 0.011    | 0.010    |
| 3      | 0.278  | 0.003    | $-0.033$ | 0.010  | 0.057  | 0.011    | 0.010    |
| 4      | 0.341  | 0.001    | $-0.030$ | 0.010  | 0.056  | 0.009    | 0.009    |
| 5      | 0.773  | $-0.005$ | $-0.011$ | 0.009  | 0.048  | 0.001    | 0.004    |
| 6      | 0.551  | $-0.002$ | $-0.022$ | 0.009  | 0.053  | 0.005    | 0.007    |
| 7      | 1.086  | $-0.018$ | 0.013    | 0.008  | 0.043  | $-0.008$ | $-0.004$ |
| 8      | 0.311  | $-0.001$ | $-0.028$ | 0.011  | 0.055  | 0.010    | 0.008    |
| 9      | 0.288  | $-0.002$ | $-0.027$ | 0.011  | 0.056  | 0.010    | 0.008    |
| 10     | 0.284  | $-0.001$ | $-0.026$ | 0.011  | 0.054  | 0.010    | 0.008    |
| 11     | 0.287  | $-0.002$ | $-0.027$ | 0.011  | 0.055  | 0.010    | 0.008    |
| 12     | 0.286  | $-0.002$ | $-0.027$ | 0.011  | 0.055  | 0.010    | 0.008    |
| 13     | 0.327  | 0.000    | $-0.029$ | 0.011  | 0.054  | 0.010    | 0.008    |
| 14     | 1.213  | $-0.016$ | 0.014    | 0.008  | 0.039  | $-0.007$ | $-0.004$ |
| 15     | 2.484  | $-0.018$ | 0.006    | 0.005  | 0.033  | 0.000    | $-0.002$ |

| 16 | 1.303 | $-0.019$ | 0.020    | 0.006 | 0.038 | $-0.008$ | $-0.006$ |
|----|-------|----------|----------|-------|-------|----------|----------|
| 17 | 0.676 | $-0.011$ | $-0.003$ | 0.008 | 0.049 | $-0.001$ | 0.000    |
| 18 | 0.262 | 0.001    | $-0.033$ | 0.010 | 0.058 | 0.011    | 0.010    |
| 19 | 0.254 | 0.000    | $-0.033$ | 0.010 | 0.059 | 0.010    | 0.010    |
| 20 | 0.255 | 0.000    | $-0.031$ | 0.010 | 0.058 | 0.011    | 0.010    |
| 21 | 0.256 | 0.000    | $-0.031$ | 0.010 | 0.058 | 0.011    | 0.010    |
| 22 | 0.260 | $-0.001$ | $-0.031$ | 0.010 | 0.058 | 0.010    | 0.009    |
| 23 | 0.280 | $-0.002$ | $-0.028$ | 0.010 | 0.057 | 0.010    | 0.008    |
| 24 | 3.303 | $-0.010$ | $-0.022$ | 0.005 | 0.035 | 0.010    | 0.004    |
| 25 | 3.061 | $-0.006$ | $-0.020$ | 0.006 | 0.030 | 0.010    | 0.004    |
| 26 | 1.323 | $-0.031$ | 0.025    | 0.003 | 0.035 | 0.013    | 0.000    |
| 27 | 0.524 | $-0.003$ | $-0.027$ | 0.010 | 0.055 | 0.010    | 0.008    |
| 28 | 0.292 | $-0.002$ | $-0.027$ | 0.011 | 0.056 | 0.010    | 0.008    |
| 29 | 0.288 | $-0.002$ | $-0.027$ | 0.011 | 0.055 | 0.010    | 0.008    |
| 30 | 0.551 | $-0.002$ | $-0.022$ | 0.009 | 0.053 | 0.005    | 0.007    |
| 31 | 0.773 | $-0.005$ | $-0.011$ | 0.009 | 0.048 | 0.001    | 0.004    |
| 32 | 0.681 | $-0.013$ | 0.022    | 0.008 | 0.036 | $-0.012$ | $-0.004$ |
| 33 | 0.330 | 0.000    | $-0.028$ | 0.011 | 0.054 | 0.010    | 0.008    |
| 34 | 1.245 | $-0.012$ | $-0.001$ | 0.008 | 0.042 | 0.000    | 0.001    |
| 35 | 1.637 | $-0.018$ | 0.010    | 0.006 | 0.039 | $-0.002$ | $-0.004$ |
| 36 | 0.251 | 0.000    | $-0.033$ | 0.010 | 0.059 | 0.010    | 0.010    |
| 37 | 3.018 | $-0.007$ | $-0.022$ | 0.006 | 0.032 | 0.011    | 0.005    |
| 38 | 1.221 | $-0.019$ | 0.026    | 0.007 | 0.038 | $-0.016$ | $-0.008$ |
|    |       |          |          |       |       |          |          |

**Lampiran 13.** Koefisien Parameter Setiap Kabupaten/Kota (Lanjutan)

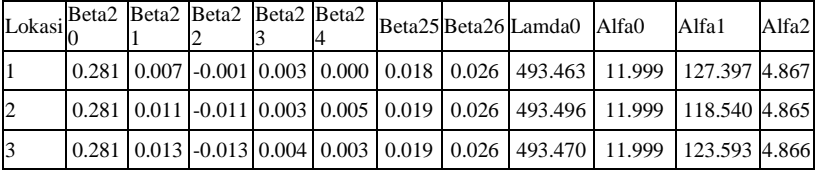

| $\overline{4}$ | 0.281 |       | $0.012$ -0.012 0.005 0.003       |       |          | 0.019 | 0.026 | 493.373 | 11.998 | 124.851 4.868 |       |
|----------------|-------|-------|----------------------------------|-------|----------|-------|-------|---------|--------|---------------|-------|
| 5              | 0.281 | 0.011 | $-0.010$                         | 0.005 | 0.003    | 0.019 | 0.025 | 492.935 | 11.997 | 111.612       | 4.875 |
| 6              | 0.281 | 0.011 | $-0.013$                         | 0.005 | 0.005    | 0.019 | 0.026 | 493.146 | 11.998 | 118.336 4.873 |       |
| $\overline{7}$ | 0.281 | 0.008 | $-0.007$                         | 0.005 | 0.004    | 0.018 | 0.024 | 492.508 | 11.996 | 111.705 4.882 |       |
| 8              | 0.281 | 0.007 | $-0.004$                         | 0.005 | 0.002    | 0.017 | 0.023 | 493.450 | 11.999 | 128.513       | 4.867 |
| 9              | 0.281 | 0.006 | $-0.003$                         | 0.005 | 0.002    | 0.017 | 0.023 | 493.417 | 11.998 | 135.981       | 4.869 |
| 10             | 0.281 | 0.008 | $-0.001$                         | 0.005 | $-0.002$ | 0.018 | 0.023 | 493.387 | 11.998 | 142.364 4.871 |       |
| 11             | 0.281 | 0.006 | $-0.002$                         | 0.005 | 0.001    | 0.017 | 0.023 | 493.408 | 11.998 | 137.756       | 4.870 |
| 12             | 0.281 | 0.006 | $-0.002$                         | 0.005 | 0.001    | 0.017 | 0.023 | 493.403 | 11.998 | 137.603       | 4.870 |
| 13             | 0.281 | 0.009 | $-0.005$                         | 0.006 | 0.000    | 0.017 | 0.023 | 493.458 | 11.999 | 126.857       | 4.867 |
| 14             | 0.281 | 0.008 | $-0.006$                         | 0.005 | 0.002    | 0.018 | 0.024 | 492.483 | 11.996 | 109.675       | 4.882 |
| 15             | 0.281 | 0.008 | $-0.008$                         | 0.005 | 0.003    | 0.018 | 0.024 | 492.417 | 11.996 | 108.386       | 4.882 |
| 16             | 0.281 | 0.009 | $-0.011$                         | 0.005 | 0.005    | 0.019 | 0.025 | 492.242 | 11.996 | 101.508       | 4.881 |
| 17             | 0.281 | 0.010 | $-0.012$                         | 0.005 | 0.006    | 0.019 | 0.025 | 492.674 | 11.996 | 111.329       | 4.879 |
| 18             | 0.281 | 0.010 | $-0.012$                         | 0.004 | 0.006    | 0.018 | 0.025 | 493.485 | 11.999 | 119.692       | 4.866 |
| 19             | 0.281 | 0.010 | $-0.013$                         | 0.004 | 0.007    | 0.018 | 0.025 | 493.482 | 11.999 | 121.120       | 4.866 |
| 20             | 0.281 | 0.009 | $-0.009$                         | 0.004 | 0.005    | 0.019 | 0.026 | 493.474 | 11.999 | 124.579       | 4.866 |
| 21             | 0.281 | 0.008 | $-0.009$                         | 0.004 | 0.005    | 0.018 | 0.026 | 493.476 | 11.999 | 123.944 4.866 |       |
| 22             | 0.281 | 0.008 | $-0.009$                         | 0.004 | 0.005    | 0.018 | 0.025 | 493.469 | 11.999 | 125.013       | 4.866 |
| 23             | 0.281 | 0.006 | $-0.004$                         | 0.004 | 0.003    | 0.018 | 0.024 | 493.496 | 11.999 | 119.490       | 4.865 |
| 24             | 0.281 | 0.007 | $-0.006$ 0.005                   |       | 0.004    | 0.018 | 0.024 | 492.834 | 11.997 | 118.267       | 4.878 |
| 25             | 0.281 | 0.006 | $-0.004$                         | 0.005 | 0.003    | 0.017 | 0.023 | 492.735 | 11.996 | 116.784 4.880 |       |
| 26             | 0.281 | 0.006 | $-0.003$                         | 0.005 | 0.003    | 0.017 | 0.023 | 493.468 | 11.996 | 116.974       | 4.882 |
| 27             | 0.281 | 0.005 | $-0.003$                         | 0.005 | 0.004    | 0.017 | 0.023 | 493.434 | 11.999 | 125.544       | 4.867 |
| 28             | 0.281 | 0.005 | $-0.003$ 0.005                   |       | 0.004    | 0.017 | 0.022 | 493.444 | 11.999 | 128.757       | 4.867 |
| 29             | 0.281 | 0.006 | $-0.002$                         | 0.005 | 0.001    | 0.017 | 0.023 | 493.411 | 11.998 | 137.280       | 4.870 |
| 30             | 0.281 | 0.011 | $-0.013$                         | 0.005 | 0.005    | 0.019 | 0.026 | 493.146 | 11.998 | 118.336 4.873 |       |
| 31             |       |       | $0.281$ 0.011 -0.010 0.005 0.003 |       |          | 0.019 | 0.025 | 492.935 | 11.997 | 111.612 4.875 |       |

**Lampiran 13.** Koefisien Parameter Setiap Kabupaten/Kota (Lanjutan)
| 32 |  |  |  | 0.281 0.010 -0.009 0.005 0.003 0.019 0.025 1492.331 1 11.996 100.532 4.880                                       |        |       |
|----|--|--|--|----------------------------------------------------------------------------------------------------|--------|-------|
| 33 |  |  |  | 0.281  0.009  -0.005  0.006   0.001   0.017   0.023   493.456   11.999   127.148  4.867                          |        |       |
| 34 |  |  |  | 0.281   0.007   -0.005   0.005   0.002   0.018   0.024   492.784   11.996   116.936   4.879                      |        |       |
| 35 |  |  |  | 0.281   0.009   -0.011   0.005   0.005   0.018   0.025   492.352   11.996   105.271   4.882                      |        |       |
| 36 |  |  |  | 0.281 0.009 -0.012 0.004 0.007 0.018 0.026 1493.478 1 11.999 122.531 4.866                                       |        |       |
| 37 |  |  |  | 0.281  0.006  -0.004  0.005   0.002   0.017   0.023   492.800   11.997   117.445  4.879                          |        |       |
| 38 |  |  |  | $\vert 0.281 \vert 0.010 \vert 0.010 \vert 0.005 \vert 0.004 \vert 0.019 \vert 0.024 \vert 492.193 \vert 11.996$ | 99.881 | 4.881 |

**Lampiran 13.** Koefisien Parameter Setiap Kabupaten/Kota (Lanjutan)

**Lampiran 14.** Perhitungan MSE Metode BGPR

| y1-y1hat | y2-y2hat         |       | $(y1-y1hat)^{\wedge}2$ $(y2-y2hat)^{\wedge}2$ |
|----------|------------------|-------|-----------------------------------------------|
| 55       | 6                | 3025  | 36                                            |
| $-52$    | 1                | 2704  | 1                                             |
| 51       | 1                | 2601  | $\mathbf{1}$                                  |
| $-25$    | $-12$            | 625   | 144                                           |
| $-74$    | $\boldsymbol{0}$ | 5476  | $\boldsymbol{0}$                              |
| $-44$    | $-6$             | 1936  | 36                                            |
| $-56$    | $-14$            | 3136  | 196                                           |
| $-33$    | $-7$             | 1089  | 49                                            |
| $-95$    | $-11$            | 9025  | 121                                           |
| $-3$     | $-9$             | 9     | 81                                            |
| $-52$    | $-5$             | 2704  | 25                                            |
| 15       | $-3$             | 225   | 9                                             |
| $-104$   | $-5$             | 10816 | 25                                            |
| $-37$    | $-13$            | 1369  | 169                                           |
| $-32$    | $-15$            | 1024  | 225                                           |
| $-59$    | $-7$             | 3481  | 49                                            |
| $-86$    | $-9$             | 7396  | 81                                            |
| $-42$    | $-5$             | 1764  | 25                                            |
| 33       | 6                | 1089  | 36                                            |

| 39           | 5              | 1521                    | 25             |
|--------------|----------------|-------------------------|----------------|
| 66           | 3              | 4356                    | 9              |
| $-146$       | $-9$           | 21316                   | 81             |
| $-98$        | $-1$           | 9604                    | $\mathbf{1}$   |
| 28           | 5              | 784                     | 25             |
| 99           | $-5$           | 9801                    | 25             |
| $-58$        | -6             | 3364                    | 36             |
| $-79$        | $-3$           | 6241                    | 9              |
| 46           | $-4$           | 2116                    | 16             |
| 57           | 10             | 3249                    | 100            |
| 162          | $\overline{2}$ | 26244                   | $\overline{4}$ |
| 79           | $\mathbf{1}$   | 6241                    | $\mathbf{1}$   |
| $\mathbf{1}$ | $-2$           | $\mathbf{1}$            | $\overline{4}$ |
| 20           | 10             | 400                     | 100            |
| 70           | $\mathfrak{2}$ | 4900                    | $\overline{4}$ |
| 132          | 9              | 17424                   | 81             |
| 130          | 11             | 16900                   | 121            |
| $-140$       | $-21$          | 19600                   | 441            |
| 116          | $\overline{4}$ | 13456                   | 16             |
|              | <b>SSE</b>     | 224111                  | 2166           |
|              | <b>MSE</b>     | 5897.657895 57          |                |
|              | <b>RMSE</b>    | 76.79621016 7.549834435 |                |

**Lampiran 14.** Perhitungan MSE Metode BGPR (Lanjutan)

**Lampiran 15.** Perhitungan MSE Metode GWBGPR

| y1-y1hat |     | y2-y2hat $(y1-y1hat)^2$ $(y2-y2hat)^2$ |     |
|----------|-----|----------------------------------------|-----|
| 65       |     | 4225                                   | 36  |
| -63      |     | 3969                                   |     |
| 19       |     | 361                                    | 16  |
| -54      | -10 | 2916                                   | 100 |

|                |                  |                | v              |
|----------------|------------------|----------------|----------------|
| $-58$          | 1                | 3364           | $\mathbf{1}$   |
| $-66$          | $-5$             | 4356           | 25             |
| $-16$          | $-11$            | 256            | 121            |
| $-20$          | $-4$             | 400            | 16             |
| $-64$          | $-10$            | 4096           | 100            |
| $-35$          | $-7$             | 1225           | 49             |
| $-39$          | $-3$             | 1521           | 9              |
| 28             | $-1$             | 784            | $\mathbf{1}$   |
| $-49$          | $-3$             | 2401           | 9              |
| $-6$           | $-10$            | 36             | 100            |
| $-21$          | $-13$            | 441            | 169            |
| $-39$          | $-6$             | 1521           | 36             |
| $-78$          | $-7$             | 6084           | 49             |
| $-46$          | $-2$             | 2116           | $\overline{4}$ |
| 14             | 6                | 196            | 36             |
| 44             | 6                | 1936           | 36             |
| 43             | 5                | 1849           | 25             |
| $-88$          | -6               | 7744           | 36             |
| $-120$         | $\mathbf{1}$     | 14400          | $\mathbf{1}$   |
| 57             | 6                | 3249           | 36             |
| 110            | $-4$             | 12100          | 16             |
| 20             | $-5$             | 400            | 25             |
| $-30$          | $\boldsymbol{0}$ | 900            | $\overline{0}$ |
| 37             | $-2$             | 1369           | $\overline{4}$ |
| 130            | 9                | 16900          | 81             |
| 42             | 3                | 1764           | 9              |
| 77             | 3                | 5929           | 9              |
| 21             | $\boldsymbol{0}$ | 441            | $\mathbf{0}$   |
| $\overline{0}$ | 11               | $\overline{0}$ | 121            |

**Lampiran 15.** Perhitungan MSE Metode GWBGPR (Lanjutan)

| 79     | 4           | 6241        | 16       |
|--------|-------------|-------------|----------|
| 141    | 11          | 19881       | 121      |
| 99     | 12          | 9801        | 144      |
| $-149$ | $-21$       | 22201       | 441      |
| 220    | 6           | 48400       | 36       |
|        | <b>SSE</b>  | 227765      | 2099     |
|        | <b>MSE</b>  | 5993.815789 | 12653.61 |
|        | <b>RMSE</b> | 77.41973773 | 116.61   |

**Lampiran 15.** Perhitungan MSE Metode GWBGPR (Lanjutan)

**Lampiran 16.** *Scatterplot* Variabel Respon dengan Variabel Prediktor

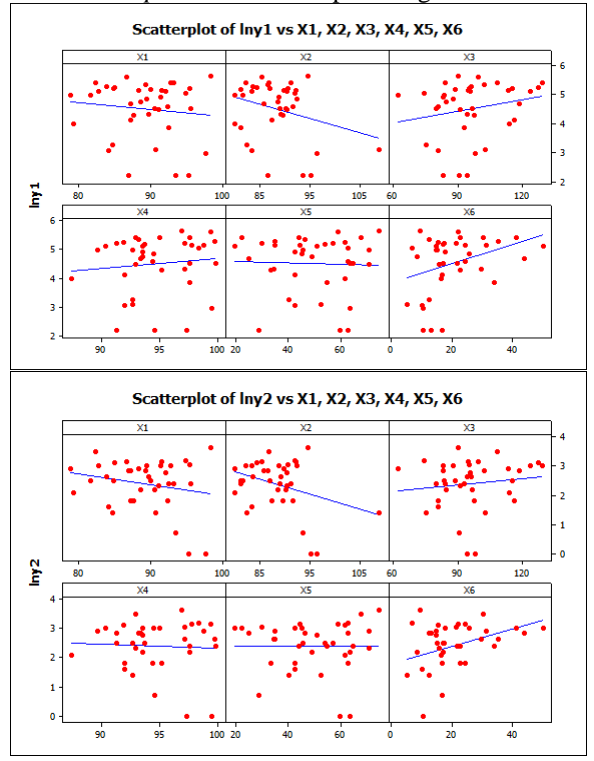

## SURAT PERNYATAAN

Saya yang bertanda tangan di bawah ini, mahasiswa S1 Departemen Statistika FMKSD ITS:

: Luh Eka Survani Nama

 $06211440000118$ **NRP** 

menyatakan bahwa data yang digunakan dalam Tugas Akhir/ Thesis\* ini merupakan data sekunder yang diambil dari penelitian/ buku/Tugas Akhir/Thesis/publikasi lainnya\* yaitu:

: Website Dinas Kesehatan Provinsi Jawa Sumber Timur (dinkes.iatimprov.go.id) :Data Lampiran Profil Kesehatan Provinsi Keterangan

Jawa Timur Tahun 2016

Surat Pernyataan ini dibuat dengan sebenarnya. Apabila terdapat pemalsuan data maka saya siap menerima sanksi sesuai aturan yang herlaku

Mengetahui, Pembimbing Tugas Akhir

Dr. Purhadi, M.Sc. NIP 19620204 198701 1001

Surabaya, 19 Juli 2018

Luh Eka Survani NRP. 06211440000118

\*(coret yang tidak perlu)

*Halaman Ini Sengaja Dikosongkan*

## **BIODATA PENULIS**

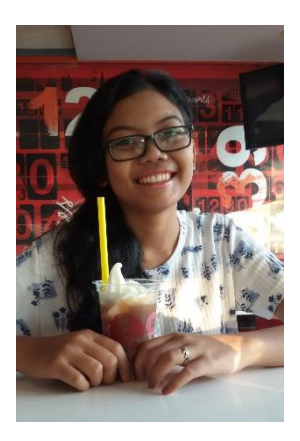

Penulis lahir di Singaraja, 27 Agustus 1996 dengan nama lengkap Luh Eka Suryani dan biasa dipanggil dengan nama Eka. Penulis merupakan anak pertama dari pasangan Bapak Gede Wiryada dan Ibu Ni Luh Asita. Pendidikan formal penulis diawali di TK EPATA (tahun 2000-2002), SD Negeri 1 Batam (tahun 2002-2008), SMP Negeri 11 Batam (tahun 2008-2011), SMA Negeri 3 Batam (tahun 2011-2014), hingga diterima di S1

Statistika Institut Teknologi Sepuluh Nopember (ITS) Surabaya pada tahun 2014. Sebagai salah satu syarat untuk memperoleh gelar Sarjana, penulis mengambil bidang sosial dan kependudukan pada penelitian Tugas Akhir dengan judul "Analisis Faktor-Faktor yang Mempengaruhi Jumlah Kematian Bayi dan Ibu di Jawa Timur dengan Metode *Geographically Weighted Bivariate Generalized Poisson Regression*". Bagi pembaca yang ingin berdiskusi maupun memberikan saran dan kritik mengenai Tugas Akhir ini, melalui email penulis yaitu [luhekasuryani24@gmail.com.](mailto:tiararamadhani271@gmail.com) Semoga Tugas Akhir ini dapat memberikan manfaat kepada pembaca dan peneliti selanjutnya.